# **ANALISIS PERBANDINGAN FUNGSI AKTIVASI SIGMOID BIPOLAR DENGAN SIGMOID BINER DALAM PENGENALAN AKSARA BATAK TOBA DENGAN ALGORITMA**  *BACKPROPAGATION*

**SKRIPSI**

**OLEH:**

# **ESRAYANTI SIMANJUNTAK 178160055**

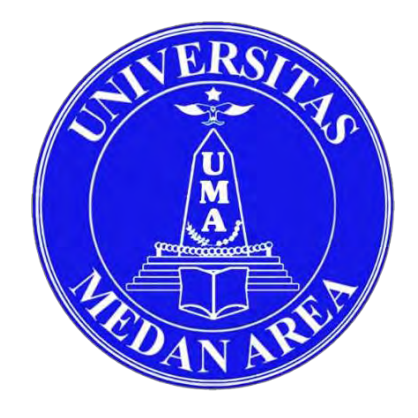

# **PROGRAM STUDI TEKNIK INFORMATIKA FAKULTAS TEKNIK UNIVERSITAS MEDAN AREA**

# **MEDAN**

**2022**

# UNIVERSITAS MEDAN AREA

----------------------------------------------------- © Hak Cipta Di Lindungi Undang-Undang

----------------------------------------------------- 1. Dilarang Mengutip sebagian atau seluruh dokumen ini tanpa mencantumkan sumber

2. Pengutipan hanya untuk keperluan pendidikan, penelitian dan penulisan karya ilmiah

3. Dilarang memperbanyak sebagian atau seluruh karya ini dalam bentuk apapun tanpa izin Universitas Medan Area

# **ANALISIS PERBANDINGAN FUNGSI AKTIVASI SIGMOID BIPOLAR DENGAN SIGMOID BINER DALAM PENGENALAN AKSARA BATAK TOBA DENGAN ALGORITMA**  *BACKPROPAGATION*

# **SKRIPSI**

Diajukan sebagai Salah Satu Syarat untuk Memperoleh

Gelar Sarjana di Fakultas Teknik

Universitas Medan Area

**Oleh:**

**ESRAYANTI SIMANJUNTAK 178160055**

# **PROGRAM STUDI TEKNIK INFORMATIKA FAKULTAS TEKNIK UNIVERSITAS MEDAN AREA**

# **MEDAN**

**2022**

UNIVERSITAS MEDAN AREA

**ii**

----------------------------------------------------- © Hak Cipta Di Lindungi Undang-Undang

----------------------------------------------------- 1. Dilarang Mengutip sebagian atau seluruh dokumen ini tanpa mencantumkan sumber

2. Pengutipan hanya untuk keperluan pendidikan, penelitian dan penulisan karya ilmiah

3. Dilarang memperbanyak sebagian atau seluruh karya ini dalam bentuk apapun tanpa izin Universitas Medan Area

Esrayanti Simanjuntak - Analisis Perbandingan Fungsi Aktivasi Sigmoid Bipolar Dengan Sigmoid...

Judul Skripsi : Analisis Perbandingan Fungsi Aktivasi Sigmoid Bipolar Dengan Sigmoid Biner Dalam Pengenalan Aksara Batak Toba Dengan Algoritma Backpropagation **Nama** : Esrayanti Simanjuntak **NPM** : 178160055 **Fakultas** : Teknik Disetujui Oleh Komisi Pembimbing Zulfikar Sembiring, S.Kom, M.Kom Nurul Khairina, S.Kom, M.Kom **Pembimbing I** Pembimbing II Diketahui: om, M.Kom ah, S.Kom, M.Kom 09038902 NIDN: 0105058804 *EXATK INFO* Tanggal Lulus: 26-09-2022

**iii**

#### **LEMBAR PENGESAHAN**

#### ----------------------------------------------------- UNIVERSITAS MEDAN AREA

© Hak Cipta Di Lindungi Undang-Undang

----------------------------------------------------- 1. Dilarang Mengutip sebagian atau seluruh dokumen ini tanpa mencantumkan sumber

2. Pengutipan hanya untuk keperluan pendidikan, penelitian dan penulisan karya ilmiah

#### **HALAMAN PERNYATAAN**

Dengan ini saya menyatakan dengan sejujurnya bahwa skripsi ini adalah hasil dari penelitian dan presentasi saya. Oleh sebab itu, saya tidak mencantumkan hasil karya orang lain yang telah diterbitkan sebelumnya, atau bahan yang pernah diajukan untuk gelar sarjana di Universitas Medan Area ataupun perguruan tinggi yang lainnya. Apabila suatu saat nanti terdapat kejanggalan dalam pernyataan saya ini, maka saya bersedia menerima sanksi akademik yang berlaku sesuai dengan ketentuan di Universitas Medan Area. Demikian pernyataan ini saya buat.

# Medan, 26/09/2022 Yang membuat pernyataan, METERAL FAKX134040394 Esrayanti Simanjuntak 178160055

# UNIVERSITAS MEDAN AREA

----------------------------------------------------- © Hak Cipta Di Lindungi Undang-Undang

----------------------------------------------------- 1. Dilarang Mengutip sebagian atau seluruh dokumen ini tanpa mencantumkan sumber

2. Pengutipan hanya untuk keperluan pendidikan, penelitian dan penulisan karya ilmiah

#### HALAMAN PERNYATAAN PERSETUJUAN PUBLIKASI

#### TUGAS AKHIR/SKRIPSI/TESIS UNTUK KEPENTINGAN AKADEMIS

Sebagaimana civitas akademika Universitas Medan Area, bahwa saya yang bertanda

tangan di bawah ini:

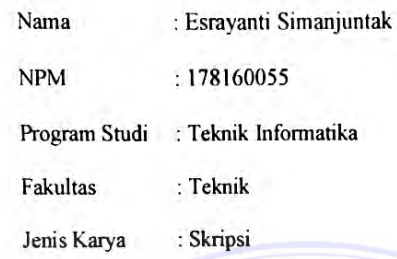

Dalam pengembangan ilmu pengetahuan, setuju untuk memberikan kepada Universitas Medan Hak Bebas Royalti Non-eksklusif (Non-exclusve Royalty-Free Right) atas karya ilmiah saya dengan judul:

Analisis Perbandingan Fungsi Aktivasi Sigmoid Bipolar Dengan Sigmoid Biner Dalam Pengenalan Aksara Batak Toba Dengan Algoritma Backpropagation

Bersama dengan perangkat yang ada (jika diperlukan). Dengan Hak Bebas Royalti yang bersifat non-eksklusif ini, Universitas Medan Area berhak menyimpan, mengalihkan media/format, mengelola dalam bentuk database, memelihara dan mempublikasikan tugas akhir/tesis/skripsi saya selama saya tetap menyebut nama saya sebagai pencipta/penulis dan sebagai pemilik hak cipta. Demikian Surat pernyataan ini saya buat dengan sebenarnya.

> Dibuat di: Medan Pada tanggal: 26-09-2022 Yang menyatakan

(Esrayanti Simanjuntak)

#### ----------------------------------------------------- UNIVERSITAS MEDAN AREA

© Hak Cipta Di Lindungi Undang-Undang

----------------------------------------------------- 1. Dilarang Mengutip sebagian atau seluruh dokumen ini tanpa mencantumkan sumber

2. Pengutipan hanya untuk keperluan pendidikan, penelitian dan penulisan karya ilmiah

# **ABSTRAK**

Pengenalan aksara kuno umumnya masih dilakukan secara manual dan belum ada sistem yang dapat mengenali dengan tingkat akurasi yang baik. Oleh sebab itu, diperlukan sebuah teknologi pengenalan pola untuk membantu mempercepat proses pengenalan dengan cara menginput data berupa citra digital tanpa harus memasukkan data tersebut tanpa mengetik. Pada penelitian ini dilakukan analisis perbandingan penggunaan fungsi aktivasi Sigmoid Bipolar dengan Sigmoid Biner pada algoritma *Backpropagation* untuk pengenalan aksara Batak Toba dimana pada awal dilakukan *praprosesing* file-file aksara Batak Toba yaitu *resizing* dengan ukuran yang seragam serta pengolahan citra menjadi citra biner. Setelah dilakukan pengujian pengenalan dengan algoritma *Backpropagation* menggunakan 190 data *training* yang terdiri dari 19 aksara Batak Toba serta 8 kali pengujian dengan menggunakan *epoch* 150, 300, 450, 600, 750, 900, 1050 dan 1200 maka diperoleh bahwa nilai akurasi yang terbaik pada penggunaan fungsi aktivasi Sigmoid Bipolar pada *epoch* ke 1050 sebesar 80.53 % dan pada Sigmoid Biner pada *epoch* ke 1050 sebesar 78.95 %.

**Kata kunci: Aksara Batak Toba, fungsi Aktivasi Sigmoid Biner, Fungsi Aktivasi Sigmoid Bipolar, Jaringan Saraf Tiruan, Algoritma** *Backpropagation.*

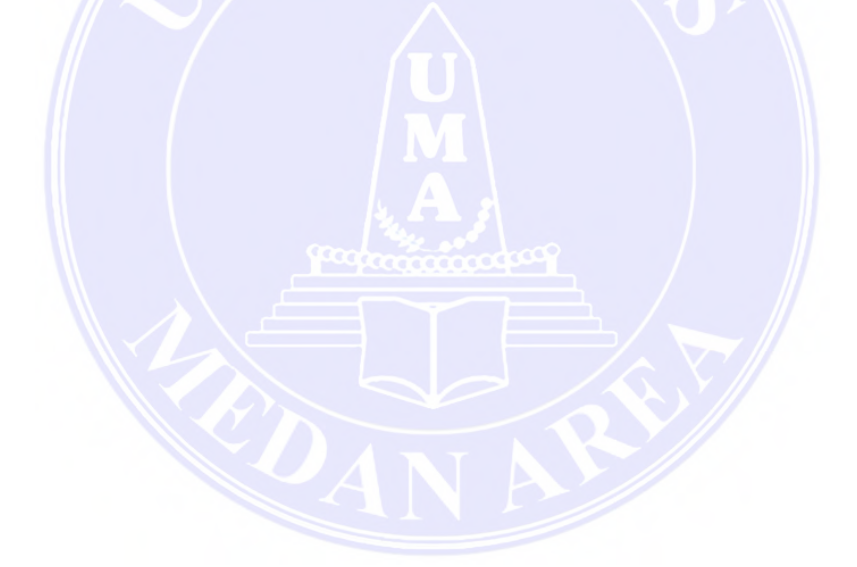

**vi**

#### ----------------------------------------------------- UNIVERSITAS MEDAN AREA

© Hak Cipta Di Lindungi Undang-Undang

----------------------------------------------------- 1. Dilarang Mengutip sebagian atau seluruh dokumen ini tanpa mencantumkan sumber

2. Pengutipan hanya untuk keperluan pendidikan, penelitian dan penulisan karya ilmiah

# **ABSTRACT**

*The introduction of ancient characters is generally still done manually and there is no system that can recognize it with a good level of accuracy. Therefore, we need a pattern recognition technology to help speed up the recognition process by inputting data in the form of digital images without having to enter the data without typing. In this study, a comparative analysis of the use of the Sigmoid Bipolar with Binary activation function was carried out on the Backpropagationpada algorithm for the introduction of the Toba Batak script where at the beginning the Toba Batak script files were preprocessed, namely resizing, which is a uniform size and processing the image into a binary image. After testing the recognition using the Backpropagation algorithm using 190 training data consisting of 19 Toba Batak characters and 8 times testing using epochs 150, 300, 450, 600, 750, 900, 1050 and 1200, it was obtained that the best accuracy value on the use of the Bipolar Sigmoid activation function at the 1050th epoch of 80.53% and the Binary Sigmoid on the 1050th epoch of 78.95%.*

*Keywords: Toba Batak script, activation function of Bipolar and Sigmoid Binary, Artificial Neural Networks, Backpropagation algorithm.*

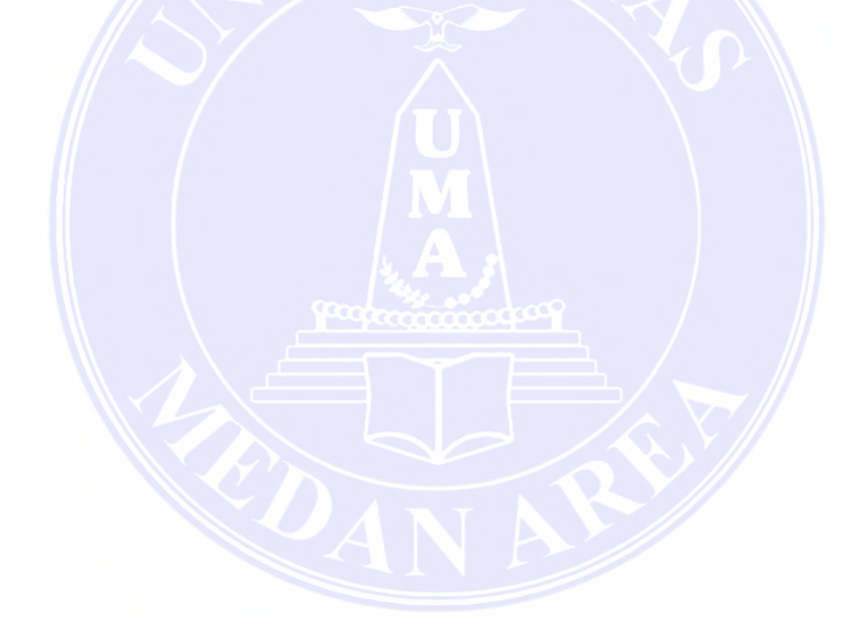

**vii**

UNIVERSITAS MEDAN AREA

----------------------------------------------------- © Hak Cipta Di Lindungi Undang-Undang

----------------------------------------------------- 1. Dilarang Mengutip sebagian atau seluruh dokumen ini tanpa mencantumkan sumber

2. Pengutipan hanya untuk keperluan pendidikan, penelitian dan penulisan karya ilmiah

# **RIWAYAT HIDUP**

Esrayanti Simanjuntak, dilahirkan di Sitahan Barat tanggal 15 Maret 1999. Anak terakhir dari lima bersaudara yaitu pasangan dari Henri Simanjuntak dan Noderia Tanjung. Penulis menyelesaikan pendidikan sekolah dasar di Sekolah Dasar (SD) N 153001 Kolang Nauli 2, Kecamatan Kolang, Kabupaten Tapanuli Tengah pada tahun 2011. Pada tahun yang sama penulis melanjutkan pendidikan Sekolah Menengah Pertama (SMP) pada Sekolah Menengah Pertama (SMP) Negeri 1 Kolang, Kecamatan Kolang, Kabupaten Tapanuli Tengah, selama 3 tahun penuh dan selesai pada tahun 2014. Penulis melanjutkan pendidikan selanjutnya pada Sekolah Menengah Atas (SMA) Swasta Katolik Sibolga, pada tahun 2014 dan lulus pada tahun 2017. Pada tahun yang sama penulis kembali melanjutkan pendidikan pada perguruan tinggi swasta, tepatnya pada Universitas Medan Area (UMA) Fakultas Teknik pada program studi Informatika. Pada tahun 2020 penulis melaksanakan kerja praktek pada Sekolah Dasar (SD) N 060922 Medan.

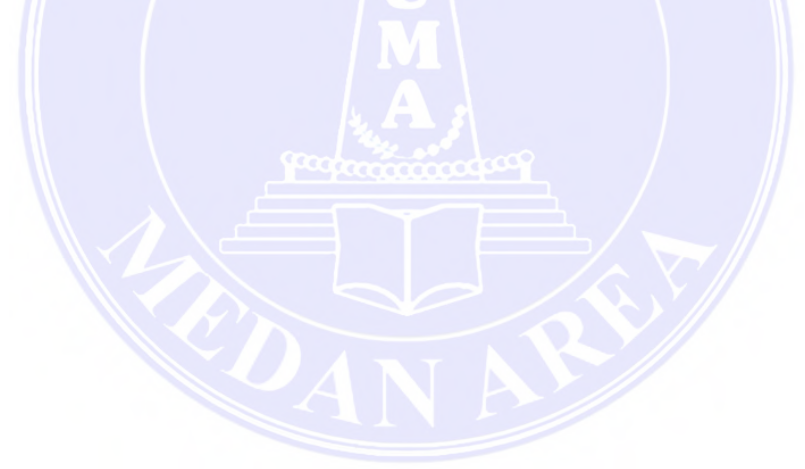

**viii**

# UNIVERSITAS MEDAN AREA

----------------------------------------------------- © Hak Cipta Di Lindungi Undang-Undang

----------------------------------------------------- 1. Dilarang Mengutip sebagian atau seluruh dokumen ini tanpa mencantumkan sumber

2. Pengutipan hanya untuk keperluan pendidikan, penelitian dan penulisan karya ilmiah

# **KATA PENGANTAR**

Puji syukur atas kehadirat Tuhan Yang Maha Kuasa atas rahmat dan karunia-Nya sehingga penulis dapat menyelesaikan penyusunan skripsi dengan judul "Analisis Perbandingan Fungsi Aktivasi Sigmoid Bipolar Dengan Sigmoid Biner Dalam Pengenalan Aksara Batak Toba Dengan Algoritma Backpropagation". Penulis sangat menyadari bahwa pada penulisan skripsi ini dapat terselesaikan secara baik berkat dorongan, motivasi, bimbingan, kerjasama dari berbagai pihak tertentu. Oleh sebab itu, dimana pada kesempatan kali ini penulis menyampaikan banyak terima kasih kepada:

- 1. Kedua Orang Tua dan saudara-saudara penulis yang telah mendukung, memberi semangat, motivasi, dan banyak perhatian serta memenuhi segala kebutuhan yang dibutuhkan penulis selama masa penyusunan skripsi ini.
- 2. Bapak Prof. Dr. Dadan Ramdan, M.Eng, M.Sc, selaku Rektor Universitas Medan Area.
- 3. Bapak Dr. Rahmad Syah, S.Kom, M.Kom selaku Dekan Fakultas Teknik Universitas Medan Area.
- 4. Ibu Susilawati, S.Kom M.Kom, selaku Wakil Dekan Bidang Pendidikan, Penelitian Dan Pengabdian Universitas Medan Area.
- 5. Bapak Rizki Muliono, S.Kom, M.Kom, selaku Ketua Prodi Teknik Informatika Universitas Medan Area.
- 6. Ibu Nurul Khairina, S.Kom, M.Kom, selaku dosen pembimbing I yang telah memberikan banyak masukan, kritik, saran dan motivasi kepada penulis serta membimbing penulis dalam menyelesaikan skripsi ini terselesaikan.
- 7. Bapak Zulfikar Sembiring, S.Kom, M.Kom, selaku dosen pembimbing II, yang telah memberikan arahan, bimbingan, semangat, motivasi dan dorongan kepada penulis hingga penyusunan skripsi ini terselesaikan.
- 8. Serta semua pihak yang talah membantu penulis dalam menyelesaikan skripsi ini, yang namanya tidak bisa disebutkan satu persatu. Terima kasih banyak.

UNIVERSITAS MEDAN AREA

**ix**

Document Accepted 27/12/22

----------------------------------------------------- © Hak Cipta Di Lindungi Undang-Undang -----------------------------------------------------

<sup>1.</sup> Dilarang Mengutip sebagian atau seluruh dokumen ini tanpa mencantumkan sumber

<sup>2.</sup> Pengutipan hanya untuk keperluan pendidikan, penelitian dan penulisan karya ilmiah

Sebagai manusia, penulis tidak pernah luput dari kesalahan, penulis menyadari bahwa Skripsi ini masih jauh dari kata sempurna. Oleh karena itu, kritik dan saran yang membangun sangat diharapkan untuk pengembangan selanjutnya.

Medan, 26 September 2022

**Esrayanti Simanjuntak NPM. 178160055**

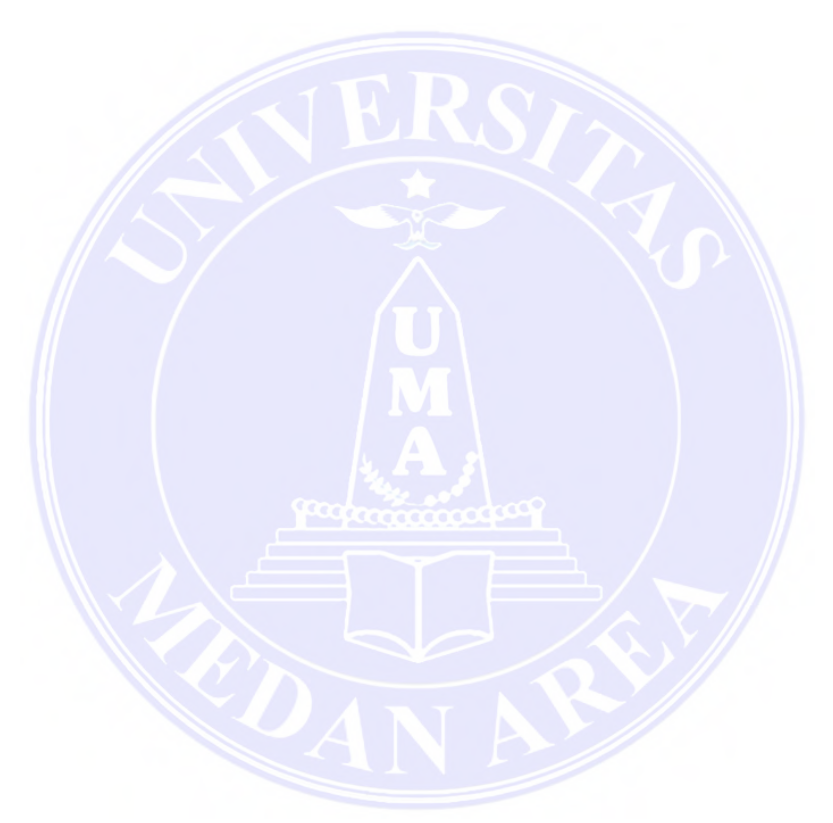

**x**

UNIVERSITAS MEDAN AREA

----------------------------------------------------- © Hak Cipta Di Lindungi Undang-Undang

----------------------------------------------------- 1. Dilarang Mengutip sebagian atau seluruh dokumen ini tanpa mencantumkan sumber

2. Pengutipan hanya untuk keperluan pendidikan, penelitian dan penulisan karya ilmiah

# **DAFTAR ISI**

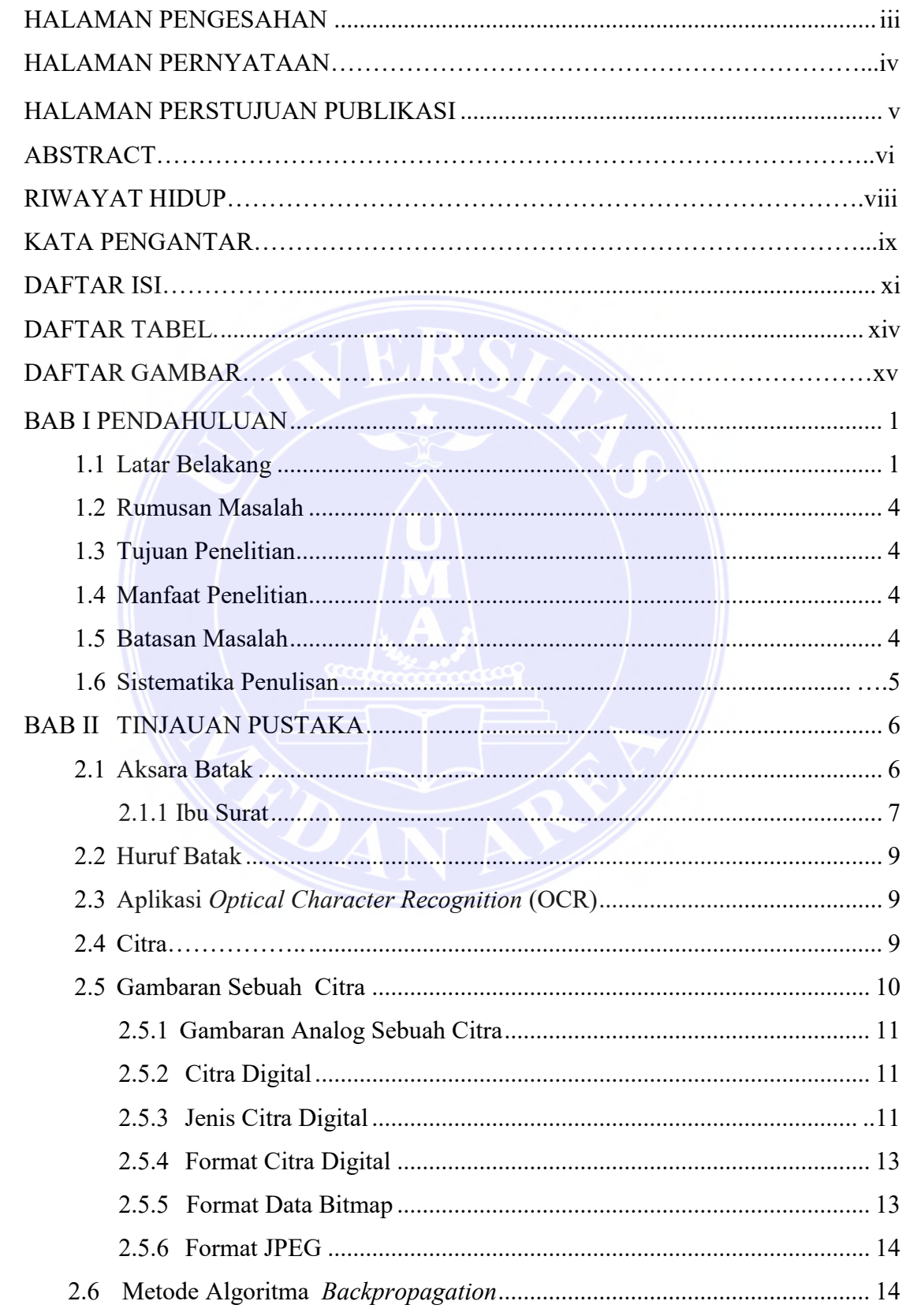

# UNIVERSITAS MEDAN AREA

© Hak Cipta Di Lindungi Undang-Undang

1. Dilarang Mengutip sebagian atau seluruh dokumen ini tanpa mencantumkan sumber

1. Dialang mengkup bebagian atau berataman bentuk di pembanan menembangkan karya ilmiah 2. Pengutipan hanya untuk keperluan pendidikan, penelitian dan penulisan karya ilmiah 3. Dilarang memperbanyak sebagian atau seluruh k

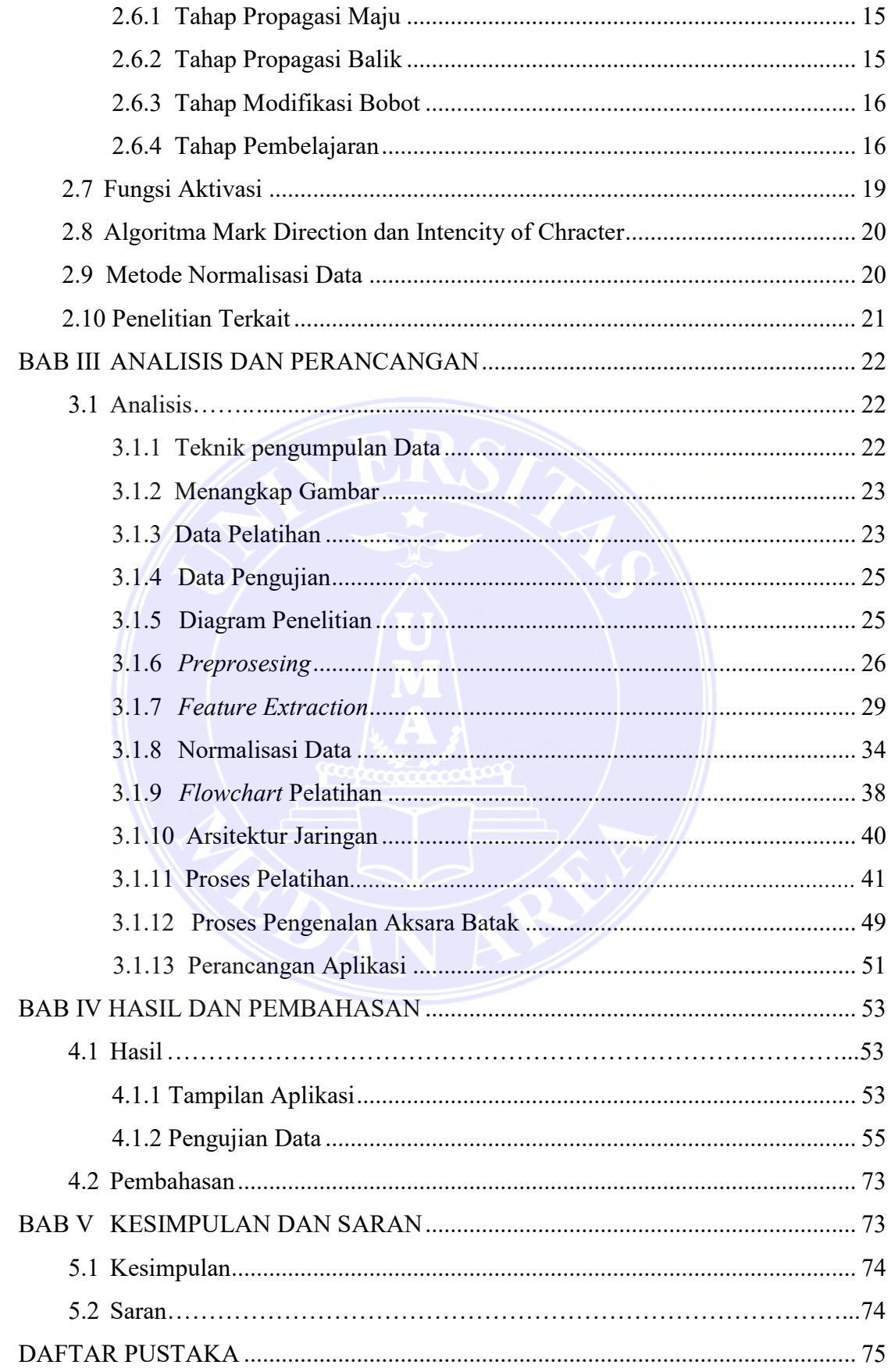

# UNIVERSITAS MEDAN AREA

**xii**

----------------------------------------------------- © Hak Cipta Di Lindungi Undang-Undang

----------------------------------------------------- 1. Dilarang Mengutip sebagian atau seluruh dokumen ini tanpa mencantumkan sumber

2. Pengutipan hanya untuk keperluan pendidikan, penelitian dan penulisan karya ilmiah

3. Dilarang memperbanyak sebagian atau seluruh karya ini dalam bentuk apapun tanpa izin Universitas Medan Area

# **DAFTAR GAMBAR**

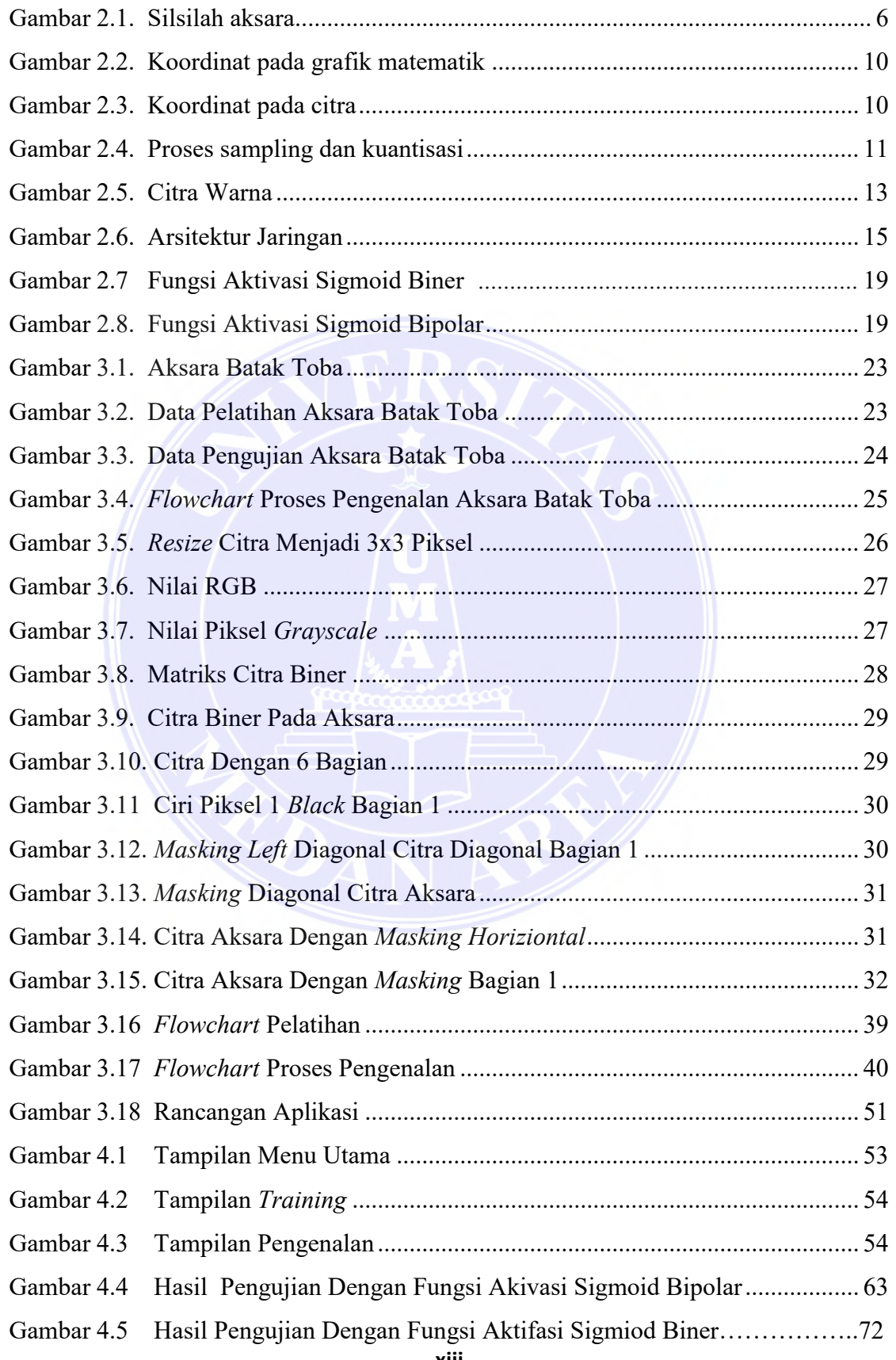

# UNIVERSITAS MEDAN AREA

----------------------------------------------------- © Hak Cipta Di Lindungi Undang-Undang **xiii**

Document Accepted 27/12/22

-----------------------------------------------------

- 2. Pengutipan hanya untuk keperluan pendidikan, penelitian dan penulisan karya ilmiah
- 3. Dilarang memperbanyak sebagian atau seluruh karya ini dalam bentuk apapun tanpa izin Universitas Medan Area

<sup>1.</sup> Dilarang Mengutip sebagian atau seluruh dokumen ini tanpa mencantumkan sumber

# **DAFTAR TABEL**

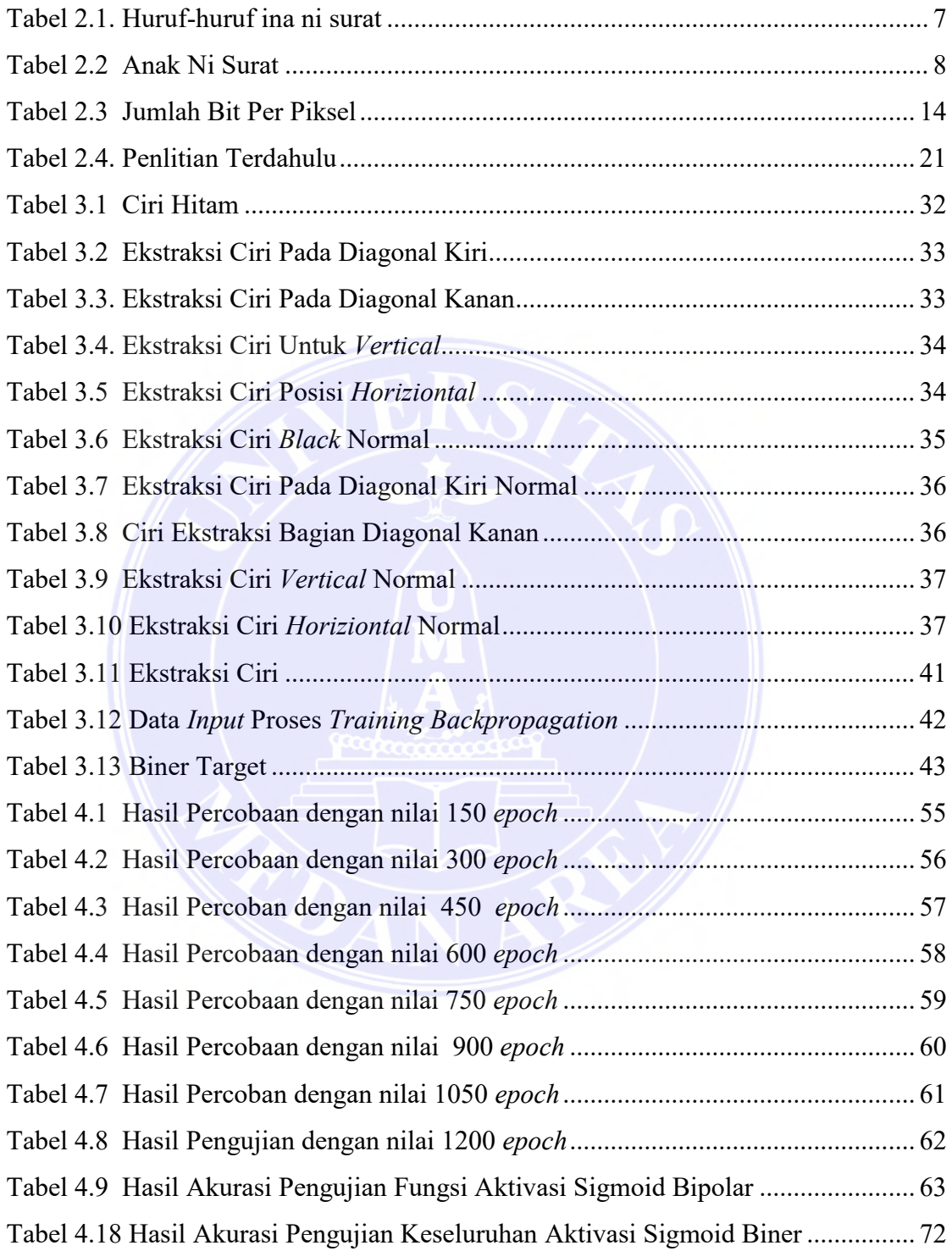

----------------------------------------------------- UNIVERSITAS MEDAN AREA **xiv**

Document Accepted 27/12/22

© Hak Cipta Di Lindungi Undang-Undang -----------------------------------------------------

2. Pengutipan hanya untuk keperluan pendidikan, penelitian dan penulisan karya ilmiah

<sup>1.</sup> Dilarang Mengutip sebagian atau seluruh dokumen ini tanpa mencantumkan sumber

# **BAB I**

# **PENDAHULUAN**

#### **1.1 Latar Belakang**

Aksara Batak ialah suatu keanekaragaman seni dan budaya yang ada di Indonesia antara lain kesenian adalah tarian, bahasa, musik dan masih banyak lagi. Suku Batak itu terdiri dari lima jenis suku yaitu Mandailing, Simalungun, Toba serta Pakpak. Sejarahnya aksara Batak termasuk kedalam rumpun tulisan India dimana aksara India yang tertua yaitu tulisan Brahmi yang dimana menurunkan dua kelompok yakni India Selatan dan India Utara (Kozok, 2009).

Terdapat dua jenis perangkat tulisan aksara batak yaitu ibu surat (huruf utama) dan anak surat (huruf turunan). Aksara Batak juga bisa diklasifikasikan menjadi abugida (jenis huruf fonetis yang setiap suara bahasanya bisa dilambangkan secara akurat). Indonesia merupakan negara kepulauan mempunyai banyak warisan budaya yang sangat beragam, diantaranya adalah aksara masingmasing wilayah yang dianggap aksara Nusantara. Aksara Batak adalah rumpun menurut aksara nusantara ini perlu mendapat perhatian dampak keterbatasan data dan informasi (Winardi, 2015).

Sistem JST seperti layaknya manusia, akan belajar dari suatu contoh ataupun kasus, dimana JST dibentuk untuk memecahkan suatu masalah tertentu seperti pengenalan pola atau klasifikasi karena proses pembelajaran dan salah satu algoritma yang populer pada JST adalah *Backpropagation*

Fungsi aktivasi ialah salah satu parameter yang sangat terpenting dalam jaringan syaraf tiruan yang dimana fungsi ini tidak hanya menentukan keputusan akhir dan juga fungsi aktivasi ini mampu menunjukkan total signal dari simpul inputan data*.* Oleh sebab itu, pemilihan sebuah fungsi aktivasi tidak dapat secara sembarangan dipilih karena sangat besar berdampak pada performa jaringan (Kusumadewi, 2018).

Pengenalan dokumen aksara batak selama ini masih dilakukan secara manual. Dr. Uli Kozok sudah menciptakan tulisan aksara Batak telah di jalankan pada Windows, Linux, dan Apple OSX namun belum terdapat sistem yang bisa

© Hak Cipta Di Lindungi Undang-Undang -----------------------------------------------------

3. Dilarang memperbanyak sebagian atau seluruh karya ini dalam bentuk apapun tanpa izin Universitas Medan Area

<sup>1.</sup> Dilarang Mengutip sebagian atau seluruh dokumen ini tanpa mencantumkan sumber

<sup>2.</sup> Pengutipan hanya untuk keperluan pendidikan, penelitian dan penulisan karya ilmiah

mengenali dokumen aksara Batak dengan cara yang baik. Oleh sebab itu, penerapan sebuah teknologi diharapkan agar bisa mengenalkan dokumen aksara Batak dan juga dapat membantu mempercepat *user* agar lebih mudah mengolah informasi dari citra tanpa harus memasukkan data dengan cara mengetik.

Penelitian sebelumnya yang dilakukan oleh (Adinugroho & Sari 2017) tentang Pengenalan Tulisan Tangan Digit Menggunakan *Learning Vector Quantization*. Dalam tulisan ini digunakan sepuluh fitur struktural untuk pengenalan tulisan tangan. Sistem pengenalan digit tergantung pada jenis fitur yang digunakan dan data yang digunakana pada sistem ini sebanyak 50000 gambar data pelatihan dan 5000 data Pengenalan. Penelitian berikutnya yaitu perbandingan pengenalan tulisan tangan dengan aksara Batak yang telah dicetak menggunakan metode *Discrete Hidden Markov Models* (HMM). Dalam penelitian ini, setelah langkah *preprosessing*, dilanjutkan proses segmentasi menggunakan Algoritma *Backpropagation*. Hasil dari penelitian ini menunjukkan tingkat pengenalan 93,40%.

Selanjutnya untuk penelitian ini, penulis memakai metode *Backpropagation* dimana pada metode ini dilakukan pelatihan untuk lapisan kompetitif yang terawasi. Pada lapisan yang kompetitif ini yang terdiri dari lapisan *Input, Hidden*. Dimana *output* agar dapat mengklasifkasi vektor *input* dan nilai *output* berdasarkan proses pelatihan dalam lapisan kompetitif dimana akan diperoleh sesuai dengan waktu antara vektor *input*. Maka dua vektor masukan kompetitf akan meletakkan ke dua vektor *input* tersebut kedalam contoh yang sama. Dengan adanya sistem pengenalan dokumen aksara batak diharapkan dapat mempermudah pengguna untuk mengenali dokumen batak dengan baik.

Pada penelitian sebelumnya yang dilakukan oleh (Sry Redjeki, 2013) Tentang Analisis Fungsi Aktivasi Sigmoid Dengan Algoritma *Backpropagation* Pada Perediksi Data. Dari hasil penelitian yang dilakukan sebelumya tingkat akurasi sigmoid biner lebih unggul dibandingkan dengan sigmoid bipolar akan tetapi dari segi kecepatan pembelajaran tersebut sigmoid bipolar jauh lebih cepat dibandingkan sigmoid biner. Dapat dilihat dari segi tingkat rata-rata akurasi yang dihasilkan fungsi aktivasi sigmoid biner yaitu 60-70% sedangkan sigmoid bipolar yaitu 50-60%.

UNIVERSITAS MEDAN AREA

----------------------------------------------------- © Hak Cipta Di Lindungi Undang-Undang -----------------------------------------------------

3. Dilarang memperbanyak sebagian atau seluruh karya ini dalam bentuk apapun tanpa izin Universitas Medan Area

<sup>1.</sup> Dilarang Mengutip sebagian atau seluruh dokumen ini tanpa mencantumkan sumber

<sup>2.</sup> Pengutipan hanya untuk keperluan pendidikan, penelitian dan penulisan karya ilmiah

Dari hasil penelitian yang dilakukan oleh (Iwan Suhardi, 2018) jaringan saraf tiruan pada pengenalan pola karakter angka memberikan pengenalan yang sangat cukup baik, tingkat pengenalan jaringan menggunakan fungsi aktivasi sigmoid biner dengan Sigmoid Bipolar yang dimana tingkat akurasi yang lebih baik yaitu dengan menggunakan Sigmoid Bipolar mencapai sekitar 81% pada asitektur jaringan 16 neuron.

 Metode *Backpropagation* adalah suatu metode dalam menangani kasus pengenalan pola yang sangat kompleks. Jika unit yang terdapat pada lapisan *inpu*t telah terhubung dengan unit yang ada di lapisan tersembunyi maka sebaliknya *output* juga akan terhubung pada lapisan tersembunyi, pada jaringan saraf tiruan terdapat beberapa fungsi aktivasi yang dimana fungsi dari aktivasi ini yaitu untuk mengaktifkan dan menonaktifkan neuron. Sehingga untuk metode *Backpropagation* ini digunakan fungsi aktivasi sigmoid bipolar dan sigmoid biner yang dimana karakteristik yang dimiliki fungsi aktivasi sigmoid bipolar dan sigmoid biner adalah kontinyu dan tidak menurun secara monoton (Julpan, Nababan, E. B. & Zarlis, M., 2016).Yang dimana untuk fungsi aktivasi sigmoid bipolar, pada fungsi ini *output* yang dihasilkan yaitu 1, 0 atau -1 sedangkan untuk sigmoid biner nilai yang dihasilkan yaitu rentang nilai 0 dan 1.

 Fungsi aktivasi yang tepat pada sebuah aplikasi berbasis jaringan saraf tiruan akan sangat mempengaruhi performnya baik dari segi kecepatan pemrosesan data maupun dari segi tingkat akurasi yang diperoleh. Hal inilah yang menjadikan sebuah alasan perlu melakukan analisa hasil dari penggunaan fungsi aktivasi sigmoid bipolar dengan sigmoid biner pada algoitma *Backpropagation* untuk pengenalan Aksara Batak.

 Berdasarkan latar belakang diatas, penulis memaparkan proses pengenalan dokumen aksara batak dengan teknik jaringan syaraf tiruan selanjutnya penulis akan memberi judul penelitian ini dengan "Analisis Perbandingan Fungsi Aktivasi Sigmoid Bipolar Dengan Sigmoid Biner Dalam Pengenalan Aksara Batak Toba Dengan Algoritma *Backpropagation*".

#### **1.2 Rumusan Masalah**

Bagaimana menganalisis hasil perbandingan tingkat akurasi Sigmoid Bipolar dengan Sigmoid Biner pada pengenalan Aksara Batak Toba.

© Hak Cipta Di Lindungi Undang-Undang -----------------------------------------------------

3. Dilarang memperbanyak sebagian atau seluruh karya ini dalam bentuk apapun tanpa izin Universitas Medan Area

<sup>1.</sup> Dilarang Mengutip sebagian atau seluruh dokumen ini tanpa mencantumkan sumber

<sup>2.</sup> Pengutipan hanya untuk keperluan pendidikan, penelitian dan penulisan karya ilmiah

## **1.3 Tujuan Penelitian**

Adapun tujuan penelitian ini yaitu untuk menganalisis hasil perbandingan tingkat akurasi antara fungsi aktivasi Sigmoid Bipolar dan Sigmoid Biner pada algoritma *Backpropagation* untuk pengenalan Aksara Batak Toba.

# **1.4 Manfaat Penelitian**

Adapun manfaat dari sebuah penelitian ini adalah:

- 1. Mengetahui perbandingan nilai akurasi pada penerapan fungsi aktivasi Sigmoid Bipolar dan Biner pada Algoritma *Backpropagation*.
- 2. Membantu dan mempercepat pengguna dalam mengenalkan Aksara Batak Toba.
- 3. Menjadi referensi selanjutnya dalam pengembangan dibidang pengenalan pola.
- 4. Diperolehnya sebuah perangkat lunak yang dapat melakukan pengenalan aksara Batak Toba.

# **1.5 Batasan Masalah**

Berdasarkan perumusan masalah diatas, maka didapat batasan masalah pada penelitian ini sebagai berikut:

- 1. Algoritma yang digunakan adalah *Backpropagation* dengan fungsi aktivasi Sigmoid Bipolar dan Biner.
- 2. File citra aksara Batak Toba yang di *input* adalah berupa dokumen aksara hasil scan digital yang berformat .jpg.
- 3. Dimensi dokumen aksara adalah sebesar 24 x 24 piksel.
- 4. Hasil pengenalan berupa tampilan citra aksara.
- 5. Bahasa pemrograman menggunakan Matlab versi 2015a.
- 6. Jumlah aksara yang dilatih oleh jaringan adalah 19 jenis dan 190 file citra dimana masing-masing aksara ada 10 file.

# **1.6 Sistematika Dalam Penulisan**

Adapun susunan penulisan dalam sistematika pada skripsi ini terdapat lima bagian terpenting yaitu:

----------------------------------------------------- © Hak Cipta Di Lindungi Undang-Undang

<sup>-----------------------------------------------------</sup>  1. Dilarang Mengutip sebagian atau seluruh dokumen ini tanpa mencantumkan sumber

<sup>2.</sup> Pengutipan hanya untuk keperluan pendidikan, penelitian dan penulisan karya ilmiah

<sup>3.</sup> Dilarang memperbanyak sebagian atau seluruh karya ini dalam bentuk apapun tanpa izin Universitas Medan Area

#### **Bab I : Pendahuluan**

Pada bagian pendahuluan ini berisi sebuah latar belakang penelitan, tujuan penelitian, manfaat penelitian, rumusan masalah, batasan masalah, hipotesis dan sistematika penulisan.

## **Bab II : Landasan Teori**

Pada bagian ini berisikan konsep-konsep yang dibutuhkan agar memahami apa saja permasalahan yang akan dibahas pada penelitian ini. Pada teori ini dibahas yang berhubungan tengtang aksara batak toba, gambar, *grayscaling,* ekstraksi citra*, thresholding,* Algoritma *Backpropagtion* serta fungsi aktivasi Sigmoid biner dan Sigmoid Bipolar.

#### **Bab III : Analisis dan Perancangan**

Pada bagian ini terdapat suatu analisis arsitektur untuk langkah setiap *preprocessing image*, biner, fitur, ekstraksi ciri, *flowchart*, serta algoritma *Backpropagation* untuk mengenalkan aksara Batak Toba.

#### **Bab IV : Implementasi dan Pengujian**

Untuk tahap ini dipaparkan pembahasan suatu implementasi yang dapat dibangun untuk pengujian dari data sampel yang dibuat.

#### **Bab V : Kesimpulan Dan Saran**

Untuk tahap ini diambil beberapa kesimpulan dan saran yang diajukan dalam pengembangan untuk penelitian yang akan di bahas selanjutnya.

----------------------------------------------------- UNIVERSITAS MEDAN AREA

© Hak Cipta Di Lindungi Undang-Undang

<sup>-----------------------------------------------------</sup>  1. Dilarang Mengutip sebagian atau seluruh dokumen ini tanpa mencantumkan sumber

<sup>2.</sup> Pengutipan hanya untuk keperluan pendidikan, penelitian dan penulisan karya ilmiah

<sup>3.</sup> Dilarang memperbanyak sebagian atau seluruh karya ini dalam bentuk apapun tanpa izin Universitas Medan Area

# **BAB II**

# **TINJAUAN PUSTAKA**

#### **2.1 Aksara Batak**

Ilmu Paleografi adalah sebuah ilmu pengetahuan tentang tulisan-tulisan kuno, para ahli umumnya mengatakan bahwa surat Batak ialah salah satu turunan dari aksara Brahmi india yang dimana melalui perantara aksara Kawi, surat batak secara tradisional dapat ditulis di sejumlah media, diantaranya yang dibuat dari bambu, tulang dan kulit kayu. Berikut ini terdapat susunan silsilah sebuah aksara yang sebagian besar yang terdapat di Afrika, Eropa, yang berasal dari atau sumber yaitu Semit Kuno yang menjadi nenek moyang tulisan Asia. (Latin, Yunani ).

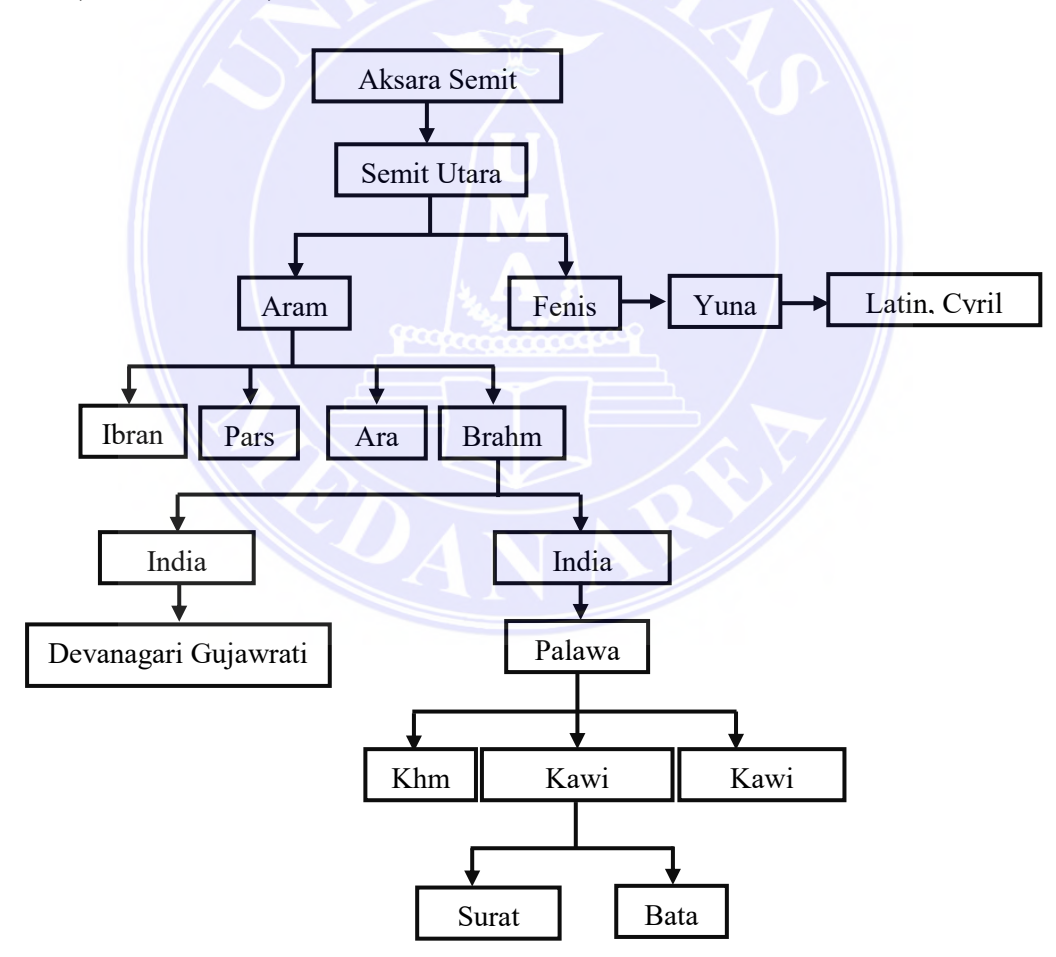

Gambar 2.1 Silsilah Aksara Batak

Sumber (Kozok, 2009)

#### ----------------------------------------------------- UNIVERSITAS MEDAN AREA

© Hak Cipta Di Lindungi Undang-Undang -----------------------------------------------------

1. Dilarang Mengutip sebagian atau seluruh dokumen ini tanpa mencantumkan sumber

2. Pengutipan hanya untuk keperluan pendidikan, penelitian dan penulisan karya ilmiah

3. Dilarang memperbanyak sebagian atau seluruh karya ini dalam bentuk apapun tanpa izin Universitas Medan Area

Pada Gambar 2.1 diatas terlihat dimana secara garis besar posisi aksara Batak pada sebuah silsilah tulisan sedunia (Kozok, 2009). Adapun aksara Nusantara asli dapat atas lima kelompok besar yaitu:

- 1. Aksara Hanacaraka yang ada pada suku Sunda, Jawa dan Bali.
- 2. Aksara atau surat Ulu dijumpai pada daerah Kerinci, Rejang, Lampung, Lembak, Pasemah dan Serawi.
- 3. Aksara atau surat Batak terdapat di daerah Toba, Simalungun, Angkola-Mandailing serta Pakpak Dairi.
- 4. Aksara Sulawesi yang terdapat pada daerah Bugis, Makassar dan Bima.
- 5. Aksara Filipina yang terdapat pada daerah Bisaya, Tagalog, Tagbanwa serta Mangyan.
- 2.1.1 Ibu Surat

Ibu surat pada dasarnya berakiran dengan /a/ (selain alfabet dari i dan u) dapat dilihat pada Tabel 2.1.

| <b>Alfabet</b><br>Latin | <b>Surat Batak</b> |                    |               |                      |                     | <b>Alfabet</b> | <b>Surat Batak</b>       |   |                          |                          |                      |                         |
|-------------------------|--------------------|--------------------|---------------|----------------------|---------------------|----------------|--------------------------|---|--------------------------|--------------------------|----------------------|-------------------------|
|                         | Karo               | Toba               | Dairi         | Simalungun/<br>Timur | <b>Mandailing</b>   | Latin          | Karo                     |   | Toba                     | Dairi                    | Simalunguru<br>Timur | Mandailing              |
| a                       | ∽                  | $\sim$             | S             | $\sim$               | $\sim$              | ta             | S                        |   | $\mathbf{R}$ $\infty$    | ひ                        | ×                    | R                       |
| hā                      | ∽                  | 22                 | S             | ≎                    | $\boldsymbol{\tau}$ | 50             | $\sim$                   |   | z                        | z                        | $\hat{\phantom{a}}$  | $\hat{\phantom{0}}$     |
| ka                      | ァ                  | 27                 | 22            | ÷                    | ゥ                   | va             | へ                        |   | $\sim$                   | $\sim$                   | ç                    | $\sim$                  |
| ba                      | $\circ$            | $\circ$            |               | $\circ$              | $\circ$             | nga            | $\prec$                  |   | $\prec$                  | $\prec$                  | $\prec$              | $\,<\,$                 |
| pa                      |                    |                    |               | S                    | -                   | $l$ a          | $\overline{\phantom{0}}$ |   | $\overline{\phantom{0}}$ | $\overline{\phantom{0}}$ |                      | $\widehat{\phantom{a}}$ |
| na                      | ₹                  | ぅ                  | ెం            | る                    | $\overline{\circ}$  | nya            |                          |   | $\tilde{\phantom{a}}$    |                          | $\sim$               | $\widehat{\phantom{a}}$ |
| wa                      | $\circ$            | $\Omega$<br>$\sim$ | Ξ             | h,                   | $\Omega$            | ca             | $\infty$                 |   |                          | z                        |                      | ÷                       |
| ga                      | ÷,                 |                    | っ             | -                    | $\rightarrow$       | nda            | $\tau$                   |   |                          |                          |                      |                         |
| ja                      | ⋖                  | ⋖                  | $\Leftarrow$  | ÷                    | ↽                   | mbx            | $\circ$                  |   |                          |                          |                      |                         |
| da                      | ≺                  | ≺                  | $\prec$       | $\prec$              | $\prec$             |                | Ξ                        | Ξ |                          | Έ                        | Ξ                    | Ŧ.                      |
| rä                      | ぅ                  | $\Rightarrow$      | $\Rightarrow$ | 2                    | ぅ                   | u              | ≛                        |   | ≛                        | 츠                        | ۓ                    | ≐                       |
| гла                     | ឃ                  | ឃ                  | ឃ             | $\propto$            | $\propto$           |                |                          |   |                          |                          |                      |                         |

Tabel 2.1 Huruf-Huruf Ina Ni Surat

#### Sumber (Kozok, 2009)

Jenis aksara Nda dan Mba hanya ditemukan dalam bahasa Batak Toba yang berjenis konsonan rangkap, Banyak Aksara yang dipakai dalam bahasa Mandailing dan Dimasukkan pula pada huruf aksara Batak Toba walaupun tidak digunakan. Adapun aksara Ca hanya terdapat dalam bahasa Toba dan dalam bahasa Angkola Mandailing aksara Ca ditulis menggunakan alfabet Sa dimana masih ada satu perindikasi diakritik

#### ----------------------------------------------------- UNIVERSITAS MEDAN AREA

© Hak Cipta Di Lindungi Undang-Undang

2. Pengutipan hanya untuk keperluan pendidikan, penelitian dan penulisan karya ilmiah

<sup>-----------------------------------------------------</sup>  1. Dilarang Mengutip sebagian atau seluruh dokumen ini tanpa mencantumkan sumber

<sup>3.</sup> Dilarang memperbanyak sebagian atau seluruh karya ini dalam bentuk apapun tanpa izin Universitas Medan Area

yang bernama tompi pada atasnya. Komponen fonetis pada aksara Batak berupa Anak ni surat kebetulan disisipkan pada ina ni surat (perindikasi diakritik) berfungsi menjadi pengubah cara pengucapan berdasarkan ina ni surat misalnya yang bisa ditinjau dalam Tabel berikut.

| Ina ni surat                  | Induk huruf (ina ni surat) berbunyi a,i,u,e,o, dan h |                                            |                                   |                               |                             |  |  |  |  |  |  |
|-------------------------------|------------------------------------------------------|--------------------------------------------|-----------------------------------|-------------------------------|-----------------------------|--|--|--|--|--|--|
| Induk huruf<br>berbunyi<br> a | Haluaan<br>berbunvi<br>[1]                           | Haborotan<br>berbunyi<br>$\lceil u \rceil$ | Singkora<br>berbunyi<br>$[$ e $]$ | Hatadingan<br>berbunyi<br>[0] | Sikorjan<br>berbunvi<br>[h] |  |  |  |  |  |  |
| ang                           | $\mathbf{m}$ $\mathbf{z}$                            | ung                                        | eng                               | $\mathbf{O}_{\mathbb{R}}$     | hah                         |  |  |  |  |  |  |
| hang                          | hing $\mathcal{P}$                                   | hung                                       | heng                              | hong $\mathcal{P}$            | mah                         |  |  |  |  |  |  |
| gang                          | $\sin \theta$                                        | gung                                       | geng                              | gong $\rightarrow$            | nah                         |  |  |  |  |  |  |
| nang                          | $ning$ $\sim$                                        | $mung$ $\sim$                              | $n_{\text{eng}}$ $\rightarrow$    | $none$ $\sim$                 | rah                         |  |  |  |  |  |  |
| mang                          | $\min$ g $\infty$                                    | mung                                       | meng                              | mong $\infty$                 | tah.                        |  |  |  |  |  |  |
| rang                          | ring                                                 | $rung \equiv$                              | reng                              | rong $\Rightarrow$            | lah.                        |  |  |  |  |  |  |
| $tan g \leq$                  | $time \geq$                                          | tung                                       | teng.                             | $t$ ong $\blacktriangleright$ | pah                         |  |  |  |  |  |  |
| lang                          | $\lim_{\epsilon}$                                    | lung                                       | leng                              | $long \frown$                 | sah                         |  |  |  |  |  |  |
| sang $\mathbf{z}$             | $\sin \epsilon$ $\mathbb{Z}$                         | sung $\approx$                             | seng $\bar{z}$                    | song $\mathbb{Z}$             | dah                         |  |  |  |  |  |  |
| dang                          | $\dim_{\mathbb{Z}}$ $\mathbb{Z}$                     | dung                                       | deng                              | dong $z_n$                    | gah                         |  |  |  |  |  |  |
| $p$ ang $\bigcap$             | ping n                                               | pung $\sqrt{2}$                            | $peng \geq 1$                     | pong $\curvearrowright$       | iah                         |  |  |  |  |  |  |
| bang                          | $bing$ $\sigma$                                      | bung                                       | beng                              | bong $\infty$                 | bah                         |  |  |  |  |  |  |
| ngang                         | $nging \leq$                                         | ngung                                      | ngeng                             | ngong <                       | wah                         |  |  |  |  |  |  |
| $jang \leq$                   | $j$ ing $\leq$                                       | $j$ ung $\leq$                             | $jeng \leq$                       | $jong \leq$                   | ngah                        |  |  |  |  |  |  |
| vang                          | $ying$ $\infty$                                      | yung                                       | veng                              | $\mathbf{v}$ ong $\mathbf{z}$ | nvah                        |  |  |  |  |  |  |
| $wang$ $\bigcap$              | wing                                                 | wung                                       | weng                              | wong $\bigcap$                | vah                         |  |  |  |  |  |  |
| nyang                         | $\tau$<br>nying                                      | nvung                                      | nyeng                             | nyong T                       |                             |  |  |  |  |  |  |

Tabel 2.2 Anak Ni Surat

#### Sumber (Kozok, 2009)

- 1. Suara [e] (*hatadingan*)
- 2. Suara [ŋ] (*haminsaran*)
- 3. Suara [u] (*haborotan*)
- 4. Suara [i] (*hauluan*)
- 5. Suara i [o] (*sihora*)
- 6. *Pangolat* (tanda untuk menghilangkn suara [a] pada ina ni surat)

Nama dan petunjuk diakritik diatas hanya pada bahasa Batak Toba dan pada bahasa Batak lainnya banyak sekali variasi nama diantaranya terdapat alfabet ina ni surat, contohnya Pangolet pada bahasa Toba disebut "penengen". Demikian juga halnya Ina ni surat Aksara Batak Toba (Kozok, 2009) menggunakan ina nisurat, dimana anak surat merupakan alfabet pada aksara Batak yang tersusun dari berdasarkan tradisinya masingmasing, yaitu: *[e], [i], [o], [u], [ŋ], [x].*

Dalam pertanda diakritik itu sendiri, mempunyai bentuk varian antara suatu wilayah yang memakai karakter yang sama, contohnya penggunaan pertanda diakritik memakai huruf Ka dan varian pertanda pangolat (Kozok, 2009).

UNIVERSITAS MEDAN AREA

----------------------------------------------------- © Hak Cipta Di Lindungi Undang-Undang

3. Dilarang memperbanyak sebagian atau seluruh karya ini dalam bentuk apapun tanpa izin Universitas Medan Area

<sup>-----------------------------------------------------</sup>  1. Dilarang Mengutip sebagian atau seluruh dokumen ini tanpa mencantumkan sumber

<sup>2.</sup> Pengutipan hanya untuk keperluan pendidikan, penelitian dan penulisan karya ilmiah

#### **2.2 Huruf Batak**

 Dimana jenis huruf yang terdapat pada *computer Macintos*h dan windows. Buku yang berjudul tentang huruf batak, dalam silsilah perkembangan tulisan batak ini ditulis oleh Uli Kozok yang diterbitkan Kepustakaan Populer Gramedia Tahun 2009. Dalam bahasa batak sering disebut bahwa aksara batak itu berjumlah sampula sia yang dimana dalam arti aksara batak berjumlah 19. Peneliti memperoleh persyaratan pada pengetikan *font* aksara batak pada personal komputer menurut seluruh etnis batak (Kozok, 2009). Yang dimana hurufnya memiliki beberapa urutan, diantaranya sebagai berikut:

# **2.3 Aplikasi** *Optical Character Recognition* **(OCR)**

 Aplikasi OCR yaitu salah satu program komputer dimana berguna dalam pembacaan huruf dapat mengenali dengan baik huruf yang tardapat pada sebuah pencetak printer yakni yang berdasarkan tulisan tangan. Aplikasi ini memiliki 2 metode yaitu *offline* dan *online.* Metode *offline* bekerja dengan mengenali tulisan berupa inputan file citra digital hasil scan ataupun akusisi citra. *Input* metode ini dimana gambar berupa teks terlebih dahulu di-scan oleh *scanner* kemudian dikenali oleh aplikasi. Metode *online* adalah bekerja dalam mengenali tulisan dengan tulisan tangan langsung di-*inpu*t berupa coretan tulisan secara *real time* di media penulisan digital. Aplikasi OCR bekerja dalam menerjemahkan citra huruf kedalam format *text* dengan mencocokkan pola karakternya per baris dengan pola dalam data *base* pada aplikasi dimana hasilnya ialah berupa teks (Prasetaningtyas, 2016).

# **2.4 Citra**

 Citra (*image*) merupakan tampilan dari beberapa objek yang masih ada pada citra terhadap bidang 2 dimensi yang dimana biasanya dapat ditulis pada koordinat kartesius xy dimana pada setiap koordinat mewakili satu frekuensi terkecil dari objek itu (Putri, 2017), citra bisa berwujud gambar dua dimensi seperti lukisan dan foto.

# **2.5 Gambaran Sebuah Citra**

 Citra digital diperoleh dengan cara merekam kekuatan sinar yang dipantulkan oleh sebuah objek tertentu dimana citra juga diartikan sebagai gambaran objek pada bidang dwi matra. (Gonzalez, 2003).

© Hak Cipta Di Lindungi Undang-Undang -----------------------------------------------------

3. Dilarang memperbanyak sebagian atau seluruh karya ini dalam bentuk apapun tanpa izin Universitas Medan Area

<sup>1.</sup> Dilarang Mengutip sebagian atau seluruh dokumen ini tanpa mencantumkan sumber

<sup>2.</sup> Pengutipan hanya untuk keperluan pendidikan, penelitian dan penulisan karya ilmiah

Piksel merupakan bayangan dalam bidang koordinat (i,j)=0 yang artinya nilai i dan j merupakan 0 dimana piksel *b*erada pada pojok kiri atas citra. Berikut perbedaan yang memakai f=grafik pada nilai matematika dan koordinat yang berada pada sebuah citra.

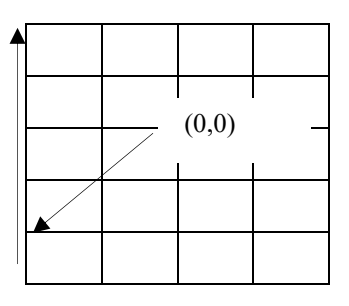

Gambar 2.2 Koordinat Grafik Matematika Sumber (Gonzalez, 2003)

Sebuah koordinat citra titik asal akan dilalui dari sudut kiri atas bidang pada grafik, dapat dilihat seperti gambar berikut:

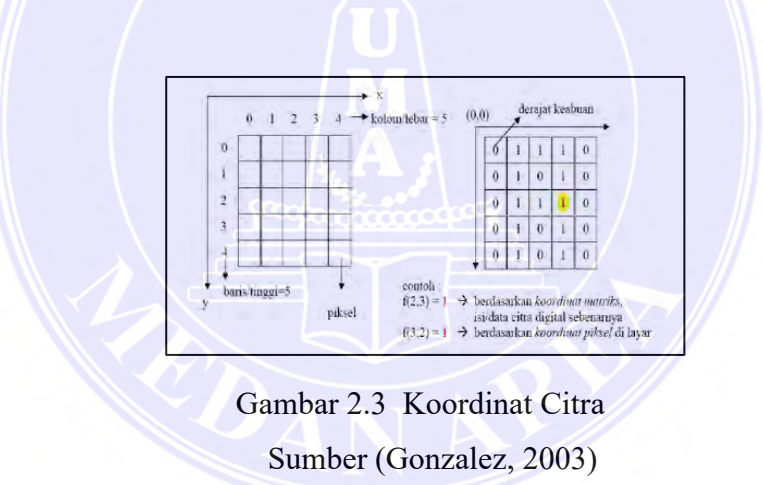

# 2.5.1 Gambaran Analog Sebuah Citra

 Analog citra ini yaitu frekuensi yang bersifat konstan misalnya gambar dalam alat televisi analog, cetakan gambar pada kertas foto berupa gambar benda atau pemandangan, cetakan hasil lukisan pada kertas, sinar *rongen X-Ray* atau *outpu*t CT scan dimana jenis *image* ini tidak bisa diolah komputer digital (Gonzalez, 2003).

2.5.2 Citra Digital

 Tipe *image* ini merupakan pembentukan frekuensi contoh sinyal elektromagnet analog dan dimensi mode ganda kontinu yang diperoleh dalam proses sampling menurut gambar analog. Untuk memilih nilai warna piksel dalam gambar analog dalam proses

----------------------------------------------------- UNIVERSITAS MEDAN AREA

© Hak Cipta Di Lindungi Undang-Undang

10

<sup>-----------------------------------------------------</sup>  1. Dilarang Mengutip sebagian atau seluruh dokumen ini tanpa mencantumkan sumber

<sup>2.</sup> Pengutipan hanya untuk keperluan pendidikan, penelitian dan penulisan karya ilmiah

<sup>3.</sup> Dilarang memperbanyak sebagian atau seluruh karya ini dalam bentuk apapun tanpa izin Universitas Medan Area

sampling, maka dilakukan menggunakan cara pembulatan nilai berdasarkan gambaran analognya dimana proses sampling bisa kita lihat yakni sebagai berikut:

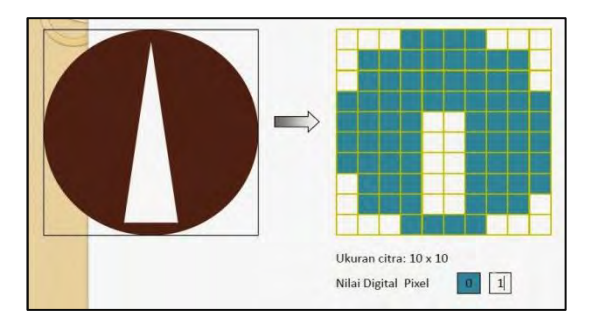

Gambar 2.4 Proses Sampling Citra Analog Sumber (Gonzalez, 2003)

Penjelasan dari sebuah citra digital berupa piksel-piksel yang menyatakan banyaknya titik dalam satu citra, sementara kuantisasi memperlihatkan taraf nilai pada piksel yang dimana (0-256).

# 2.5.3 Jenis-jenis Citra Digital

Ada beberapa cara yang dapat digunakan untuk menyimpan digital didalam memori. Cara penyimpanan menentukan citra digital yang terbentuk, ada beberapa jenis-jenis citra digital yang sangat sering digunakan yaitu citra warna, citra *grayscale*  dan citra biner. (Sutoyo, 2010):

## **1. Citra Biner (Monokrom)**

Citra biner (monokrom) hanya memiliki 2 warna yaitu hitam dan putih saja. Yang dimana dibutuhkan 1 bit di memori untuk menyimpan kedua warna tersebut.

Gradasi warna :

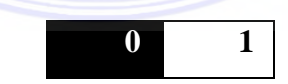

Bit  $0 =$  warna hitam

Bit  $1 =$  warna putih

Pada sebuah citra biner yang pikselnya terdiri atas dua intensitas warna yang dimana hitam dengan nilai 0 sedangkan putih dengan nilai 1. Jika sebuah *threshold* yang dipakai dengan nilai 128 dimana pikesl tersebut kurang dari 128 maka perubahan terjadi yaitu dengan memberi nilai 0. Jika lebih dari satu atau nilainya sama dengan 128 maka perubahan akan dilakukan dengan memberi nilai 1. Citra biner ini diperoleh dari citra RGB (warna) dengan menggunakan rumus:

© Hak Cipta Di Lindungi Undang-Undang

<sup>-----------------------------------------------------</sup>  1. Dilarang Mengutip sebagian atau seluruh dokumen ini tanpa mencantumkan sumber

<sup>2.</sup> Pengutipan hanya untuk keperluan pendidikan, penelitian dan penulisan karya ilmiah

<sup>3.</sup> Dilarang memperbanyak sebagian atau seluruh karya ini dalam bentuk apapun tanpa izin Universitas Medan Area

f(x) = (R+G+B)/3 …………………………...………..……….............................. (2.1) Nilai f(x) dilakukan *threshold* 128, jika nilai f(x) < dari 128 dan f(x) = 0 dan jika nilai  $f(x) > \text{dari } 128$ , dan  $f(x) = 1$ .

 $f(x) = \begin{cases} 0 & \text{if } x < T \\ 1 & \text{if } x > T \end{cases}$  $1 \text{ if } x > T$  (2.2)

#### **2. Citra** *Grayscale* **(Skala Keabuan)**

Sebuah warna sangat mempengaruhi pada suatu banyaknya jumlah bit yang dimana telah tersedia di dalam memori agar dapat menampung kebutuhan warna tersebut. Citra 2 sangat mewakili 4 warna sekaligus:

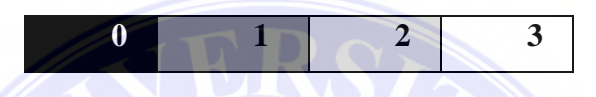

3 bit citra mewakili 8 warna pada suatu gradasi warna:

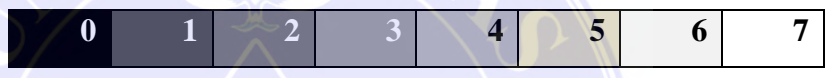

Jika jumlah bit suatu warna yang telah tersedia di memori maka gradasi warna citra akan semakin halus tampilannya.

#### **3. Citra Warna (***True Color***)**

Piksel yang terdapat di suatu citra warna sangat mewakili warna yang dimana kombinasi antara 3 warna tersebut yaitu *(RGB= Reed Green Blue*). Untuk warna dasar yaitu dimana penyimpanannya 8 bit = 1 *byte* yang berarti terdapat pada warna yang mempunyai gradasi warna sebanyak 255. Diana pada piksel mempunyai kombinasi antara warna yaitu: sebanyak  $2^8$  . $2^8$  . $2^8 = 2^{24} = 16$  juta warna lebih. Itulah sebabnya mengapa format ini dinamakan *true color* karena mempunyai jumlah warna yang sangat cukup besar.

Penyimpanan citra *true color* di dalam memori sangat berbeda jauh dengan citra *grayscale.* Dimana setiap piksel dari citra *grayscale* 256 gradasi warna diwakili oleh 1 *byte.* Sedangkan 1 piksel citra *true color* diwakili oleh 3 *byte*, dimana masing- masing *byte* tersebut mampu merepresentasikan warna merah (*red*), hijau (*green*) dan biru (*blue*).

#### ----------------------------------------------------- UNIVERSITAS MEDAN AREA

© Hak Cipta Di Lindungi Undang-Undang

-----------------------------------------------------

- 1. Dilarang Mengutip sebagian atau seluruh dokumen ini tanpa mencantumkan sumber
- 3. Dilarang memperbanyak sebagian atau seluruh karya ini dalam be

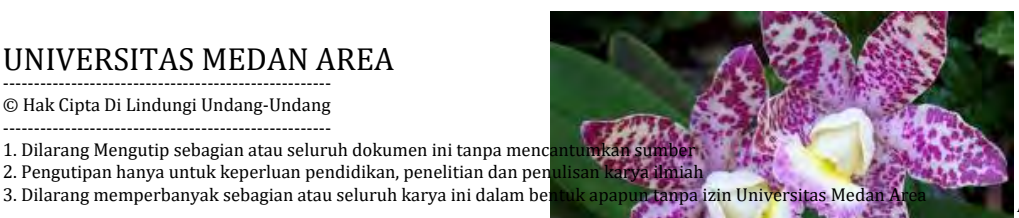

12

# Gambar 2.5 Contoh Citra Warna Sumber (Gonzalez, 2003)

# 2.5.4 Format Citra Digital

Format dari suatu citra memiliki karakteristik masing-masing, format dari suatu citra yang baik juga sangat tergantung pada setiap citranya. Dan setiap format data citra memiliki kekurangan dan kelebihan tersendiri pada saat penyimpanan suatu citra. Oleh karena itu, untuk penyimpanan suatu format data citra harus diperhatikan citra apa dan format file yang sesuai dan format ini terdiri dari beberapa jenis yang setiap jenisnya ditentukan dengan jumlah bit. (Gonzalez, 2003).

#### 2.5.5 Format Data Bitmap

Bitmap adalah sebuah bahan matriks yang menjelaskan individulalitas dari titiktitik dalam sebuah gambar yang biasanya disebut dengan piksel. Bitmap digunakan dari berbasis vektor yang memiliki resolusi dan tidak akan rusak pada saat gambar akan diperbesar ataupun diaplikasikan ke media cetak, setiap piksel yang membentuk bitmap memiliki warna tertentu yang memiliki nilai. Dan jika kita memperbesar gambar, kita dapat melihat dengan jelas setiap piksel tersebut, semakin tinggi jumlah piksel per gambar maka kulitas gambarnya semakin tinggi dan format gambar bitmap terdiri dari JPG, JPEG, PNG, BMP, Dan TIFF (Sutoyo, 2010).

Tabel 2.3 Jumlah Bit Per Piksel

Document Accepted 27/12/22

13

© Hak Cipta Di Lindungi Undang-Undang

<sup>-----------------------------------------------------</sup>  1. Dilarang Mengutip sebagian atau seluruh dokumen ini tanpa mencantumkan sumber

<sup>2.</sup> Pengutipan hanya untuk keperluan pendidikan, penelitian dan penulisan karya ilmiah

<sup>3.</sup> Dilarang memperbanyak sebagian atau seluruh karya ini dalam bentuk apapun tanpa izin Universitas Medan Area

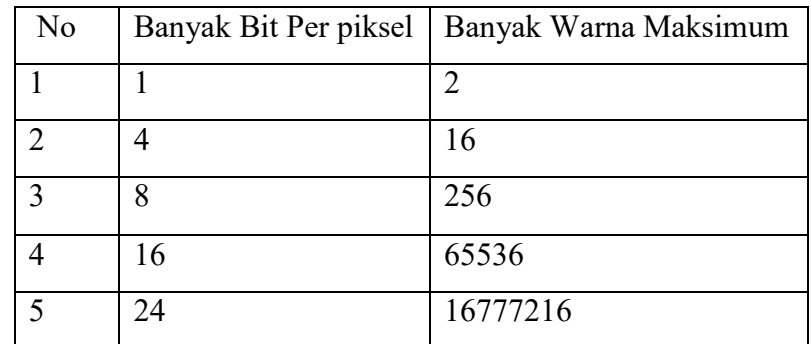

#### 2.5.6 Format JPEG

Citra dengan format JPEG dirancang untuk pemampatan citra, baik citra kebuan maupun citra warna (*true color*). Citra menggunakan format JPEG ini tidak hanya menangani data pada bentuk *image* saja, namun juga bisa berkaitan dengan *image* yang diklaim menggunakan *motion picture* (MPEG). Format JPEG yaitu format sebuah file yang terkompresi, hal ini ini sangat berguna untuk menyimpan foto pada ukuran lebih kecil dari BMP. JPEG adalah pilihan umum untuk digunakan di web karena di kompresi, namun JPEG tidak disarankan sebagai gambar arsip kemudian format JPEG tidak cocok digunakan untuk penyimpanan gambar pajang (Sutoyo, 2010).

# **2.6 Algoritma** *Backpropagation*

 Pada algoritma *Backpropagation* terdapat dua proses yaitu proses pelatihan dan pengenalannya dimana pada proses pelatihan berfungsi untuk memperoleh nilai bobot akhir dengan parameter sebagai berikut:

- 1. Banyak neuron jaringan untuk setiap aksara yaitu representasi dari ekstraksi ciri yang dipilih.
- 2. Banyak neuron pada setiap *hidden layer*.
- 3. Banyak lapisan tersembunyi atau *hidden layer*.
- 4. Banyak proses *epoch* yaitu 150, 300, 450, 600, 750, 900, 1050 dan 1200.
- 5. *Learning rate* 0,2.

Adapun banyaknya neuron pada hasil *layer* ialah hasil jaringan sebesar jenis aksara yang bisa dikenalkan. Arsitektur jaringan Algoritma *Backpropagation* yang digunakan bisa dilihat pada berikut:

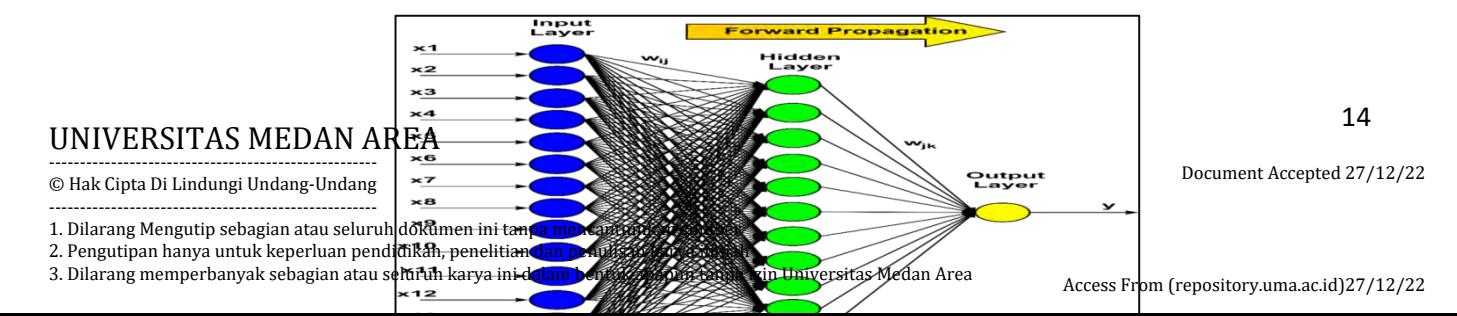

Gambar 2.6 Arsitektur Jaringan Sumber (Adinugroho, 2017)

Arsitektur pada gambar diatas, nilai bobot vji ialah bobot garis masukkan *layer* dari suatu bobot garis yang mampu menghubungkan bias pada *input layer* ke hidden layer zj). Algoritma ini ialah termasuk prosedur pemecahan pembelajaran terbimbing (*supervised learning*) dimana nilai input dan hasil dipakai pada pemrosesan jaringan sehingga diperoleh nilai bobot yang diperlukan (Syafria, 2016):

#### 2.6.1 Proses Pada Propagasi Maju

 Proses propagasi maju ini, terdapat sinyal masukan pada (x1) akan di propagasikan terhadap *layer* tersembunyi yang dimana menggunakan fungsi aktivasi yang ditentukan untuk keluaran unit tersembunyi Z1 akan di propagasi maju terhadap *layer* tersembunyi lalu menggunakan fungsi aktivasi yang akan ditentukan dan dimana akan menghasilkan suatu keluaran yang terdapat pada jaringan yk dan kemudian jaringan yk tersebut akan dibandingkan terhadap target yang telah ditentukan (Adinugroho, 2017).

#### 2.6.2 Tahap Propagasi Balik

Berdasarkan kesalahan tk-yk dihitung faktor k=1 dalam menstribusikan kesalahan yang terdapat di unit y untuk seluruh unit tersembunyi yang dimana terhubung dengan y. Dimana k juga akan dipakai dalam pengubahan bobot garis yang terhubung terhadap unit keluaran lalu hitung faktor *j* disetiap *layer* tersembunyi.

# 2.6.3 Tahap Modifikasi Bobot

Dimana *Weighting Modified* ini bobot seluruh jalur neuron di-*update* sekaligus dimana nilai bobot yang diubah akan di-*update* pada suatu garisan neuronnya dihitung dari nilai faktor δ neuron diatas lapisannya. Proses memodif bobot dalam jalur yang terhubung pada lapisan *output*-nya dari lapisan dalam unit keluaran (*output)* telah

#### ----------------------------------------------------- UNIVERSITAS MEDAN AREA

© Hak Cipta Di Lindungi Undang-Undang

15

<sup>-----------------------------------------------------</sup>  1. Dilarang Mengutip sebagian atau seluruh dokumen ini tanpa mencantumkan sumber

<sup>2.</sup> Pengutipan hanya untuk keperluan pendidikan, penelitian dan penulisan karya ilmiah

<sup>3.</sup> Dilarang memperbanyak sebagian atau seluruh karya ini dalam bentuk apapun tanpa izin Universitas Medan Area

berakhir dan selanjutnya kerjakan pelaksanaan sampai syarat terhenti tercapai yaitu jumlah maksimum *epoch* atau tidak terdeteksi (Isnanto, 2017).

#### 2.6.4 Proses Pembelajaran

Seperti jaringan saraf lainnya, pada jaringan *feed-forward* (propagasi maju) *training* dilakukan agar tujuan memilih nilai bobot akhir menjadi hasilnya di akhir *training*, bobot optimal akan diperoleh. Rata-rata kesalahan yang akan dijadikan sebagai dasar perhitungan fungsi aktivasi, yang dimana pelatihan terhadap umpan maju *gradient*  fungsi akitvasi tersebut dalam menentukan sistem pengaturan terhadap bobot (Amrutha, 2018).

Tahap-tahap yang akan dibahas pada sebuah prosedur pelatihan yaitu:

- Tahap 0 : Percobaan bobot yang berhubungan pada neuron yaitu dimana akan menggunakan bilangan secara acak paling kecil contohnya (-0.4 sampai +0.4, -0.5 sampai +0.5 dan -1 sampai +1). (Puspitaningrum, 2006).
- Tahap 1 : Buatlah langkah dua hingga langkah 9 selama syarat berhenti.
- Tahap 2 : Kerjakanlah tahap 3 dan tahap 8 untuk mendapatkan nilai pelatihannya.

#### **Propagasi Maju**

- Tahap 3 : Seluruh unit yang menjadi masukan dari  $(x_i, i = 1, \ldots, n)$  mendapat frekuensi masukan xi, lalu akan menyebarkannya ke semua unit dalam lapisan tersembunyi.
- Tahap 4 : Seluruh unit tersembunyi  $(x_i, I = 1, \ldots, p)$  yaitu akan dijumlahkan bobot frekuensi:

 ……………………………………………(2.5) *n i jj <sup>i</sup> ij <sup>z</sup> in vo vx* 1 \_

Tahap 5 : Untuk unit keluaran  $(yk, k = 1, \ldots, m)$  jumlahkan semua bobot frekuensi masukannya:

$$
y_{\perp}in_k = wo_k + \sum_{j=1}^{p} z_j w_{jk}
$$
 ....... (2.6)

**Propagasi Balik**

#### ----------------------------------------------------- UNIVERSITAS MEDAN AREA

© Hak Cipta Di Lindungi Undang-Undang

Access From (repository.uma.ac.id)27/12/22

<sup>-----------------------------------------------------</sup>  1. Dilarang Mengutip sebagian atau seluruh dokumen ini tanpa mencantumkan sumber

<sup>2.</sup> Pengutipan hanya untuk keperluan pendidikan, penelitian dan penulisan karya ilmiah

<sup>3.</sup> Dilarang memperbanyak sebagian atau seluruh karya ini dalam bentuk apapun tanpa izin Universitas Medan Area

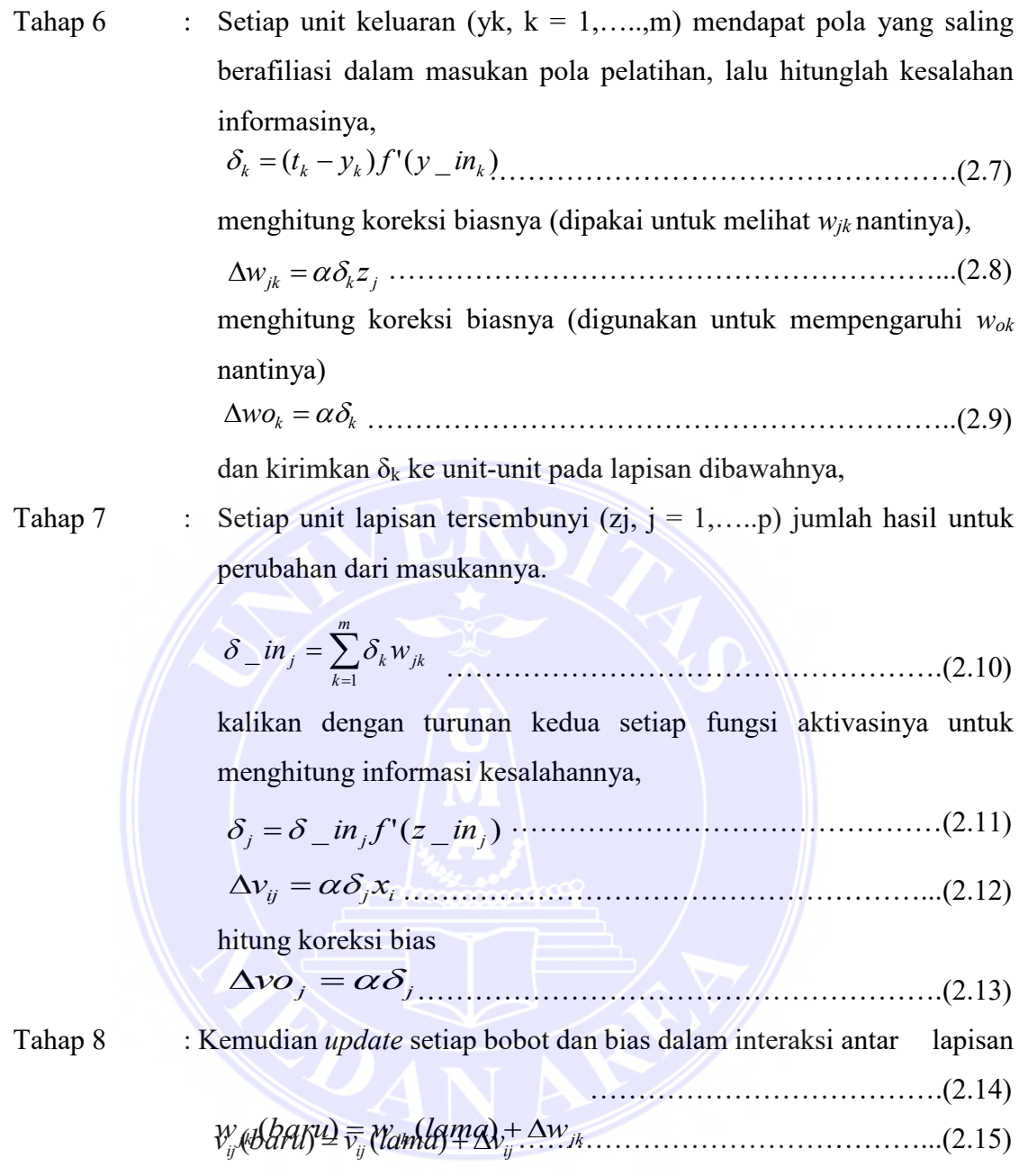

# Tahap 9 : Melakukan percobaan pada kondisi saat berhenti

Pada umumnya metode *Backpropagation* terdiri atas dua fase yaitu propagasi maju dan propagasi mundur. Dimana selama propagasii maju akan memetakan nilai pada masukan agar dimana mendapakan nilai keluaran yang diharapkan sehingga nilai yang terdapat pada sigmoid biner yaitu 0 sampai 1 besarnya *output* adalah:

 = 1 1+e−a netj………………………………………………………………(2.16)

di mana,

# UNIVERSITAS MEDAN AREA

----------------------------------------------------- © Hak Cipta Di Lindungi Undang-Undang

----------------------------------------------------- 1. Dilarang Mengutip sebagian atau seluruh dokumen ini tanpa mencantumkan sumber

2. Pengutipan hanya untuk keperluan pendidikan, penelitian dan penulisan karya ilmiah

3. Dilarang memperbanyak sebagian atau seluruh karya ini dalam bentuk apapun tanpa izin Universitas Medan Area

. = (∑ −1 ) + …………………………………………………….(2.17) Yaitu:

o<sup>j</sup> : masukan dari *j* unit

wij : bobot yang terhubung antara unit *i* dan unit *j*

a net,j : jaringan keluaran pada unit *j*

 $\theta_i$  : bias pada unit *j* 

Pada propagasi balik, setiap pola keluaran merupakan nilai keluaran aktual dibandingkan dengan nilai *output* yang diinginkan dan nilai kesalahan dihitung untuk setiap *output.* Sinyal frekuensi lalu merambat mundur untuk menggunakan lapisan *output* ke setiap unit, pada lapisan transisi yang akan berkontribusi agar *output* dan bobot akan menyesuaikan jumlah iterasi/*epoch* selama proses pelatihan, maka nilai kesalahan diminimalkan selama proses perulangan. Adapun fungsi *error* dalam neuron yang didapatkan dilihat menjadi beikut:

 = 1 2 ∑ ( =1 − ) <sup>2</sup> … … … … … … … … … … … … … … … … … … … … … ..(2.18)

*n* : angka pada modul *outpu*t didalam lapisan *output*

*t<sup>k</sup>* : *output* yang dikendaki dari keluaran unit k

*o<sup>k</sup>* : *outpu*t jaringan dari keluaran unit k

 Apabila bobot awal terlalu besar maka masukan terhadap lapisan tersembunyi atau lapisan keluaran akan berada pada daerah dimana fungsi sigmoid tersebut akan sangat kecil. Jika bobot awal terlalu kecil, maka inputan ke setiap lapisan tersembunyi atau lapisan keluaran juga akan sangat kecil, dimana hal ini akan mempengaruhi proses pelatihan tersebut. Biasanya bobot awal akan dilakukan secara acak dimana dengan nilai -0.5 sampai 0.5, jika pelatihan telah selesai maka jaringan dapat digunakan dalam proses pengenalan. Adapun kelebihan dari algoritma *Backpropagaion* ini adalah memiliki beberpa unit yang ada antara satu atau lebih *layer* tersembunyi dibandingkan pada metode perceptron yang terdiri dari *layer* tunggal sedangkan kekurangannya yaitu lama proses pelatihan.

UNIVERSITAS MEDAN AREA

----------------------------------------------------- © Hak Cipta Di Lindungi Undang-Undang

3. Dilarang memperbanyak sebagian atau seluruh karya ini dalam bentuk apapun tanpa izin Universitas Medan Area

<sup>-----------------------------------------------------</sup>  1. Dilarang Mengutip sebagian atau seluruh dokumen ini tanpa mencantumkan sumber

<sup>2.</sup> Pengutipan hanya untuk keperluan pendidikan, penelitian dan penulisan karya ilmiah

#### **2.7 Fungsi Aktivasi**

Fungsi aktivasi ialah sebuah operasi dasar pada neuron buatan yang meliputi penjumlahan bobot sinyal *input* akan mengaplikasikannya pada *output.* Untuk unit *input.*

Fungsi adalah fungsi indentitas. Pada dasaranya fungsi aktivasi yang sama digunakan juga untuk semua neuron pada *layer t*ertentu dari jaringan saraf tiruan (Julpan, Nababan, E. B. & Zarlis, M. 2016). Fungsi aktivasi sigmoid biner memiliki nilai terhadap jangkauan 0 sampai 1 seperti yang ditunjukan pada Gambar 9, dan rumusannya dapat didefenisikan sebagai persamaan berikut :

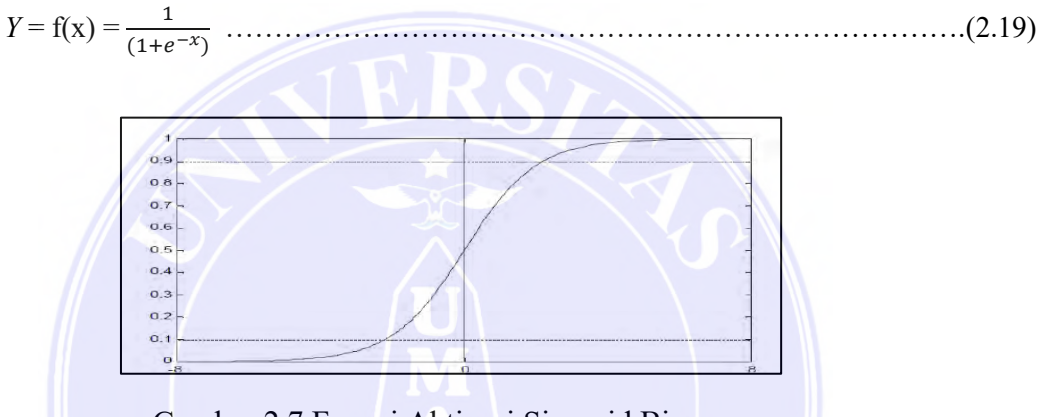

Gambar 2.7 Fungsi Aktivasi Sigmoid Biner

Fungsi aktivasi sigmoid bipolar yaitu *output range* antara 1 sampai -1 yang dimana secara umum sama dengan sigmoid biner*.* Fungsi aktivasi sigmoid Bipolar dapat ditunjukan pada gambar 10 dan persamaannya didefenisikan sebagai berikut :

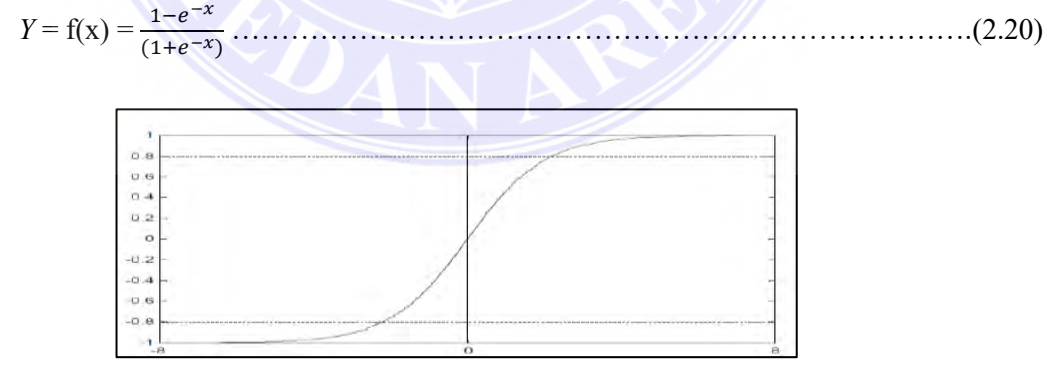

Gambar 2.8 Fungsi Aktivasi Sigmoid Bipolar

#### **2.8 Algoritma** *Mark Direction* **dan** *Intencity of Character*

Pada penelitian ini pengambilan citra dapat menggunakan dengan algoritma tanda arah (*Mark Direction*) dan intensitas karakter *(intencity Of Character).* Algoritma tanda arah yaitu pencirian citra dengan menghitung banyaknya sebuah piksel yang

#### ----------------------------------------------------- UNIVERSITAS MEDAN AREA

© Hak Cipta Di Lindungi Undang-Undang

2. Pengutipan hanya untuk keperluan pendidikan, penelitian dan penulisan karya ilmiah

3. Dilarang memperbanyak sebagian atau seluruh karya ini dalam bentuk apapun tanpa izin Universitas Medan Area

19

<sup>-----------------------------------------------------</sup>  1. Dilarang Mengutip sebagian atau seluruh dokumen ini tanpa mencantumkan sumber

mempunyai tetangga yang berarah *horiziontal*, *vertical,* diagonal ke kiri, dan diagonal ke kanan. Sedangkan pengertian intenitas karakter yaitu pencirian citra dengan cara menghitung berapa banyak jumlah piksel yang bernilai 0 (warna hitam). Jadi, tanda arah yang digunakan untuk menghitung berapa banyak piksel yang dapat memenuhi sebuah *masking horizontal*, *vertical*, diagonal kiri, dan diagonal kanan pada sebuah citra (Nicolaus Euclides Wahyu Nugroho, 2016)

#### **2.9 Metode Normalisasi Data**

#### (Nasution *et al*., 2019)

Proses normalisasi nilai ekstrasi ciri dilakukan setelah diperoleh ekstraksi ciri citra aksara menggunakan metode *minmax* yang bertujuan agar memperbaharui total nilai ekstraksi citra pengujian dan pelatihan **(**Nasution *et al*., 2019**)**. Dalam data ekstrasi ciri seluruh bagian blok piksel dilakukan proses normalisasi supaya nilai ekstraksi ciri pada 0-1 menggunakan rumus:

*X<sup>n</sup>* = (−) (<sup>−</sup> ) ………………………………………………………………(2.21)

 $X_i$  = Unit terhadap *i* 

 $X_{min}$  = Unit minimum ke *i* 

*Xmax* = Unit maksimum ke *i*

#### **2.10 Penelitan Terkait**

Adapun penelitian yang telah ada sebelumnya adalah penelitian Putri (2017) dimana dilakukan pengenalan aksara Batak Karo dimana pada proses pelatihan jaringan (*training)* dengan akurasi 90% dan melakukan pengujian selama 500 kali percobaan.

Pada penelitian Riansyah *et al*. (2017) dilakukan sebuah perulangan gambaran medis yang ruang lingkup dalam penelitian ini terdapat beberapa bagian yaitu penentuan struktur jaringan, meningkatkan secara optimal prosedur pemecahan genetika dan prediksi jaringan. Pada penelitian ini, prosedur pemecahan genetika dipakai agar mengoptimalkan bobot *(weight*) setiap neuron dan bila sudah diperoleh bobot awal (*initial weight*) yang optimal, lalu dilakukanlah *prosessing* dan penetapan angka piksel-piksel baru keluaran (*output*).

Tabel 2.4 Penelitian Terdahulu

Document Accepted 27/12/22

© Hak Cipta Di Lindungi Undang-Undang -----------------------------------------------------

<sup>1.</sup> Dilarang Mengutip sebagian atau seluruh dokumen ini tanpa mencantumkan sumber

<sup>2.</sup> Pengutipan hanya untuk keperluan pendidikan, penelitian dan penulisan karya ilmiah 3. Dilarang memperbanyak sebagian atau seluruh karya ini dalam bentuk apapun tanpa izin Universitas Medan Area

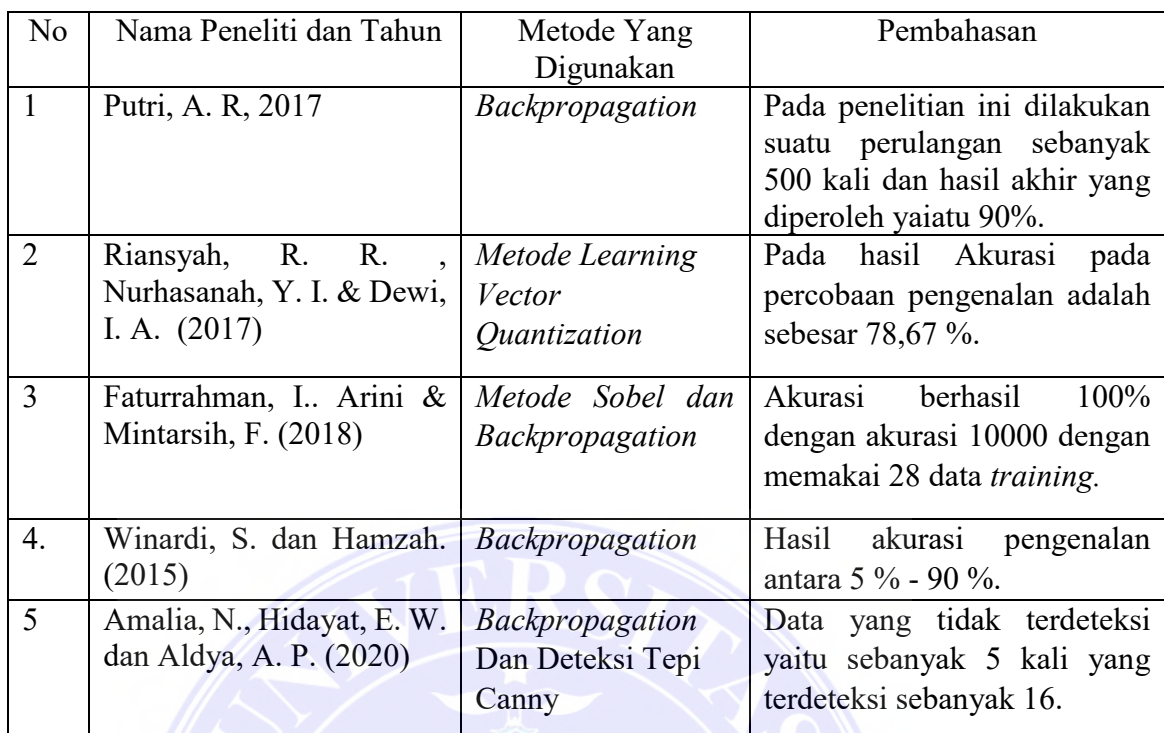

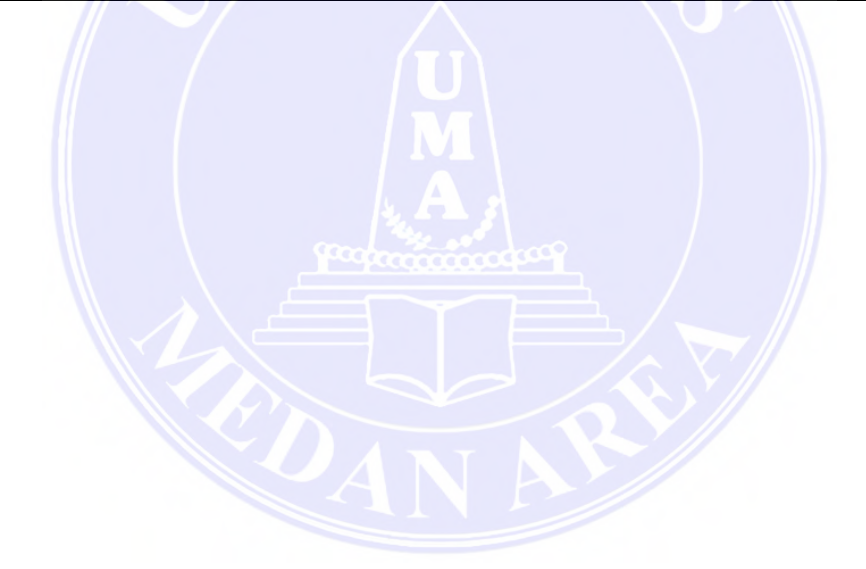

# **BAB III**

# **ANALISIS DAN PERANCANGAN**

#### **3.1 Analisis**

Pada bab ini yaitu membahas tentang bagaimana analisis fungsi aktivasi Sigmoid Biner dan Sigmoid Bipolar untuk proses pengenalan Aksara Batak Toba

#### ----------------------------------------------------- UNIVERSITAS MEDAN AREA

© Hak Cipta Di Lindungi Undang-Undang

----------------------------------------------------- 1. Dilarang Mengutip sebagian atau seluruh dokumen ini tanpa mencantumkan sumber

2. Pengutipan hanya untuk keperluan pendidikan, penelitian dan penulisan karya ilmiah

3. Dilarang memperbanyak sebagian atau seluruh karya ini dalam bentuk apapun tanpa izin Universitas Medan Area

Access From (repository.uma.ac.id)27/12/22

Menggunakan Algoritma *Backpropagation*. Pada bab ini yang dibahas adalah tahap analisis dan tahap perancangan suatu sistem, yang dimana akan dilakukan analisa terhadap data yang diperoleh selanjutnya akan dilanjutkan untuk pemrosesan suatu data. Untuk tahap perancangan sistem akan dibahas juga tentang perancangan tampilan antar muka system yang diperuntukkan bagi pengguna.

#### **3.1.1 Teknik Pengumpulan Data**

 Dalam penelitian ini data yang dipakai yaitu file citra tulisan Batak Toba yang berektensi .jpg. Dokumen aksara Batak Toba ini diperoleh dari Kepala Pusat kebudayaan Batak Medan, yang dimana dokumen semua aksara batak atau yang berhubungan tentang semua silsilah Batak hanya ada satu di Sumatera Utara yang tepatnya pada Universitas Nommensen. Data dibagi menjadi dua bagian yaitu data *training* dan data *testing*, yang dimana jumlah data *training* yaitu 190 aksara dan jumlah data *testing* yaitu 19 aksara. Untuk proses pengambilan data ini yaitu pertama- tama aksara batak di scan dengan menggunakan camera hp OPPO a53 dengan penyimpanan ram 8/128. Setelah seluruh aksara batak di scan satu persatu kemudian hasil scanan aksara Batak tersebut di simpan ke dalam laptop merk Hp dengan penyimpanan RAM 4/64.

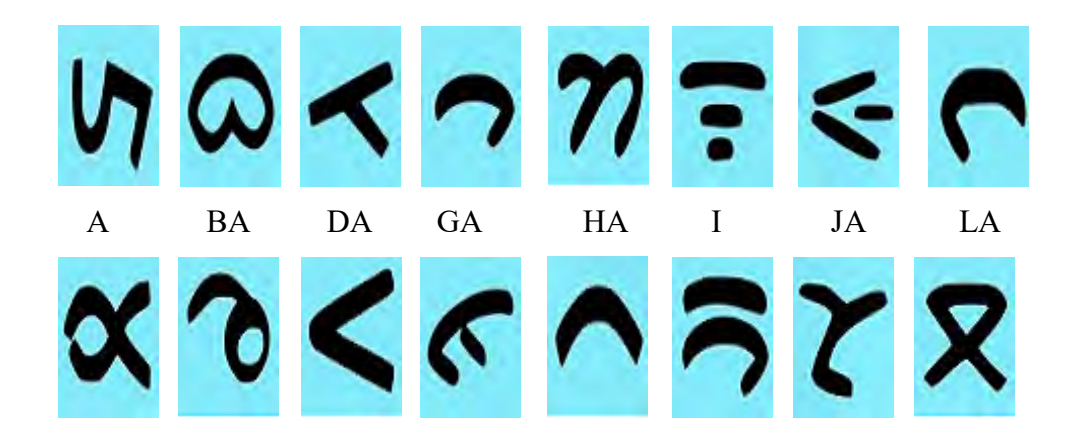

# UNIVERSITAS MEDAN AREA

----------------------------------------------------- © Hak Cipta Di Lindungi Undang-Undang

----------------------------------------------------- 1. Dilarang Mengutip sebagian atau seluruh dokumen ini tanpa mencantumkan sumber

2. Pengutipan hanya untuk keperluan pendidikan, penelitian dan penulisan karya ilmiah

3. Dilarang memperbanyak sebagian atau seluruh karya ini dalam bentuk apapun tanpa izin Universitas Medan Area
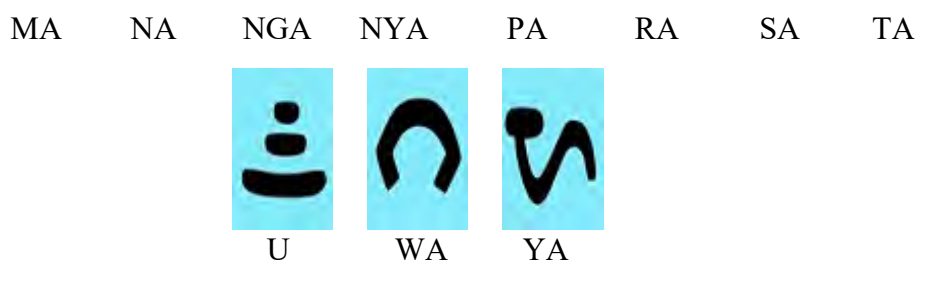

Gambar 3.1 Aksara Batak Toba

#### **3.1.2 Menangkap Gambar**

Pada tahap ini citra yang dipakai yaitu citra tulisan Batak Toba yang dimana seluruh citra aksara Batak Toba berukuran 24x24 piksel agar *user* lebih mudah mengolah tulisan Batak tersebut. Masukan yang akan di proses adalah citra aksara batak toba yang telah di scan selanjutnya suatu sistem akan memproses citra agar dapat di proses ke tahap berikutnya.

#### **3.1.3 Data Pelatihan**

Pada tahap ini data pelatihan yang dipakai berjumlah 19 aksara batak toba, yang dimana aksara batak tersebut disimpan kedalam perhitungan matriks yang ada pada Pemrograman Matlab. Berikut contoh gambar aksara Batak Toba dalam proses pelatihan data.

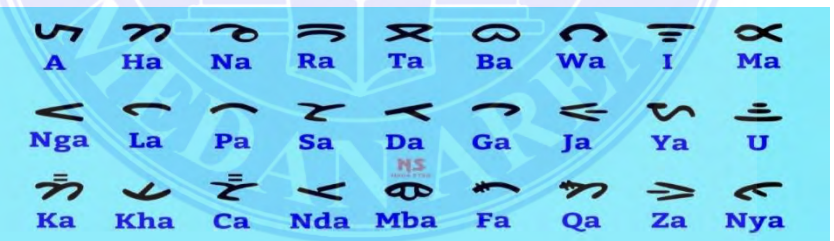

Gambar 3.2 Data Pelatihan Aksara Batak Toba

### **3.1.4 Data Pengujian**

 Data pengujian adalah data yang dipakai agar memproses sistem aksara Batak Toba dimana untuk menggunakan data pengujian ini, maka sistem akan dapat mengenali aksara batak dengan baik yang dimana dapat dilihat pada gambar berikut:

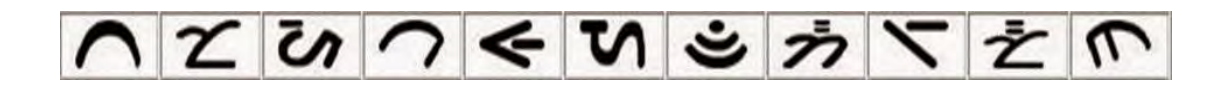

#### ----------------------------------------------------- UNIVERSITAS MEDAN AREA

© Hak Cipta Di Lindungi Undang-Undang

----------------------------------------------------- 1. Dilarang Mengutip sebagian atau seluruh dokumen ini tanpa mencantumkan sumber

2. Pengutipan hanya untuk keperluan pendidikan, penelitian dan penulisan karya ilmiah

3. Dilarang memperbanyak sebagian atau seluruh karya ini dalam bentuk apapun tanpa izin Universitas Medan Area

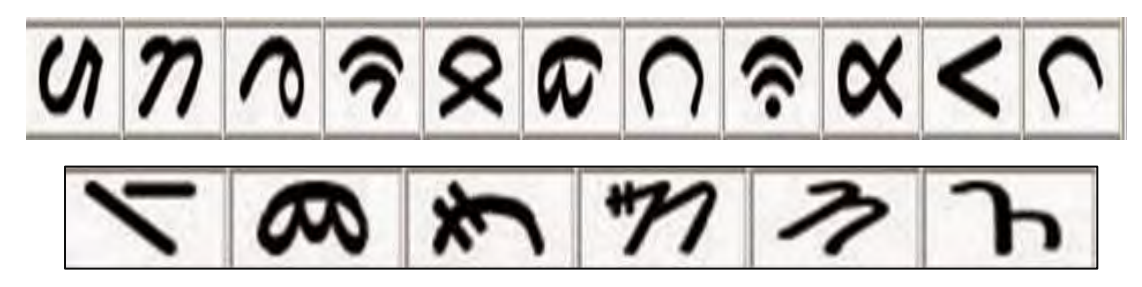

Gambar 3.3 Data Pengujian Aksara Batak Toba

#### **3.1.5 Diagram Penelitian**

Pada penelitian pengenalan aksara ini, adapun diagram penelitian ini dibuat dari dua bagian yaitu diagram *training* (percobaan) dan *testing* (pengenalan). Proses *training* pada penelitian ini adalah proses untuk melakukan pembelajaran dalam pengenalan pola-pola pada aksara yaitu nilai ekstrasi fitur dari file citra aksara Batak Toba yang ukuran 24x24 piksel yaitu untuk memperoleh *weigh*t dari setiap huruf, sedangkan untuk diagram pengenalan ini merupakan suatu proses dalam melakukan penentuan suatu huruf yang dapat dilihat pada nilai bobot akhir. Diagram penelitian pengenalan aksara batak toba dengan algoritma *Backpropagation* yaitu seperti gambar berikut ini.

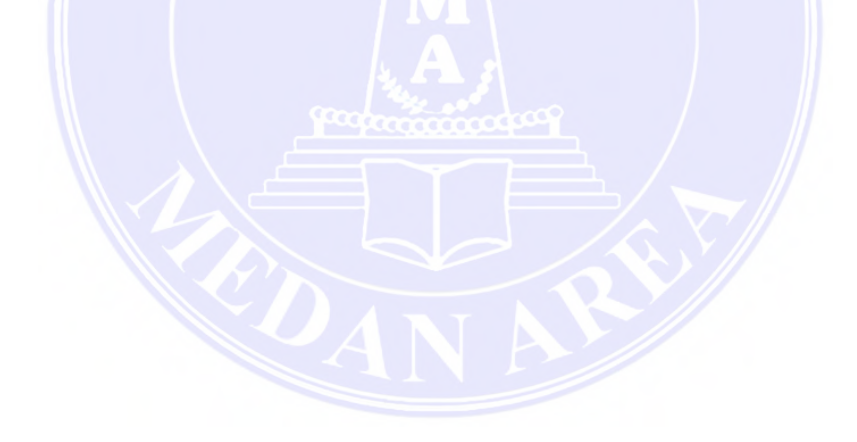

UNIVERSITAS MEDAN AREA

----------------------------------------------------- © Hak Cipta Di Lindungi Undang-Undang

2. Pengutipan hanya untuk keperluan pendidikan, penelitian dan penulisan karya ilmiah

3. Dilarang memperbanyak sebagian atau seluruh karya ini dalam bentuk apapun tanpa izin Universitas Medan Area

<sup>-----------------------------------------------------</sup>  1. Dilarang Mengutip sebagian atau seluruh dokumen ini tanpa mencantumkan sumber

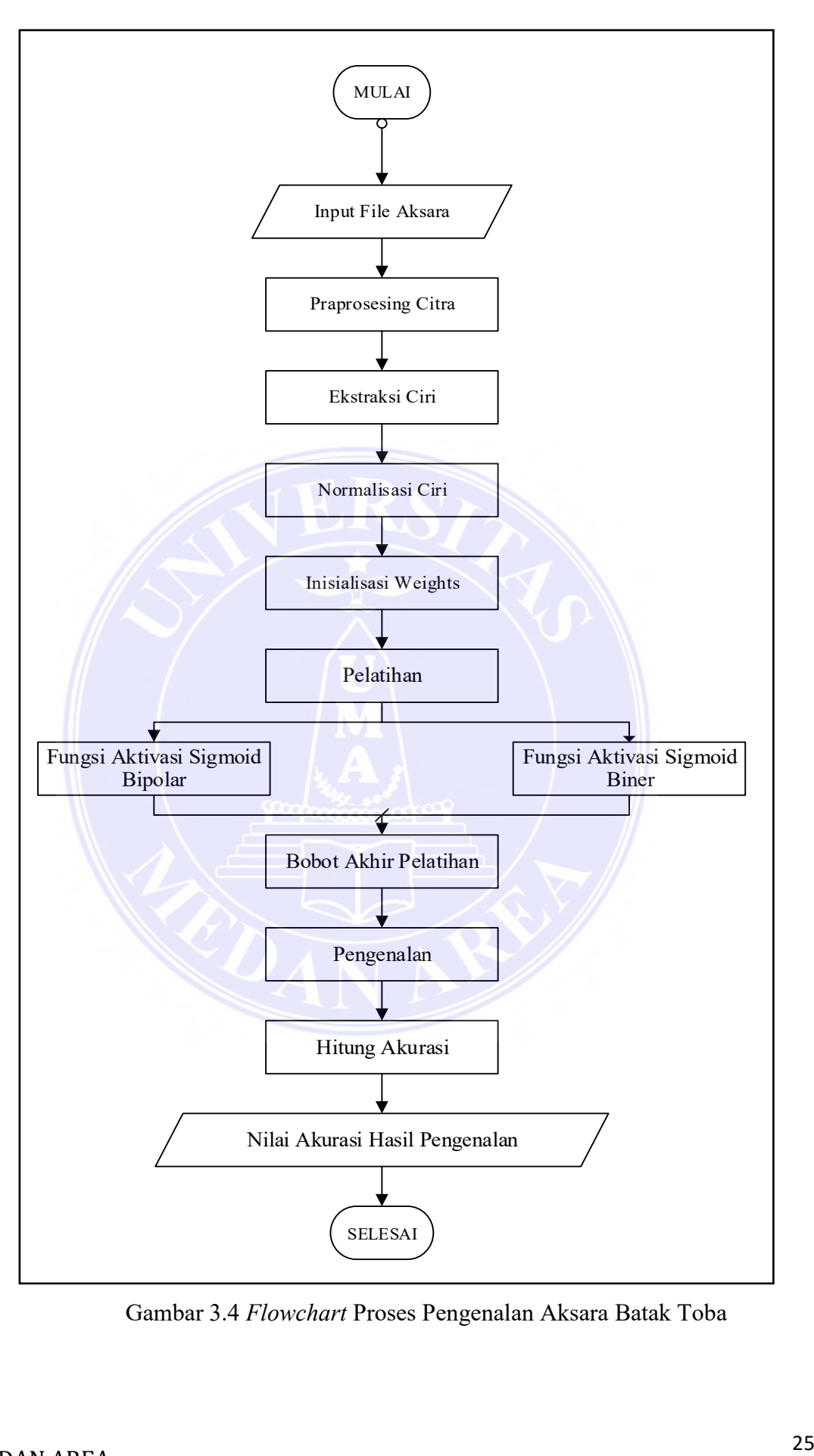

Gambar 3.4 *Flowchart* Proses Pengenalan Aksara Batak Toba

#### ----------------------------------------------------- UNIVERSITAS MEDAN AREA

© Hak Cipta Di Lindungi Undang-Undang

----------------------------------------------------- 1. Dilarang Mengutip sebagian atau seluruh dokumen ini tanpa mencantumkan sumber

2. Pengutipan hanya untuk keperluan pendidikan, penelitian dan penulisan karya ilmiah

3. Dilarang memperbanyak sebagian atau seluruh karya ini dalam bentuk apapun tanpa izin Universitas Medan Area

Terdapat pada Gambar 3.4 diatas pertama-tama dilakukan *input* data berupa file citra aksara Batak Toba, selanjutnya file tersebut diproses awal (*praprosesing*) untuk menjadi citra biner. Setelah citra diproses awal, maka proses lanjut adalah dilakukannya pengambilan nilai khas dari citra untuk mendapatkan nilai ciri berupa piksel-piksel setiap citra aksara Batak. Proses lanjutan adalah menormalisasi nilai ekstraksi ciri citra aksara Batak diatas agar berada dalam selang nilai yang seragam, dan selanjutnya dilakukan proses *training* menggunakan fungsi aktivasi agar semua aksara menerima nilai bobot akhir setiap aksaranya. Proses selanjutnya adalah aksara menggunakan cara perhitungan bobot akhir yang optimum tersebut menggunakan nilai ekstraksi karakteristik setiap aksara dalam proses *training* untuk menerima *output* hasil aksara.

#### *3.1.6 Preprosesing*

Pada proses *Preprosesing* citra ini adalah langkah awal sebelum melakukan ekstraksi ciri adalah *Preprosesing* citra aksara yaitu:

a. *Resize* citra

Tahap awal adalah membentuk dimensi citra aksara menjadi ukuran 3 x 3 piksel seperti pada gambar berikut:.

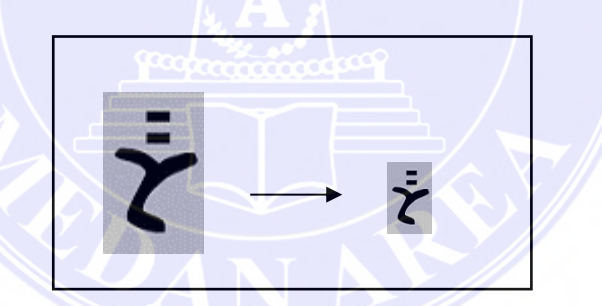

Gambar 3.5 *Resize* Citra Menjadi Ukuran 3 x 3 Piksel

#### 1. Konversi ke *Grayscale*

Tahap selanjutnya merupakan gambaran aksara yang sudah di crop diubah skala warnanya sebagai citra menggunakan skala keabuan. Sebagai nilai RGB citra *input* dalam matriks berdimensi 3 x 3 piksel seperti pada gambar di bawah ini:

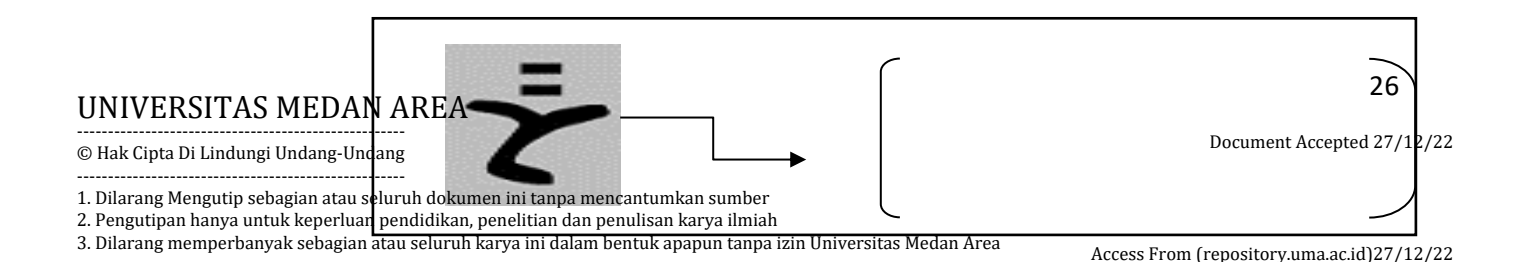

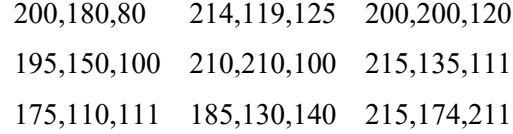

### Gambar 3.6 Nilai RGB

Selanjutnya nilai komponen warna RGB per piksel pada gambar di atas di konversi ke nilai *grayscale* dengan cara mencari nilai rata-rata per piksel.

$$
f_0(x,y) = \left(\frac{f^{R}(x,y) + f^{G}(x,y) + f^{B}(x,y)}{3}\right)
$$

dimana f <sup>R</sup> yaitu nilai komponen merah

f G yaitu nilai komponen hijau

f B yaitu nilai komponen biru

Nilai *grayscale* dihitung dengan menggunakan persamaan (3.4) sebagai berikut:

Piksel  $1 = (200, 180, 80) = (200 + 180 + 80)/3 = 153$ Piksel  $2 = (214, 119, 125) = (214+119+125)/3 = 153$ Piksel 3 =  $(200, 200, 120)$  =  $(200+200+120)/3$  = 173 Piksel  $4 = (195, 150, 100) = (195 + 150 + 100)/3 = 148$ Piksel  $5 = (210,210,100) = (210+210+100)/3 = 173$ Piksel  $6 = (215+135+111) = (215+135+111)/3 = 154$ Piksel  $7 = (175, 110, 111) = (175 + 110 + 111)/3 = 132$ Piksel  $8 = (185, 130, 140) = (185 + 130 + 140)/3 = 152$ Piksel 9 =  $(215, 174, 211)$  =  $(215+174+211)/3$  = 200 Pada nilai *grayscale* diatas semua piksel pada citra 9 piksel dimasukkan ke dalam

matriks nilai piksel seperti pada Gambar 3.7.

| 154<br>148<br>173<br>200<br>132<br>152 | 153 | 153 | 173 |
|----------------------------------------|-----|-----|-----|
|                                        |     |     |     |
|                                        |     |     |     |

Gambar 3.7 Nilai Piksel *Grayscale*

2. Proses Grayscale ke Biner

### UNIVERSITAS MEDAN AREA

----------------------------------------------------- © Hak Cipta Di Lindungi Undang-Undang

----------------------------------------------------- 1. Dilarang Mengutip sebagian atau seluruh dokumen ini tanpa mencantumkan sumber

- 2. Pengutipan hanya untuk keperluan pendidikan, penelitian dan penulisan karya ilmiah
- 3. Dilarang memperbanyak sebagian atau seluruh karya ini dalam bentuk apapun tanpa izin Universitas Medan Area

Perhitungan nilai biner berdasarkan aksara Batak Toba merupakan pengubahan intensitas nilai piksel citra berdasarkan *grayscale* yaitu 1 dan 0. Adapun nilai 0 warna *black* lalu nilai 1 warna *white* yang ada pada citra. Nilai ambang yang telah digunakan dapat diperoleh dengan rumus:

$$
T = \frac{fmasks + fMin}{2}
$$

Agar mendapatkan nilai *threshold* dalam dilakukan dengan persamaan berikut:

$$
T = \frac{200 + 132}{2} = 166
$$

Nilai ambang 166 dapat digunakan jika persentase nilai piksel > 166 lebih besar dari 50 %, maka yang menjadi persentase nilai piksel > 166 yaitu < 50 %, maka gunakanlah rumus yaitu:

$$
T = \frac{fBitMaks}{2} = 255/2 = 128
$$

Dari Gambar 14 di atas maka akan diperoleh persentase nilai piksel diatas 166 yaitu:

3/9 x 100 % = 30 %, maka digunakanlah nilai ambang pada persamaan (3.3).

Piksel  $1 = 153$ , Piksel  $1 > 128$  maka Piksel  $1 = 1$ .

Piksel  $2 = 153$ , Piksel  $2 > 128$  maka Piksel  $2 = 1$ .

Pikesl  $3 = 173$ , Piksel  $3 > 128$  maka Piksel  $3 = 1$ .

Piksel  $4 = 148$ , Piksel  $4 > 128$  maka Pksel  $4 = 1$ .

Piksel  $5 = 173$ , Piksel  $5 > 128$  maka Piksel  $5 = 1$ .

Piksel  $6 = 154$  Piksel  $6 > 128$  maka Piksel  $6 = 1$ .

Piksel  $7 = 132$ , Piksel  $7 > 128$  maka Piksel  $7 = 1$ .

Piksel  $8 = 152$ , Piksel  $8 > 128$  maka Piksel  $8 = 1$ .

Piksel  $9 = 200$ , Piksel  $9 > 128$  maka Piksel  $9 = 1$ .

Lalu nilai *threshold* yang terdapat piksel citra lalu dimasukkan kedalam matriks citra biner terlihat pada gambar 3.8.

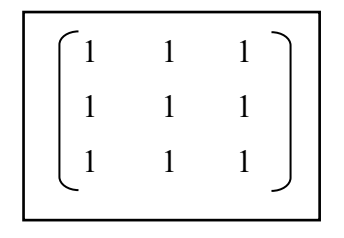

Gambar 3.8 Matriks Citra Biner

----------------------------------------------------- UNIVERSITAS MEDAN AREA

Document Accepted 27/12/22

28

© Hak Cipta Di Lindungi Undang-Undang -----------------------------------------------------

<sup>1.</sup> Dilarang Mengutip sebagian atau seluruh dokumen ini tanpa mencantumkan sumber

<sup>2.</sup> Pengutipan hanya untuk keperluan pendidikan, penelitian dan penulisan karya ilmiah

<sup>3.</sup> Dilarang memperbanyak sebagian atau seluruh karya ini dalam bentuk apapun tanpa izin Universitas Medan Area

#### **3.1.7** *Fiture Extraction*

 Proses ekstraksi fitur atau ciri dari citra aksara Batak Toba dapat berfungsi untuk menerima sebuah nilai setiap aksara batak yang selanjutnya akan dipakai dalam proses pelatihan. Pelatihan ini akan melakukan ekstraksi citra untuk memakai penyelesaian *Mark Direction* (MD) memakai Intensitas Karakter (IoC) (Nicolaus Euclides Wahyu Nugroho, 2016). Dimana mekanisme pemisahan MD diaktifkan lalu menghitung banyak piksel yang dimana prosesnya dapat kita lihat sebagai berikut:

- a. Pembagian gambar aksara dengan bagian dimensi 3x3 piksel.
- b. Temukan jenis-jenis citra aksara pada setiap bagian dengan menghitung sejumlah piksel dalam berposisi masking *vertical*, *horizontal* dan diagonal ke kanan serta diagonal kekiri.

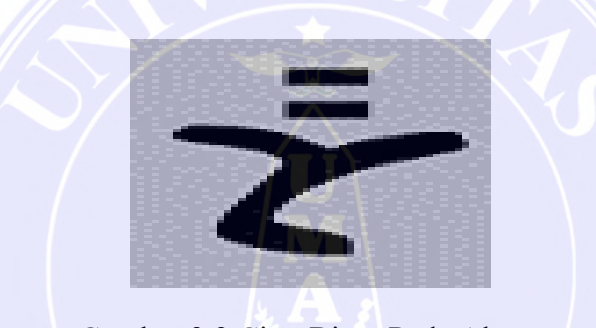

Gambar 3.9 Citra Biner Pada Aksara

Gambar diatas diterapkan pembagian citra menjadi 6 bagian seperti terlihat dalam gambar dibawah ini:

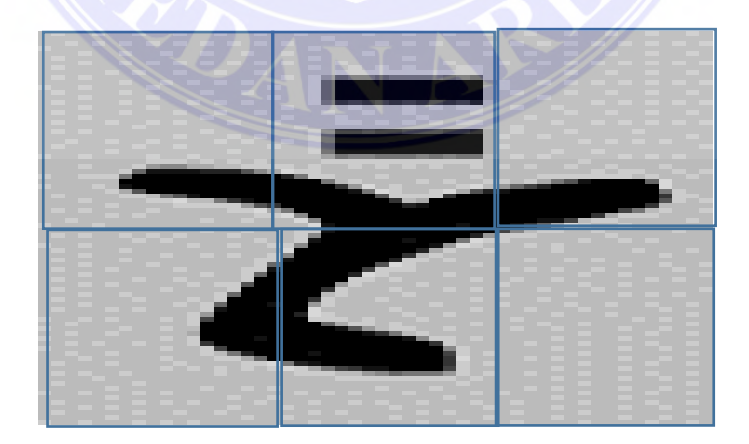

Gambar 3.10 Citra Dengan 6 Bagian

Sesudah citra hasil *thinning* dibagi menjadi 6 bagian, lalu proses yang akan dilakukan selanjutnya yaitu akan mencari nilai seluruh ekstraksi ciri pada citra dapat dibagi yaitu:

#### ----------------------------------------------------- UNIVERSITAS MEDAN AREA

© Hak Cipta Di Lindungi Undang-Undang

2. Pengutipan hanya untuk keperluan pendidikan, penelitian dan penulisan karya ilmiah

3. Dilarang memperbanyak sebagian atau seluruh karya ini dalam bentuk apapun tanpa izin Universitas Medan Area

<sup>-----------------------------------------------------</sup>  1. Dilarang Mengutip sebagian atau seluruh dokumen ini tanpa mencantumkan sumber

#### 1. Eksraksi Ciri 1

Proses satu ini ialah menghitung nilai piksel hitam yang terdapat pada citra yang apabila bernilai 0.

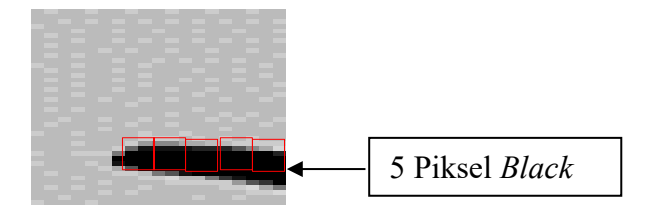

Gambar 3.11 Ciri Piksel 1 *Black* Untuk Bagian 1

Seperti terlihat pada gambar diatas dimana proses pada suatu ciri ekstraksi 1 yaitu menghitung nilai yang terdapat pada piksel hitam yang ada pada bagian 1, apabila ditemukan maka akan bertambah satu *counter* yang dimana jumlah setiap piksel hitam yakni 5 piksel.

# 2. Ekstraksi Ciri 2

Untuk ciri yang kedua pada diagonal 1 adalah *masking* yang telah memenuhi piksel yang berwarna hitam dengan nilai 0 yang terletak di bagian diagonal kiri yang dapat dilihat pada gambar 19.

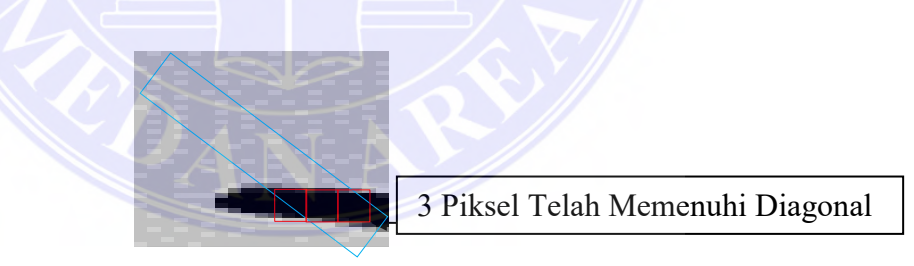

Gambar 3.12 *Masking Left* Diagonal Citra Aksara Bagian 1

Untuk gambar diatas jika suatu ekstrsksi ciri dua merupakan ciri piksel berwarna hitam yang kemudian mendapatkan nilai pada piksel hitam yang terdapat pada citra pelatihan bagian satu yang sudah memenuhi piksel *black y*ang dimana jumlah piksel hitam sebanyak 3.

3. Ekstraksi Ciri Tiga

#### ----------------------------------------------------- UNIVERSITAS MEDAN AREA

© Hak Cipta Di Lindungi Undang-Undang

<sup>-----------------------------------------------------</sup>  1. Dilarang Mengutip sebagian atau seluruh dokumen ini tanpa mencantumkan sumber

<sup>2.</sup> Pengutipan hanya untuk keperluan pendidikan, penelitian dan penulisan karya ilmiah

<sup>3.</sup> Dilarang memperbanyak sebagian atau seluruh karya ini dalam bentuk apapun tanpa izin Universitas Medan Area

Kemudian pada ciri tiga pada diagonal dua adalah dimana sebuah masking yang telah memenuhi jumlah sebuah piksel *black* 1 dapat dilihat pada bagian kanan diagonal seperti pada gambar berikut:.

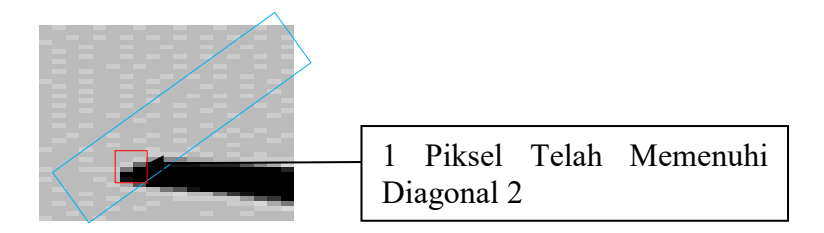

Gambar 3.13 Masking Diagonal Citra Aksara

Jika pada gambar diatas adalah sebuah proses ekstraksi ciri 2 yaitu ciri pikselnya *vertical* yang kemudian mendapatkan nilai piksel yang berwarna hitam yang dapat dari citra pelatihan pada segment 1. Dan apabila piksel telah memenuhi piksel warna *black*  maka angkanya akan bertambah 1 yang dimana jumlah piksel hitam itu berjumlah 1 piksel.

4. Ekstraksi Ciri 4

Pada ciri empat ini adalah posisinya *vertica*l dimana masking yang telah memenuhi piksel hitam yang bernilai 0.

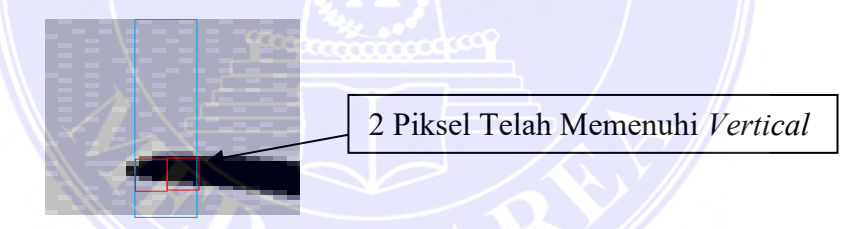

Gambar 3.14 Citra Aksara Dengan *Masking Horiziontal*

Pada gambar 3.14 proses yang terdapat pada ekatraksi ciri 2 ini yaitu ciri piksel yang posisinya *vertical* yang kemudian mendapatkan nilai pada piksel hitam yang terdapat pada contoh citra bagian 1 yang dimana telah memenuhi piksel hitam yang bernilai 0 dan jumlah piksel pada warna hitam yaitu 2 piksel.

5. Ekstraksi Ciri 5

# UNIVERSITAS MEDAN AREA

----------------------------------------------------- © Hak Cipta Di Lindungi Undang-Undang

----------------------------------------------------- 1. Dilarang Mengutip sebagian atau seluruh dokumen ini tanpa mencantumkan sumber

2. Pengutipan hanya untuk keperluan pendidikan, penelitian dan penulisan karya ilmiah

3. Dilarang memperbanyak sebagian atau seluruh karya ini dalam bentuk apapun tanpa izin Universitas Medan Area

Kemudian pada ciri 5 dengan posisi *horizontal* adalah dengan *masking* telah memenuhi piksel *black* yang dimana posisi pikselnya mendatar dapat kita lihat pada gambar 3.15 berikut:

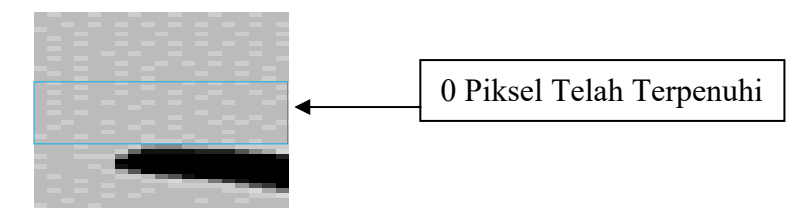

Gambar 3.15 Citra Aksara Dengan *Masking* Bagian 1

 Seperti terlihat pada gambar di atasi yang dimana proses ekstraksi ciri lima yaitu ciri piksel hitam dengan posisi *horizonta*l yang dimana telah mendapatkan nilai piksel hitam dari contoh bagian satu dan telah mendapatkan piksel *black* yang nilainya adalah 0, selanjutnya nilai ekstraksi ciri yang ada pada bagian 1 yaitu (5+3+1+2+0) = 11 dan proses dilanjutkan ke 1 dan 6 dengan cara yang serupa kemudian seluruh jumlah data ekstraksi ciri yang terdapat diagonal 1 dan 2 yang posisinya *vertical* dan *horizontal*. Data ekstraksi ciri dapat dilihat pada table berikut.

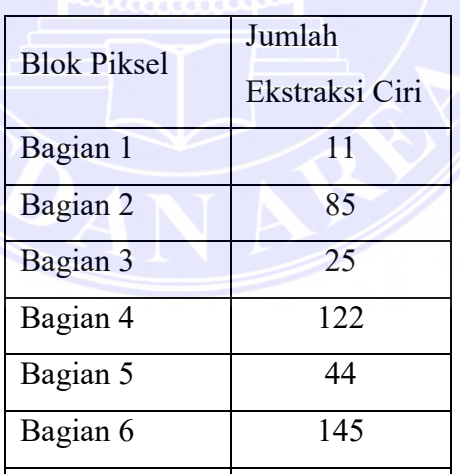

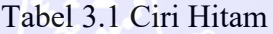

----------------------------------------------------- UNIVERSITAS MEDAN AREA

© Hak Cipta Di Lindungi Undang-Undang

----------------------------------------------------- 1. Dilarang Mengutip sebagian atau seluruh dokumen ini tanpa mencantumkan sumber

2. Pengutipan hanya untuk keperluan pendidikan, penelitian dan penulisan karya ilmiah

3. Dilarang memperbanyak sebagian atau seluruh karya ini dalam bentuk apapun tanpa izin Universitas Medan Area

Berikut beberapa bagian yang terdapat pada diagonal kiri yaitu pada tabel berikut:

| <b>Blok Piksel</b> | Jumlah<br>Ekstraksi Ciri |
|--------------------|--------------------------|
| Bagian 1           | 55                       |
| Bagian 2           | 102                      |
| Bagian 3           | 1240                     |
| Bagian 4           | 541                      |
| Bagian 5           | 65                       |
| Bagian 6           | 650                      |

Tabel 3.2 Ekstraksi Ciri Pada Diagonal Kiri

Beberapa data ekstraksi ciri yang terdapat pada diagonal kanan seperti Tabel berikut:

Tabel 3.3 Ekstraksi Pada Ciri Diagonal Kanan

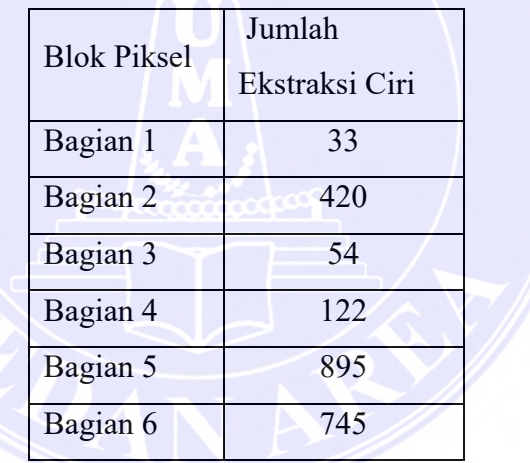

#### ----------------------------------------------------- UNIVERSITAS MEDAN AREA

© Hak Cipta Di Lindungi Undang-Undang

----------------------------------------------------- 1. Dilarang Mengutip sebagian atau seluruh dokumen ini tanpa mencantumkan sumber

2. Pengutipan hanya untuk keperluan pendidikan, penelitian dan penulisan karya ilmiah

3. Dilarang memperbanyak sebagian atau seluruh karya ini dalam bentuk apapun tanpa izin Universitas Medan Area

33

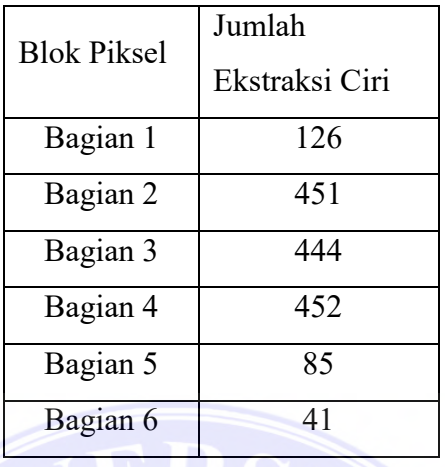

Untuk data ekstraksi ciri dalam kondisi *vertical* yaitu seperti pada Tabel berikut:

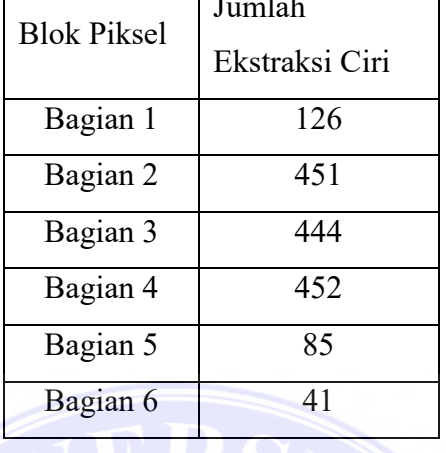

Tabel 3.4 Ekstraksi Ciri Untuk *Vertical*

Selanjutnya pada ekstraksi ciri posisi *horizontal* dapat yaitu seperti tabel berikut:

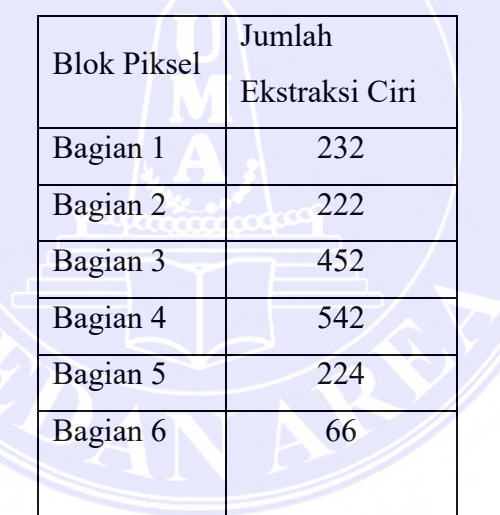

Tabel 3.5 Ekstraksi Ciri Posisi *Horizontal*

Dengan semua jumlah yang terdapat pada semua blok piksel untuk seluruh citra aksara dengan jumlah yaitu 5 tabel ciri yaitu dengan jumlah piksel bagian yaitu 5x6 dimana semua berjumlah 30 kemudian akan dilakukan normalisasi.

# **3.1.8 Normalisasi Data**

Proses normalisasi nilai ekstrasi ciri dilakukan setelah diperoleh ekstraksi ciri citra aksara yang bertujuan agar memperbaharui total nilai ekstraksi citra pengujian dan pelatihan. Dalam data ekstrasi ciri seluruh bagian blok piksel dilakukan proses normalisasi supaya nilai ekstraksi ciri pada 0-1 menggunakan rumus:

----------------------------------------------------- UNIVERSITAS MEDAN AREA

© Hak Cipta Di Lindungi Undang-Undang

- 2. Pengutipan hanya untuk keperluan pendidikan, penelitian dan penulisan karya ilmiah
- 3. Dilarang memperbanyak sebagian atau seluruh karya ini dalam bentuk apapun tanpa izin Universitas Medan Area

<sup>-----------------------------------------------------</sup>  1. Dilarang Mengutip sebagian atau seluruh dokumen ini tanpa mencantumkan sumber

 $X_n = \frac{(X_i - X_{min})}{(Y - Y_{min})}$  $(X_{max} - X_{min})$  $X_i$  = Unit terhadap *i*  $X_{min}$  = Unit minimum ke *i Xmax* = Unit maksimum ke *i*

Sebuah ekstraksi ciri *black* dari citra yang terdapat pada seluruh blok piksel dapat dilihat seperti berikut: Bagian  $1 = 11$ , Bagian  $2 = 85$ , Bagian  $3 = 25$ , Bagian  $4 = 11$ 122, Bagian 5 = 44, Bagian 6 = 145.

\n
$$
\text{Bagian } 1_{(x l)} = \frac{11 - 11}{145 - 11} = 0.000
$$
\n

\n\n $\text{Bagian } 2_{(x 2)} = \frac{85 - 11}{145 - 11} = 0.5522$ \n

\n\n $\text{Bagian } 3_{(x 3)} = \frac{25 - 11}{145 - 11} = 0.1044$ \n

\n\n $\text{Bagian } 4_{(x 4)} = \frac{122 - 11}{145 - 11} = 0.8283$ \n

\n\n $\text{Bagian } 5_{(x 5)} = \frac{44 - 11}{145 - 11} = 0.2462$ \n

\n\n $\text{Bagian } 6_{(x 6)} = \frac{145 - 11}{145 - 11} = 1$ \n

Dari perhitungan normalisasi ekstraksi ciri diatas lalu dimasukkan ke sebuah tabel kemudian lakukan penjumlahan data yang sudah ternormalisasi dan lakukan dengan menggunakan cara yang serupa. Berikut hasil data yang telah ternormalisasi dari ekstraksi ciri *black* yaitu pada table berikut:

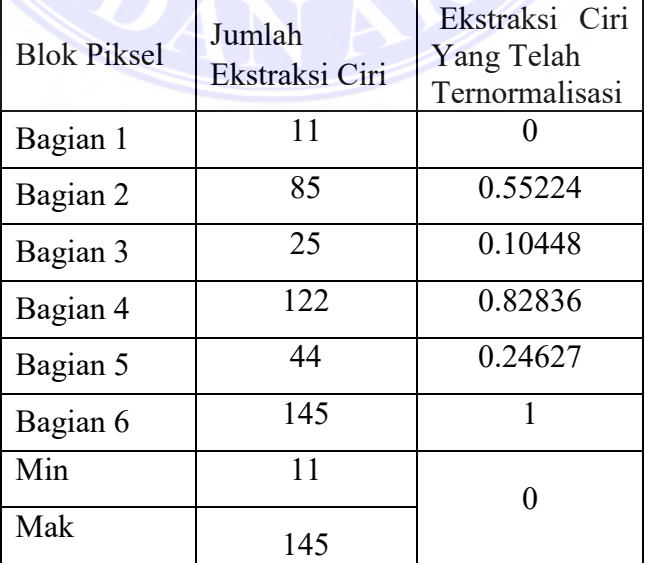

# Tabel 3.6 Ekstraksi Ciri *Black* Normal

#### ----------------------------------------------------- UNIVERSITAS MEDAN AREA

Document Accepted 27/12/22

35

© Hak Cipta Di Lindungi Undang-Undang

----------------------------------------------------- 1. Dilarang Mengutip sebagian atau seluruh dokumen ini tanpa mencantumkan sumber

2. Pengutipan hanya untuk keperluan pendidikan, penelitian dan penulisan karya ilmiah

3. Dilarang memperbanyak sebagian atau seluruh karya ini dalam bentuk apapun tanpa izin Universitas Medan Area

Berikut hasil yang telah ternormalisasi seluruh data ekstraksi ciri pada bagian diagonal kiri yaitu sebagai berikut:

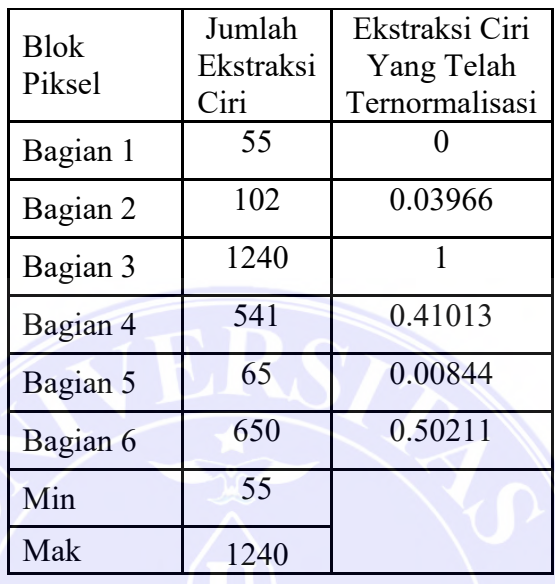

Tabel 3.7 Ekstraksi Ciri Pada Diagonal Kiri Normal

Berikut data yang telah ternormalisasi pada diagonal yakni sebagai berikut:

Tabel 3.8 Ciri Ekstraksi Bagian Diagonal Kanan

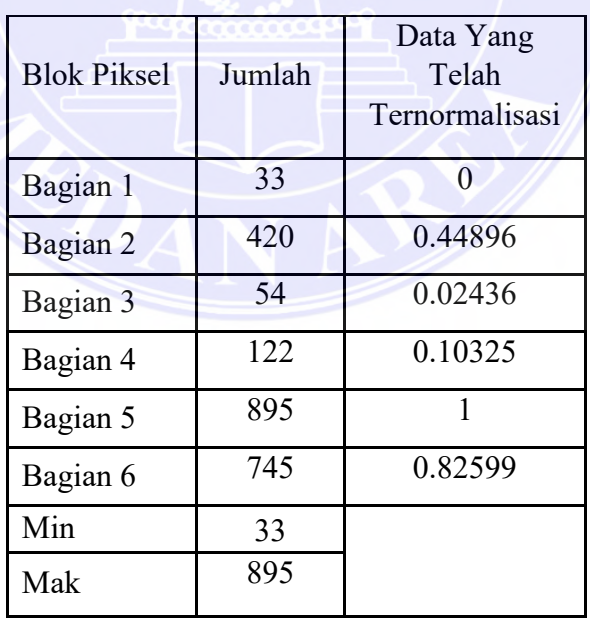

#### ----------------------------------------------------- UNIVERSITAS MEDAN AREA

© Hak Cipta Di Lindungi Undang-Undang

----------------------------------------------------- 1. Dilarang Mengutip sebagian atau seluruh dokumen ini tanpa mencantumkan sumber

2. Pengutipan hanya untuk keperluan pendidikan, penelitian dan penulisan karya ilmiah

3. Dilarang memperbanyak sebagian atau seluruh karya ini dalam bentuk apapun tanpa izin Universitas Medan Area

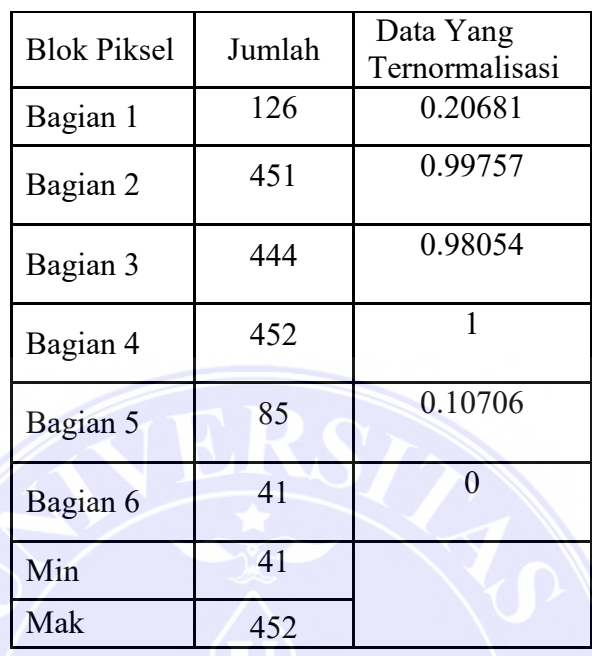

Berikut data yang telah ternormalisasi pada *vertica*l yakni sebagai berikut: Tabel 3.9 Ekstraksi Ciri *Vertica*l Normal

Berikut data yang telah ternormalisasi pada *horiziontal* yakni sebagai berikut:

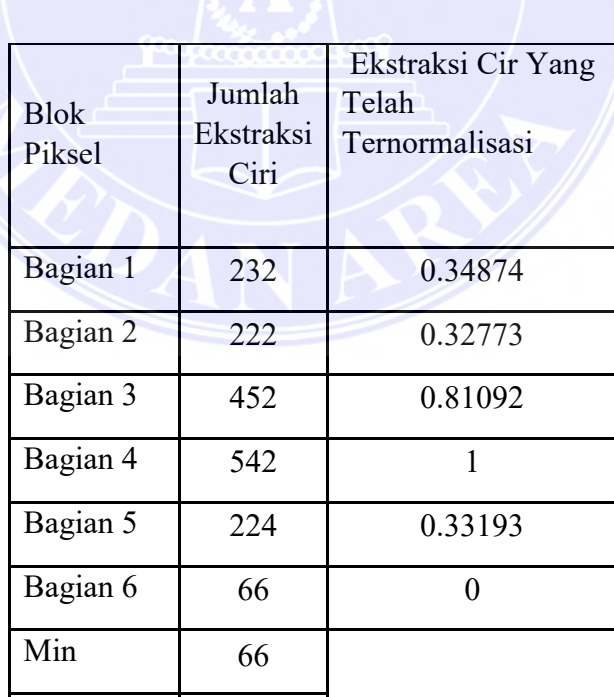

Tabel 3.10 Ekstraksi Ciri *Horizontal* Normal

#### ----------------------------------------------------- UNIVERSITAS MEDAN AREA

© Hak Cipta Di Lindungi Undang-Undang

----------------------------------------------------- 1. Dilarang Mengutip sebagian atau seluruh dokumen ini tanpa mencantumkan sumber

2. Pengutipan hanya untuk keperluan pendidikan, penelitian dan penulisan karya ilmiah

3. Dilarang memperbanyak sebagian atau seluruh karya ini dalam bentuk apapun tanpa izin Universitas Medan Area

Mak 542

#### **3.1.9** *Flowchart* **Pelatihan**

Pada penelitian ini dilakukan pengenalan aksara dengan algoritma *Backpropagation* dimulai dengan proses Pelatihan dan Pengenalan.

1. Proses Pelatihan

Proses pelatihan merupakan tahapan dimana dilakukan pengenalan semua data aksara Batak untuk memperoleh bobot akhir semua aksara. Tahapan ini terdiri dari proses maju (*feed forward*) dan proses mundur (*back forward*). Adapun *flowchart* Pelatihan dapat dilihat seperti pada gambar berikut.

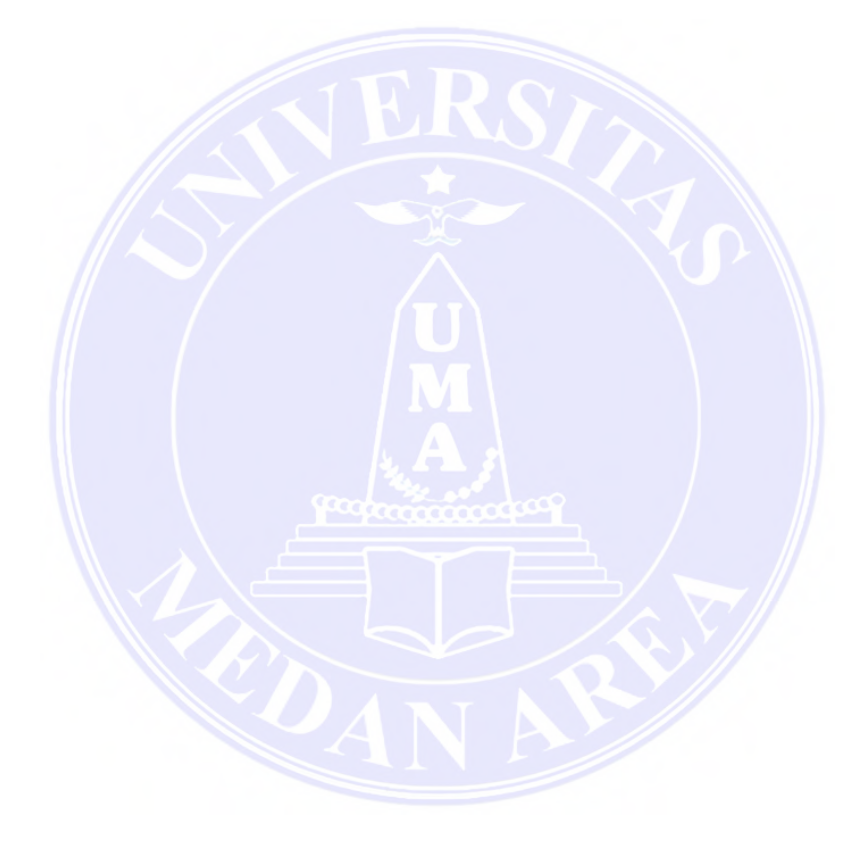

# UNIVERSITAS MEDAN AREA

----------------------------------------------------- © Hak Cipta Di Lindungi Undang-Undang

----------------------------------------------------- 1. Dilarang Mengutip sebagian atau seluruh dokumen ini tanpa mencantumkan sumber

2. Pengutipan hanya untuk keperluan pendidikan, penelitian dan penulisan karya ilmiah

3. Dilarang memperbanyak sebagian atau seluruh karya ini dalam bentuk apapun tanpa izin Universitas Medan Area

Esrayanti Simanjuntak - Analisis Perbandingan Fungsi Aktivasi Sigmoid Bipolar Dengan Sigmoid...

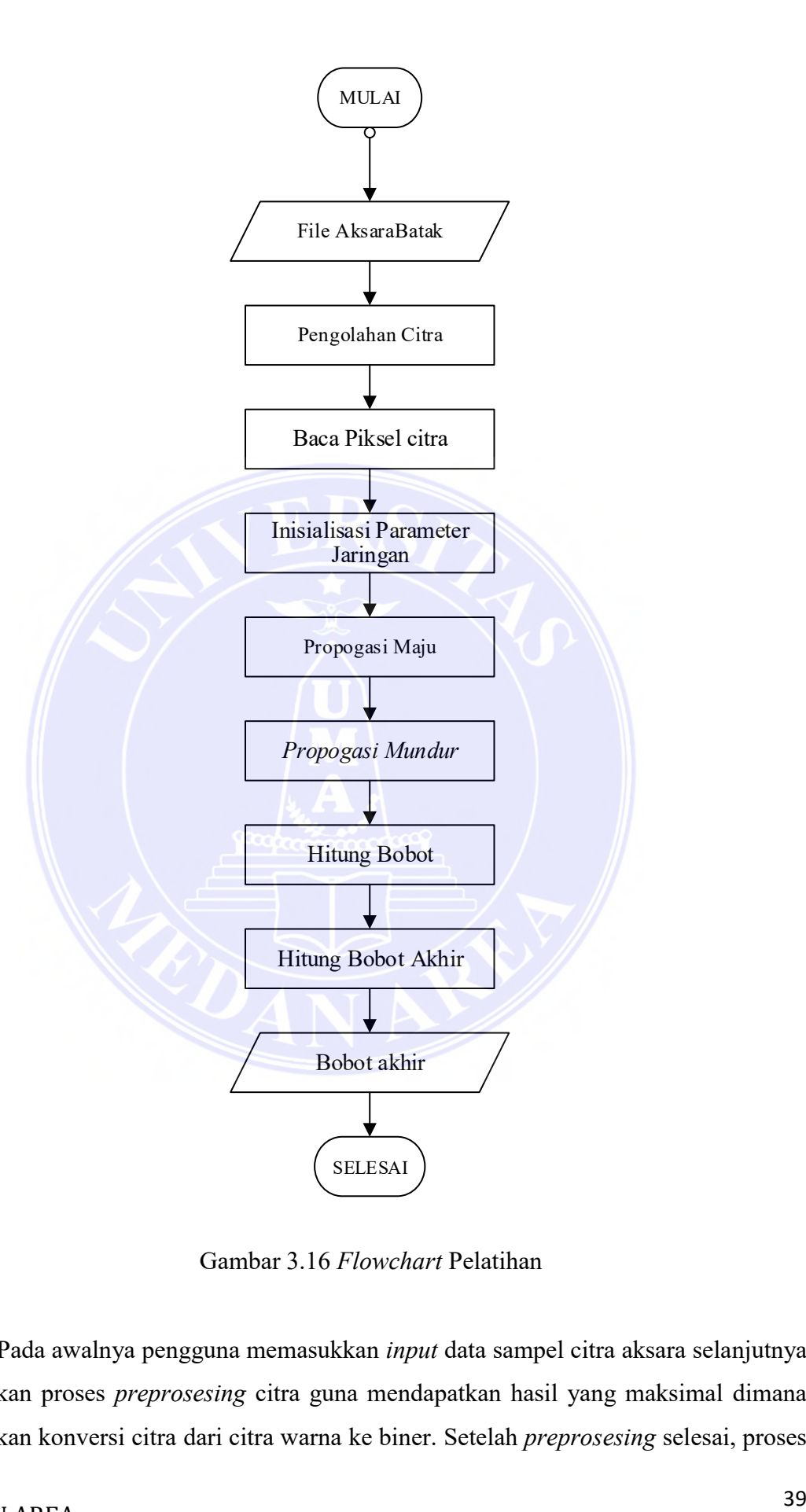

Gambar 3.16 *Flowchart* Pelatihan

Pada awalnya pengguna memasukkan *input* data sampel citra aksara selanjutnya dilakukan proses *preprosesing* citra guna mendapatkan hasil yang maksimal dimana dilakukan konversi citra dari citra warna ke biner. Setelah *preprosesing* selesai, proses

UNIVERSITAS MEDAN AREA

----------------------------------------------------- © Hak Cipta Di Lindungi Undang-Undang

----------------------------------------------------- 1. Dilarang Mengutip sebagian atau seluruh dokumen ini tanpa mencantumkan sumber

2. Pengutipan hanya untuk keperluan pendidikan, penelitian dan penulisan karya ilmiah

3. Dilarang memperbanyak sebagian atau seluruh karya ini dalam bentuk apapun tanpa izin Universitas Medan Area

selanjutnya dilakukan proses *Feedforward* dan *Backpropagation* untuk mendapatkan nilai bobot.

### 2. Proses Pengenalan

Proses pengenalan merupakan suatu proses klasifikasi yang dimana bobot dan bias digunakan dalam proses pelatihan tersebut. Adapun *flowchart* proses Pengenalan dapat dilihat seperti berikut ini:

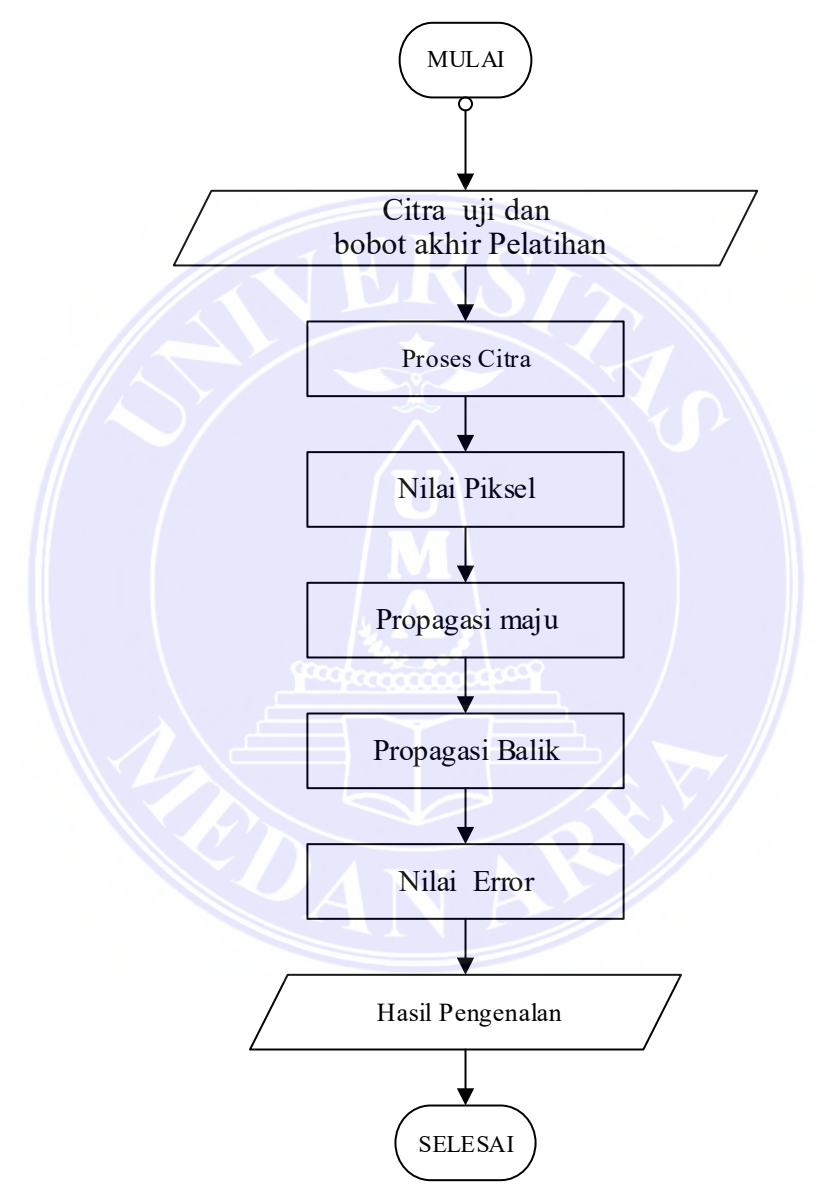

Gambar 3.17 *Flowchart* Proses Pengenalan

Keterangan:

h = jumlah maksimum *layer output* jaringan (aksara Batak)

 $a =$  jumlah maksimum data label citra (aksara Batak)

*error* = jumlah gagal/ total label

# UNIVERSITAS MEDAN AREA

----------------------------------------------------- © Hak Cipta Di Lindungi Undang-Undang Document Accepted 27/12/22

40

<sup>-----------------------------------------------------</sup>  1. Dilarang Mengutip sebagian atau seluruh dokumen ini tanpa mencantumkan sumber

<sup>2.</sup> Pengutipan hanya untuk keperluan pendidikan, penelitian dan penulisan karya ilmiah

<sup>3.</sup> Dilarang memperbanyak sebagian atau seluruh karya ini dalam bentuk apapun tanpa izin Universitas Medan Area

#### **3.20 Arsitektur Jaringan**

Berikut ini parameter pada arsitektur jaringan yang digunakan:

- a. *Input* jaringan sesuai dengan jumlah kombinasi ekstraksi ciri yaitu 30.
- b. Jumlah *hidden layer* yaitu 2 *hidden layer.*
- c. Jumlah neuron dalam *hidden layer* adalah 10.
- d. Jumlah lapisan keluaran yaitu 19, dimana harus sesuai jumlah huruf aksara Batak Toba.
- e. Nilai *epoch* yang digunakan adalah 150, 300, 450, 600, 750, 900, 1050 dan 1200.
- f. Nilai laju pembelajaran merupakan 0.2.
- g. Maksimum Kesalahan yaitu 0.001.

#### **3.21 Proses Pelatihan**

Saat melakukan pelatiahan dipakai dua alur penjumlahan.

- a. *Output*
- b. suatu ekstraksi ciri yang dimana aksara itu sendiri memakai 30 neuron dalam aksara Batak Toba yang dapat diliha pada tabel berikut.

Tabel 3.11 Ekstraksi Ciri

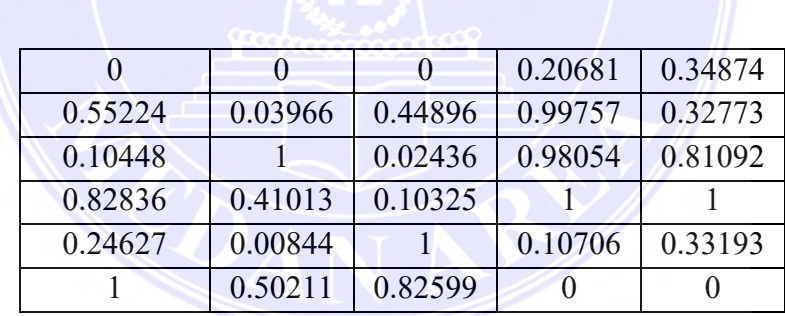

Dari Tabel diatas adalah vektor masukan aksara Ba dan seluruh vektor aksara diinputkan vektor misalnya dalam table dibawah ini.

----------------------------------------------------- UNIVERSITAS MEDAN AREA

© Hak Cipta Di Lindungi Undang-Undang

2. Pengutipan hanya untuk keperluan pendidikan, penelitian dan penulisan karya ilmiah

<sup>-----------------------------------------------------</sup>  1. Dilarang Mengutip sebagian atau seluruh dokumen ini tanpa mencantumkan sumber

<sup>3.</sup> Dilarang memperbanyak sebagian atau seluruh karya ini dalam bentuk apapun tanpa izin Universitas Medan Area

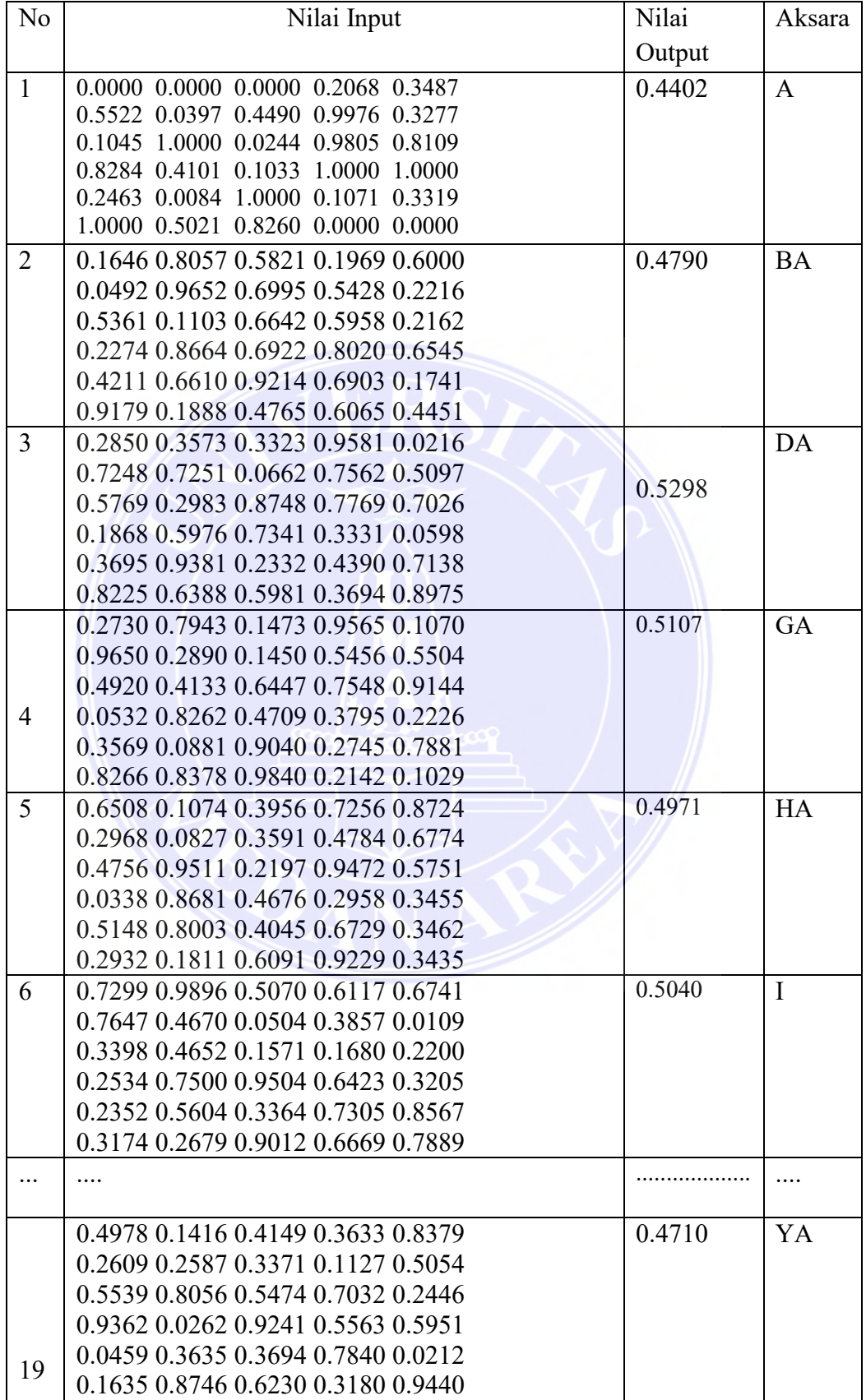

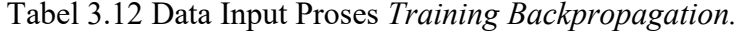

# UNIVERSITAS MEDAN AREA

----------------------------------------------------- © Hak Cipta Di Lindungi Undang-Undang

-----------------------------------------------------

1. Dilarang Mengutip sebagian atau seluruh dokumen ini tanpa mencantumkan sumber 2. Pengutipan hanya untuk keperluan pendidikan, penelitian dan penulisan karya ilmiah

3. Dilarang memperbanyak sebagian atau seluruh karya ini dalam bentuk apapun tanpa izin Universitas Medan Area

c. Ubah nilai target *input* adalah nilai rata-rata ekstraksi ciri setiap bagian pada blok piksel pada table dibawah ini.

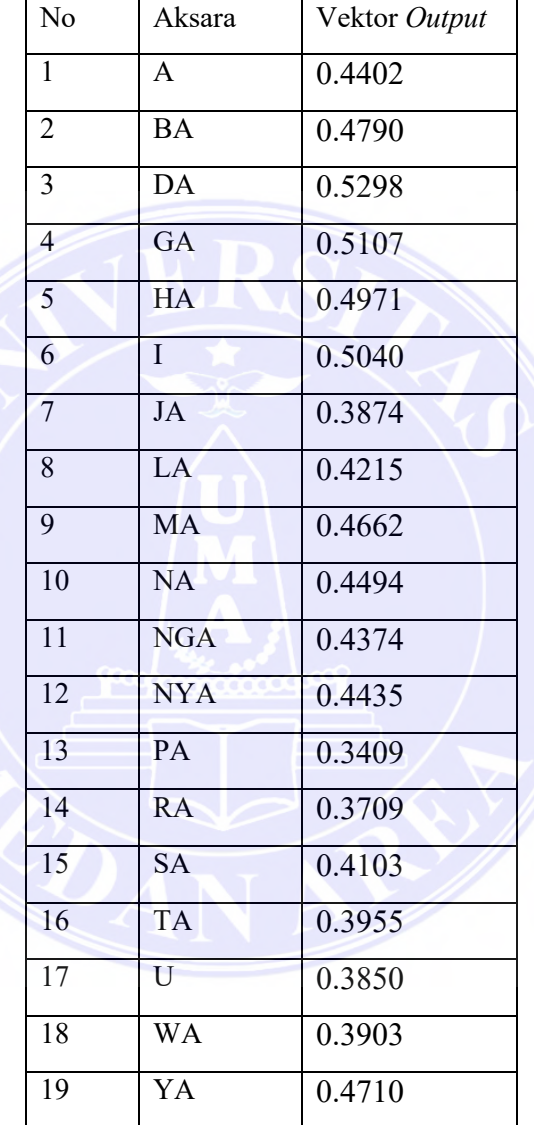

Tabel 3.13 Biner Target

- d. Tentukan jumlah nilai *epoch* ataupun iterasi, yang dimana nilai kesalahan lalu berikan contoh suatu perhitungan yang dimana parameternya seperti dibwah ini.
	- 1. Maksimal nilai *epoch* yaitu 150, 300, 450, 600, 750, 900, 1050 dan 1200.
	- 2. Nilai terendah untuk kesalahan yaitu 0,01.
	- 3. Nilai terhadap pembelajaran yaitu 0,05.
- e. Nilai pertama terhadap nilai acak.

# UNIVERSITAS MEDAN AREA

----------------------------------------------------- © Hak Cipta Di Lindungi Undang-Undang

<sup>-----------------------------------------------------</sup>  1. Dilarang Mengutip sebagian atau seluruh dokumen ini tanpa mencantumkan sumber

<sup>2.</sup> Pengutipan hanya untuk keperluan pendidikan, penelitian dan penulisan karya ilmiah

<sup>3.</sup> Dilarang memperbanyak sebagian atau seluruh karya ini dalam bentuk apapun tanpa izin Universitas Medan Area

1. Berikut nilai bobot acak yaitu:

V = [0.2542 0.2541 0.24850.0547 0.6584 0.4258 0.5242 0.5264 0.4458 0.3254 0.6654 0.2542 0.7759 0.3254 0.5524 0.4587 0.0254 0.2541 0.3254]

2. Nilai awal bias.

v0={0,0,0,0, nilai *v0* diperhitungkan sebagai angka 0;

- 3. Nilai awal untuk tersembunyi terhadap keluaran *(w*) yang dimana nilai acak [01] w=[0.2542 0.2541 0.24850.0547 0.6584 0.4258 0.5242 0.5264 0.4458 0.3254 0.6654 0.2542 0.7759 0.3254 0.5524 0.4587 0.0254 0.2541 0.3254]
- 4. Nilai awal bias terhadap keluaran (*w0*).
- f. Lanjutkan perulangan hingga nilai suatu iterasi akan lebih kecil dari perulangan maksimum.
- g. Proses propagasi maju:
- Data =  $xI$  dengan perulangan= 1

Data *x1* ={0.4402 0.4790 0.5298 0.5107 0.4971 0.5040 0.3874 0.05264 0.4662 0.4494

0.4374 0.4435 0.3409 0.3709 0.4103 0.3955 0.38500.4710 0.3951}

Operasi pada *hidden layer* menggunakan fungsi aktivasi Sigmoid Biner:

- $Z_{\text{inj}} = v_{0j} + \sum_{i=1}^{n} x_i v_{ij}$
- $\sum$  in  $1 =$

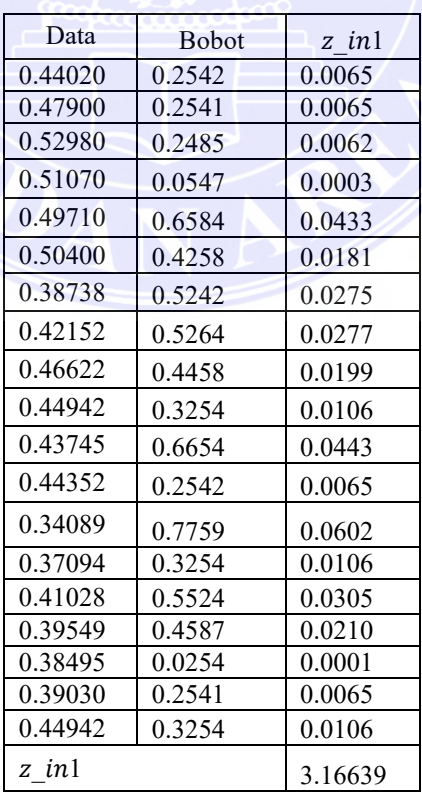

#### ----------------------------------------------------- UNIVERSITAS MEDAN AREA

© Hak Cipta Di Lindungi Undang-Undang

----------------------------------------------------- 1. Dilarang Mengutip sebagian atau seluruh dokumen ini tanpa mencantumkan sumber

- 2. Pengutipan hanya untuk keperluan pendidikan, penelitian dan penulisan karya ilmiah
- 3. Dilarang memperbanyak sebagian atau seluruh karya ini dalam bentuk apapun tanpa izin Universitas Medan Area

44

$$
z_in1 = 3.1663
$$
  
\n
$$
z_in2 = 2.4590
$$
  
\n
$$
z_in3 = 4.0215
$$
  
\n
$$
z_in4 = 3.2587
$$
  
\n
$$
z_in4 = 3.2587
$$
  
\n
$$
z_in30 = 3.1195
$$
  
\n
$$
Z_1 = \frac{1}{1+e^{-3.1663}} = 0.6524
$$
  
\n
$$
Z_2 = \frac{1}{1+e^{-2.4590}} = 0.5952
$$
  
\n
$$
Z_3 = \frac{1}{1+e^{-3.21597}} = 0.5333
$$
  
\n
$$
Z_4 = \frac{1}{1+e^{-3.21597}} = 0.5778
$$
  
\n
$$
z_{30} = \frac{1}{1+e^{-3.3195}} = 0.8014
$$
  
\nOperating load a output layer  
\n
$$
y_in_k = w_0 + \sum_{i=1}^{n} w_{jk} * z_j
$$
  
\n
$$
y_k = \frac{1}{1+e^{-y_{link}}}
$$
  
\n
$$
y_in_k = 0 + (0.2542*0.6524) + (0.2541*0.5952) + (0.2485*0.5333) + (0.0547*0.5778) + ...... + (0.3254*0.8014)
$$
  
\n= 15.2354  
\n
$$
y_k = \frac{1}{1+e^{-15.2354}} = 0.5774
$$
  
\nMenghitting seliish dengan target kesalahan:

 $error = T_{ik} - y_k$ 

=1−0.5774

=0.4226

h. Alur mundur

Hitung faktor unit kesalahan  $(\delta)$ :

$$
\delta_k = (T_{ik} - y_k) * (\frac{1}{1 + e^{-y} \sin}) * [1 - (\frac{1}{1 + e^{-y} \sin})]
$$
  
\n
$$
\delta_k = (1 - 0.5774) * (\frac{1}{1 + e^{-0.5774}}) * [1 - (\frac{1}{1 + e^{-0.5774}})]
$$
  
\n
$$
\delta_k = 0.1521
$$

Hitung suku perubahan bobot w  $(\Delta w i)$ :

# UNIVERSITAS MEDAN AREA

----------------------------------------------------- © Hak Cipta Di Lindungi Undang-Undang

<sup>-----------------------------------------------------</sup>  1. Dilarang Mengutip sebagian atau seluruh dokumen ini tanpa mencantumkan sumber

<sup>2.</sup> Pengutipan hanya untuk keperluan pendidikan, penelitian dan penulisan karya ilmiah

<sup>3.</sup> Dilarang memperbanyak sebagian atau seluruh karya ini dalam bentuk apapun tanpa izin Universitas Medan Area

Δwjk=α\*δk\*zj

 $\alpha$  = rasio

 $\delta$  = faktor unit kesalahan

 $\Delta w_{10}$  =(0.05\*0.1521\*0.6524) = 0.004961502

 $\Delta w_{20}$  =(0.05\*0.1521\*0.5952) = 0.004526496

 $\Delta w_{30}$  =(0.05\*0.1521\*0.5333) = 0.004055746

 $\Delta w_{40}$  =(0.05\*0.1521\*0.5778) = 0.004394169

Menghitung suatu unit kesalahan yang terdapat di lapisan tersembunyi:

$$
\delta_{\perp}inj = \delta * wjk
$$
\n
$$
\delta_{\perp}in1 = 0.1521 * 0.004961502
$$
\n
$$
= 0.0007546444542
$$
\n
$$
\delta_{\perp}in2 = 0.1521 * 0.004526496
$$
\n
$$
= 0.0006884800416
$$
\n
$$
\delta_{\perp}in3 = 0.1521 * 0.0040557465
$$
\n
$$
= 0.00061687904265
$$
\n
$$
\delta_{\perp}in4 = 0.1521 * 0.004394169
$$

 $= 0.0006683531049$ 

Yang menjadi faktor kesalahan pada unit tersembunyi:

$$
\delta_i = \delta_{1} \cdot \left( \frac{1}{1 + e^{-z}} \right) * \left[ 1 - \left( \frac{1}{1 + e^{-z}} \right) \right]
$$
\n
$$
\delta_i = 0.0007546444542 * \left( \frac{1}{1 + e^{-0.6524}} \right) * \left[ 1 - \left( \frac{1}{1 + e^{-0.6524}} \right) \right] = 0.000033254
$$
\n
$$
\delta_2 = 0.0006884800416 * \left( \frac{1}{1 + e^{-0.5952}} \right) * \left[ 1 - \left( \frac{1}{1 + e^{-0.5952}} \right) \right] = 0.000035241
$$
\n
$$
\delta_3 = 0.004055746 * \left( \frac{1}{1 + e^{-0.5333}} \right) * \left[ 1 - \left( \frac{1}{1 + e^{-0.5333}} \right) \right] = 0.000037211
$$
\n
$$
\delta_4 = 0.0006683531049 * \left( \frac{1}{1 + e^{-5778}} \right) * \left[ 1 - \left( \frac{1}{1 + e^{-0.5778}} \right) \right] = 0.000035241
$$

Menghitung suku perubahan yang terjadi pada bobot v :

$$
\Delta vi, j = \alpha * \delta j * x i, j
$$

- $\Delta v1,1 = 0.05 * 0.000033254 * 0.44020$ 
	- $= 0.00000073192054$
- $\Delta v1,2 = 0.05*0.000035241*0.47900$ 
	- $= 0.00000084402195$

$$
\Delta v1,3 = 0.05*0.000037211*0.52980
$$
  
= 0.00000098571939

#### UNIVERSITAS MEDAN AREA

----------------------------------------------------- © Hak Cipta Di Lindungi Undang-Undang

----------------------------------------------------- 1. Dilarang Mengutip sebagian atau seluruh dokumen ini tanpa mencantumkan sumber

2. Pengutipan hanya untuk keperluan pendidikan, penelitian dan penulisan karya ilmiah

46

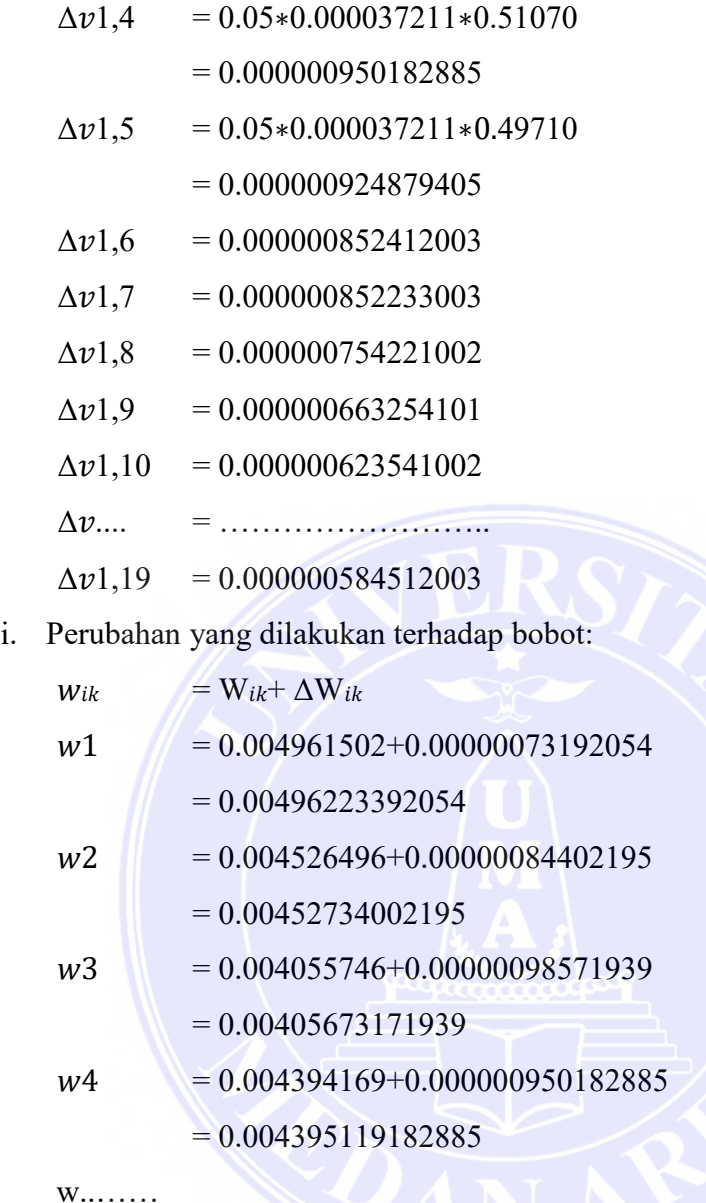

w19 …….

Berikut perhitungan pada bobot v baru:

 $vi,j=vi,j+\Delta vi,j$ *,*<sup>1</sup> = 0.2542+7.3192054E-07= 2.5420073E-01 *,*<sup>2</sup> = 0.2541 +8.44022E-07= 2.5410084E-01 *,*<sup>3</sup> = 0.2485+9.85719E-07= 2.4850099E-01 *,*<sup>4</sup> = 0.0547+9.50182E-07= 5.4700950E-02 *,*<sup>5</sup> = 0.6584+9.24879E-07= 6.5840092E-01 *,*<sup>6</sup> = 0.4258+8.52412E-07= 4.2580085E-01 *,*<sup>7</sup> = 0.5242+8.52233E-07= 5.2420085E-01

# UNIVERSITAS MEDAN AREA

----------------------------------------------------- © Hak Cipta Di Lindungi Undang-Undang

----------------------------------------------------- 1. Dilarang Mengutip sebagian atau seluruh dokumen ini tanpa mencantumkan sumber

2. Pengutipan hanya untuk keperluan pendidikan, penelitian dan penulisan karya ilmiah

3. Dilarang memperbanyak sebagian atau seluruh karya ini dalam bentuk apapun tanpa izin Universitas Medan Area

*,*<sup>8</sup> = 0.5264+7.54221E-07= 5.2640075E-01 *,*<sup>9</sup> = 0.4458+6.63254E-07= 4.4580066E-01 *,*<sup>10</sup> = 0.3254+6.23541E-07= 3.2540062E-01 *,*<sup>11</sup> = 0.6654+5.84512E-07= 6.6540058E-01 *,*<sup>12</sup> = 0.2542+7.3064E-09= 2.5420001E-01 *,*<sup>13</sup> = 0.7759+9.133E-11= 7.7590000E-01 *,*<sup>14</sup> = 0.3254+1.14163E-12= 3.2540000E-01 *,*<sup>15</sup> = 0.5524+1.42703E-14= 5.5240000E-01 *,*<sup>16</sup> = 0.4587+1.78379E-16= 4.5870000E-01 *,*<sup>17</sup> = 0.0254+2.22974E-18=2.5400000E-02 *,*<sup>18</sup> = 0.25419+2.78717E-20=2.5410000E-01 *,*<sup>19</sup> = 0.3254+0.000000584512003= 3.254000E-01

Bobot V = 2.5420073E-01 2.5410084E-01 2.4850099E-01 5.4700950E-02 6.5840092E-01 4.2580085E-01 5.2420085E-01 5.2640075E-01 4.4580066E-01 3.2540062E-01 6.6540058E-01 2.5420001E-01 7.7590000E-01 3.2540000E-01 5.5240000E-01 4.5870000E-01 2.5400000E-02 2.5410000E-01 3.2540000E-01

j. Hitung Setiap Bobot Akhir.

Bobot akhir akan dihitung dalam akhir perulangan hingga syarat berhenti terpenuhi, lalu dilanjutkan dalam data ke-2, apabila syarat berhenti telah terpenuhi, maka sebagai contoh bobot akhir yang diperoleh sebelumnya yaitu:

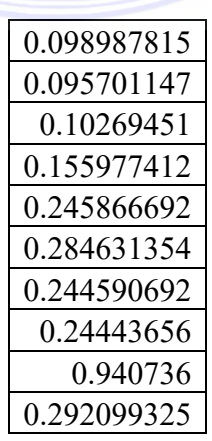

UNIVERSITAS MEDAN AREA

48

Document Accepted 27/12/22

----------------------------------------------------- © Hak Cipta Di Lindungi Undang-Undang

2. Pengutipan hanya untuk keperluan pendidikan, penelitian dan penulisan karya ilmiah

3. Dilarang memperbanyak sebagian atau seluruh karya ini dalam bentuk apapun tanpa izin Universitas Medan Area

<sup>-----------------------------------------------------</sup>  1. Dilarang Mengutip sebagian atau seluruh dokumen ini tanpa mencantumkan sumber

Esrayanti Simanjuntak - Analisis Perbandingan Fungsi Aktivasi Sigmoid Bipolar Dengan Sigmoid...

 $w =$ 

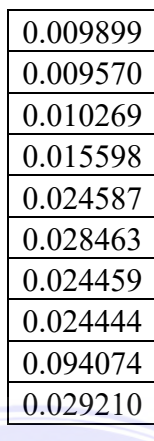

#### **3.22 Proses Pengenalan Aksara Batak Toba**

Proses pengenalan ini dilakukan yaitu menggunakan bobot akhir diperoleh pada proses pelatihan, adapun proses pengenalan pada aksara Batak Toba dengan contoh *input* citra aksara yakni sebagai beriku int:

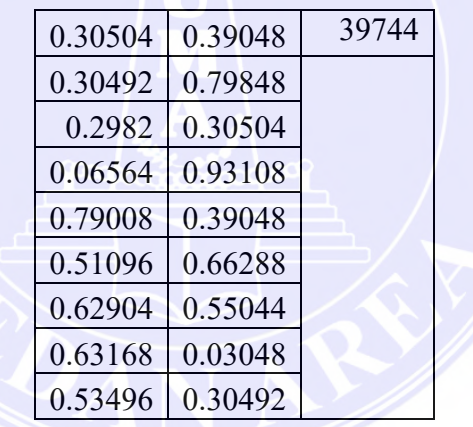

Pada citra diatas hitung jarak data yang dimasukkan tersebut yang dimana akan memakai kedua bobot yakni sebagai berikut:

a) Pada bobot data uji dihitung dimana aksara menggunakan penjumlahan dengan alur maju yakni dilakukannya satu persatu tiap bobot w dan v dalam ekstraksi karakteristik citra aksaranya apabila data *outpu*t telah benar dengan menggunakan tujuan maka perhitungan dihentikan.

$$
z_{\_}in_j = v_{oj} + \sum_{i=1}^n x_i v_{ij}
$$

#### ----------------------------------------------------- UNIVERSITAS MEDAN AREA

© Hak Cipta Di Lindungi Undang-Undang

3. Dilarang memperbanyak sebagian atau seluruh karya ini dalam bentuk apapun tanpa izin Universitas Medan Area

<sup>-----------------------------------------------------</sup>  1. Dilarang Mengutip sebagian atau seluruh dokumen ini tanpa mencantumkan sumber

<sup>2.</sup> Pengutipan hanya untuk keperluan pendidikan, penelitian dan penulisan karya ilmiah

Vektor *input:* [0.30504 0.30492 0.2982 0.06564 0.79008 0.51096 0.62904 0.63168 0.53496 0.39048 0.79848 0.30504 0.93108 0.39048 0.66288 0.55044 0.03048 0.30492 0.39744]

Misalkan bobot akhir pelatihan adalah: [0.167772 0.167706 0.16401 0.036102 0.434544 0.281028 0.345972 0.347424 0.294228 0.214764 0.439164 0.167772 0.512094 0.214764 0.364584 0.302742 0.016764 0.167706 0.218592]

 $z$  in  $1 =$ 

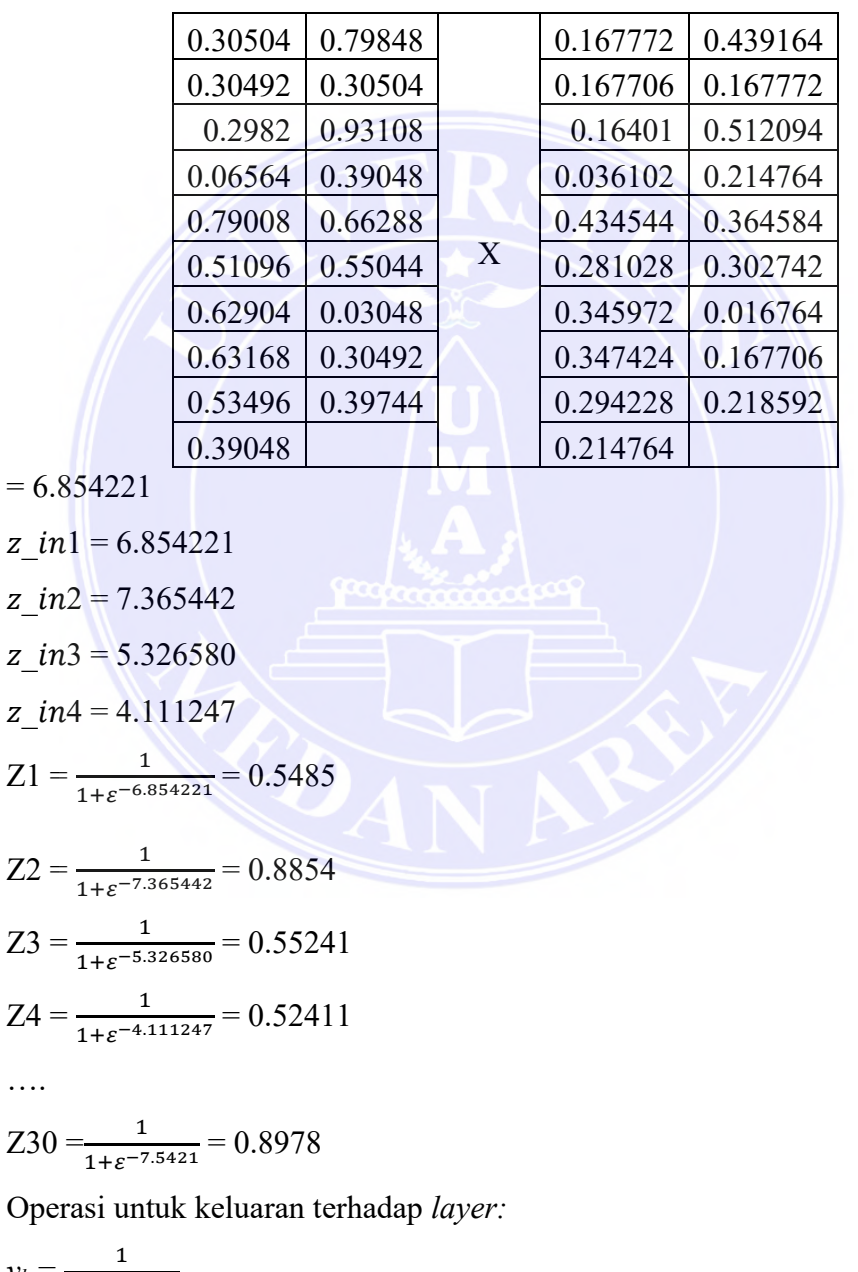

$$
y_k = \frac{1}{1 + e^{-y_{in,k}}}
$$
  
y\_in = 0 + (0.9267 \* 0.5485) + (0.2497 \* 0.8854) + (0.8463 \* 0.55241) +

UNIVERSITAS MEDAN AREA

----------------------------------------------------- © Hak Cipta Di Lindungi Undang-Undang

….

2. Pengutipan hanya untuk keperluan pendidikan, penelitian dan penulisan karya ilmiah

3. Dilarang memperbanyak sebagian atau seluruh karya ini dalam bentuk apapun tanpa izin Universitas Medan Area

<sup>-----------------------------------------------------</sup>  1. Dilarang Mengutip sebagian atau seluruh dokumen ini tanpa mencantumkan sumber

$$
(0.2970*0.52411) + ... + (0.9563 * 0.5266)
$$
  
= 6.3224  

$$
y = \frac{1}{1+\varepsilon^{-6.3224}}
$$
  

$$
y = 0.7222
$$

b) Pada perhitungan di atas didapatkan nilai *y*={0.7222} dimana 0.7222 ~ 0.5107 dimana hasil ini mendekati nilai vektor *output* citra aksara GA [0.5107].

#### **3.23 Perancangan Aplikasi**

Berikut ini sebuah rancangan aplikasi pengenalan aksara Batak Toba dengan menggunakan metode *Backpropagation* dengan bentuk dialog yaitu:

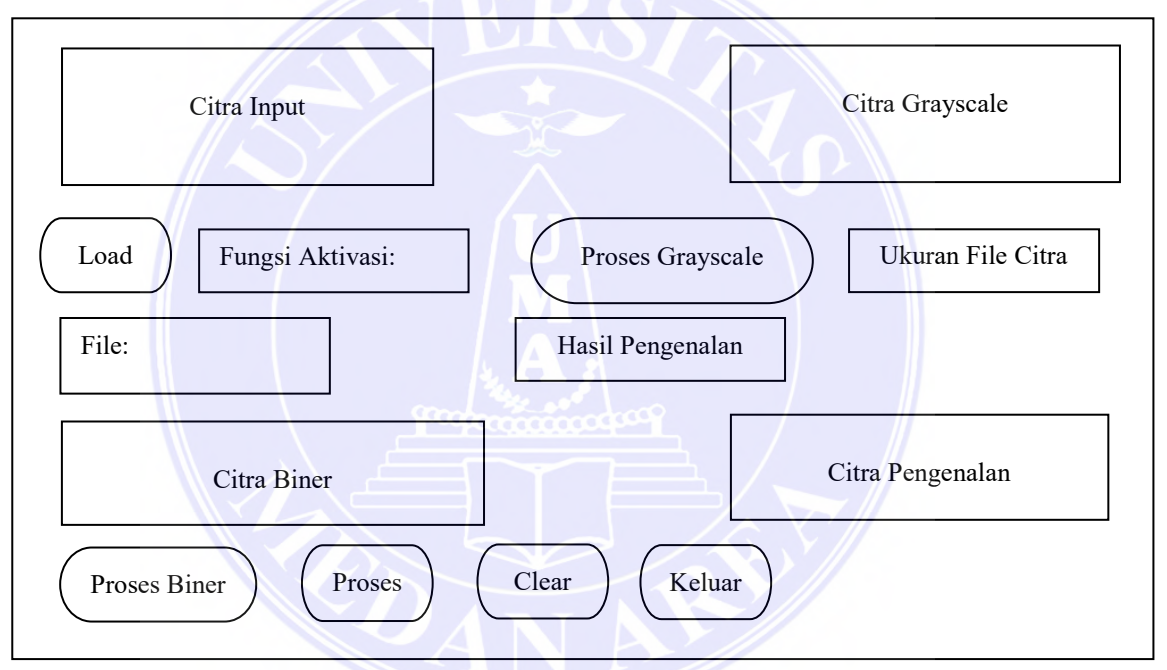

Gambar 3.18 Rancangan Pengenalan

Pada Gambar 26 di atas merupakan gambar perancangan dialog yaitu gambaran program pengenalan aksara Batak dengan metode *Backpropagation*. Dimulai dari memasukkan citra aksara yang akan diuji dengan cara menekan *button* "*Load*". Setelah di *input* atau memasukkan citra tersebut, kemudian tekan *button* "Proses *Grayscale*", yang dimana ketika *button* tersebut ditekan akan muncul citra aksara secara otomatis berubah menjadi citra *grayscale*, selanjutnya tekan *button* "Proses Biner", yang dimana ketika *button* tersebut ditekan akan muncul citra aksara secara otomatis berubah menjadi citra biner dan pilih tombol Proses untuk melakukan proses pengenalan dengan hasilnya akan tampil dengan ukuran filenya. Setelah citra hasil yang diproses keluar,

© Hak Cipta Di Lindungi Undang-Undang

2. Pengutipan hanya untuk keperluan pendidikan, penelitian dan penulisan karya ilmiah

<sup>-----------------------------------------------------</sup>  1. Dilarang Mengutip sebagian atau seluruh dokumen ini tanpa mencantumkan sumber

<sup>3.</sup> Dilarang memperbanyak sebagian atau seluruh karya ini dalam bentuk apapun tanpa izin Universitas Medan Area

secara otomatis akan menampilkan nama jenis aksara pada kolom hasil pengenalan. Kemudian tekan tombol *button* "*Clear*" untuk membersihkan hasil uji coba yang telah dilakukan atau jika ingin mengulangi dengan proses berikutnya, tekan button "*Clear*".

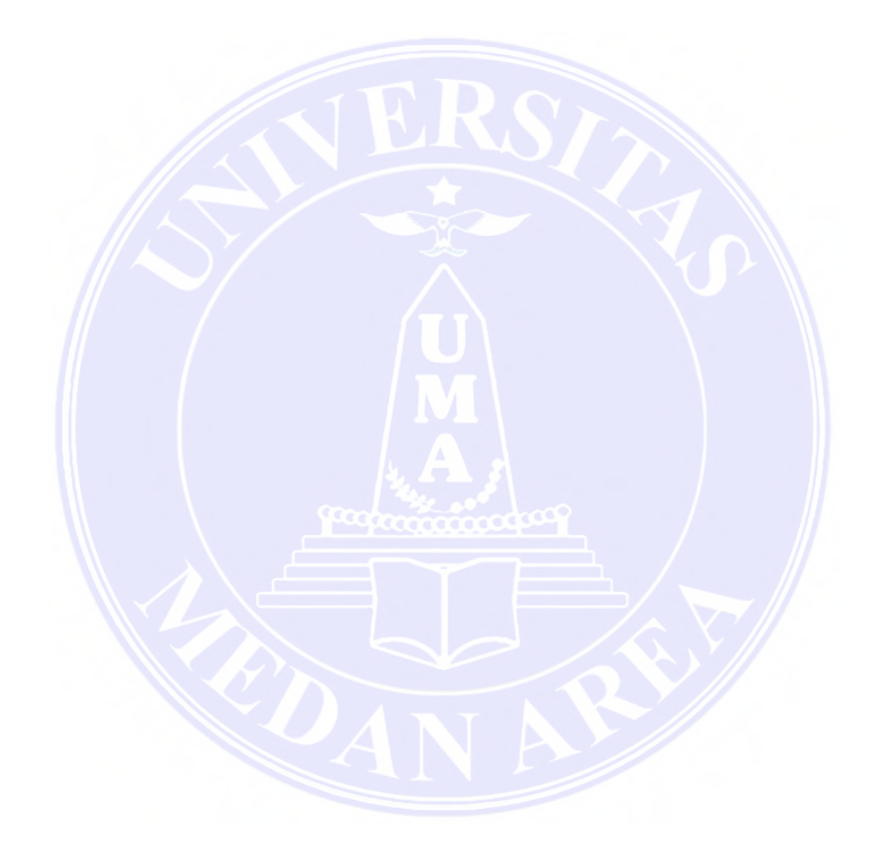

# UNIVERSITAS MEDAN AREA

----------------------------------------------------- © Hak Cipta Di Lindungi Undang-Undang

----------------------------------------------------- 1. Dilarang Mengutip sebagian atau seluruh dokumen ini tanpa mencantumkan sumber

2. Pengutipan hanya untuk keperluan pendidikan, penelitian dan penulisan karya ilmiah

3. Dilarang memperbanyak sebagian atau seluruh karya ini dalam bentuk apapun tanpa izin Universitas Medan Area

# **BAB V KESIMPULAN DAN SARAN**

#### **5.1 Kesimpulan**

Pengenalan aksara Batak Toba yang selama ini masih dilakukan secara manual. Pengenalan aksara pada penelitian ini dengan penerapan fungsi aktivasi Sigmoid Bipolar dan Sigmoid Biner pada algoritma *Backpropagation* serta untuk mendapatkan nilai akurasi masing-masing fungsi aktivasinya.

Setelah dilakukan pengujian pengenalan aksara Batak Toba dengan algoritma *Backpropagation* menggunakan 190 data *training* yang terdiri dari 19 aksara Batak Toba serta 10 kali pengujian dengan menggunakan *epoch* 150, 300, 450, 600, 750, 900, 1050 dan 1200 maka diperoleh bahwa nilai akurasi yang terbaik pada penggunaan fungsi aktivasi Sigmoid Bipolar pada *epoch* ke 1050 sebesar 80.53% dan pada Sigmoid Biner pada *epoch* ke 1050 sebesar 78.95%, dimana selisih nilai akurasi yaitu sebesar 1.59% dan nilai akurasi Sigmoid Bipolar lebih baik dibandingkan Sigmoid Biner.

#### **5.2 Saran**

Sebagai saran dari penulis agar hasil pengenalan aksara batak Toba lebih akurat adalah dengan menggunakan variasi ekstraksi fitur kemudian jumlah data untuk pelatihan diperbanyak dan penggunaan jumlah terhadap *hidden layer* secara optimum agar pelatihannya tidak terlalu lama karena *error* yang besar. Untuk penelitian selanjutnya agar menggunakan fungsi aktivasi lain ataupun menggunakan metode jaringan saraf tiruan yang lainnya.

UNIVERSITAS MEDAN AREA

----------------------------------------------------- © Hak Cipta Di Lindungi Undang-Undang

3. Dilarang memperbanyak sebagian atau seluruh karya ini dalam bentuk apapun tanpa izin Universitas Medan Area

<sup>-----------------------------------------------------</sup>  1. Dilarang Mengutip sebagian atau seluruh dokumen ini tanpa mencantumkan sumber

<sup>2.</sup> Pengutipan hanya untuk keperluan pendidikan, penelitian dan penulisan karya ilmiah

## **DAFTAR PUSTAKA**

- Adinugroho, S. &. ( 2017). Perbandingan Jaringan *Learning Vector Quantization dan Backpropagatio*n pada Klasifikasi Daun Berbasiskan Fitur Gabungan. *Jurnal Informatika & Multimedia*, Vol. 9, No. 02.
- Amalia, N. H. (2020). Pengenalan Aksara Sunda Menggunakan Metode Jaringan Saraf Tiruan *Backpropagation Dan Deteksi Tepi Canny*. *Journal of Computer Engineering System and Science* , Vol. 5 No. 1 Januari 2020.
- Amrutha, A. &. (2018). Performance analysis of Backpropagation Algorithm of Artificial Neural Networks in Verilog. *3rd IEEE International Conference on Recent Trends in Electronics, Information & Communication Technology (RTEICT-2018), MAY 18th*, -.
- Aritonang, M. &. (2019). *An Application of Backpropagation Neural Network for Sales Forecasting Rice Miling Uni*t. *IEEE International Journal*, -.
- Faturrahman, I. A. (2018.). Pengenalan Pola Huruf Hijaiyah Khat Kufi Dengan Metode Deteksi Tepi Sobel Berbasis Jaringan Syaraf Tiruan *Backpropagation..* Jurnal Teknik Informatika *, Vol 11 NO. 1, April 2018.*
- Gonzalez, R. &. (2003). *Digital Image Processing*. *Second edition, USA: Addison-Wesley Publishing Co, University of Tennessee.*, -.
- Isnanto, R. R. (2017). *Herb Leaves Recognition Using Combinations of Hu's Moment Variants - Backpropagation Neural Network and 2-D Gabor Filter - Learning Vector Quantization (LVQ)*
- Iwan, Suhardi (2007). Evaluasi Pengaruh Fungsi Aktivasi Dan Parameter Kemiringan Terhadap Unjuk Kerja Pengenalan Jaringan Saraf Tiruan. Jurnal Ilmiah Semesta Teknika Vol. 10 No.1, 2007:53-68
- Julpan, Nababan, E. B. & Zarlis, M. 2016. Analisis Fungsi Aktivasi Sigmoid Biner Dan Sigmoid Bipolar Dalam Algoritma *Backpropagation* Pada Prediksi Kemampuan Siswa. Jurnal Teknovasi Volume 02, Nomor 1, 2015, 103 – 116 ISSN : 2355- 701X
- Kozok, U. ( 2009). Sejarah Perkembangan Tulisan Batak. Kepustakaan Populer Gramedia., -.

----------------------------------------------------- UNIVERSITAS MEDAN AREA

© Hak Cipta Di Lindungi Undang-Undang

<sup>-----------------------------------------------------</sup>  1. Dilarang Mengutip sebagian atau seluruh dokumen ini tanpa mencantumkan sumber

<sup>2.</sup> Pengutipan hanya untuk keperluan pendidikan, penelitian dan penulisan karya ilmiah

<sup>3.</sup> Dilarang memperbanyak sebagian atau seluruh karya ini dalam bentuk apapun tanpa izin Universitas Medan Area

- *Quantisation for Pattern Recognition of Hijaiyah Letters*. *6th International Conference on Information and Communication Techno*, -.
- Nugroho, W. &. (2017). Transliterasi Citra Aksara Hiragana Mempergunakan Jaringan *Backpropagation*. Yogyakarta, -.
- Prasetaningtyas, Y. (2016). Klasifikasi Pola Tanda Tangan Menggunakan *Backpropagation.* Yogyakarta: Skripsi Fakultas Sains dan Teknologi. Universitas Sanata Dharma..
- Putri, A. R. (2017). Pengenalan Pola Aksara Batak Toba Menggunakan Metode *Backpropagation.* Yogyakarta: Skripsi Program Studi Teknik Informatika Jurusan Teknik Informatika Fakultas Sains Dan Teknologi Universitas Sanata Dharma .
- Putro B. C. S., M. I. (2018). *Optimized Backpropagation Artificial Neural Network Algorithm for Smart Agriculture Applications*,. *International Conference on Science and Technology (ICST)* (pp. -). Yogyakarta, Indonesia.: -.
- Riansyah, R. R. (2017). 2017. Sistem Pengenalan Aksara Sunda Menggunakan *Metode Modified Direction Feature Dan Learning Vector Quantization*. Jurnal Teknik Informatika dan Sistem Informasi, Volume 3 Nomor 1 .
- Rina Septriana & Vitalis Ayu. (2015) Penerapan Metode *Backpropagation* Pada Pengenalan Objek Menggunakan Multliple Hidden Layer Teknik Informatika Dan Komputer Semnaskit ISSN 2477-5649.
- Sri Redjeki. (2015) Analisis Fungsi Aktivasi Sigmoid Algoritma *Backpropagation* Pada Prediksi Data
- Sutoyo, T. M. (2010). *Teori Pengolahan Citra Digital.* Yogyakarta: Penerbit ANDI .
- Syafria, F. B. (2016). *A Comparison of Backpropagation and LVQ: a Case Study Of Lung Sound Recognition Propagation Classifier for Gearbox Fault Diagnosis*. *Applied Artificial Intelligence An International Journal*,
- Winardi, S. Penerapan Metode Jaringan Syaraf Tiruan *Backpropagation* Dalam Pengenalan Pola Aksara Hanacaraka. *Jurnal Teknologi Informasi. Vol . IX Nomor 27 Nopember 2015.*, -.

----------------------------------------------------- UNIVERSITAS MEDAN AREA

© Hak Cipta Di Lindungi Undang-Undang

<sup>-----------------------------------------------------</sup>  1. Dilarang Mengutip sebagian atau seluruh dokumen ini tanpa mencantumkan sumber

<sup>2.</sup> Pengutipan hanya untuk keperluan pendidikan, penelitian dan penulisan karya ilmiah

<sup>3.</sup> Dilarang memperbanyak sebagian atau seluruh karya ini dalam bentuk apapun tanpa izin Universitas Medan Area

## **LAMPIRAN**

# **Aksara Batak Toba A BA DA GA HA I JA LA MA NA NGA NYA PA RA SA TA U WA YA**

# **Data yang Digunakan**

#### ----------------------------------------------------- UNIVERSITAS MEDAN AREA

Document Accepted 27/12/22

© Hak Cipta Di Lindungi Undang-Undang

----------------------------------------------------- 1. Dilarang Mengutip sebagian atau seluruh dokumen ini tanpa mencantumkan sumber

2. Pengutipan hanya untuk keperluan pendidikan, penelitian dan penulisan karya ilmiah

3. Dilarang memperbanyak sebagian atau seluruh karya ini dalam bentuk apapun tanpa izin Universitas Medan Area

#### **Sourcode Home**

1. function varargout = Menu(varargin)

- 2. % MENU MATLAB code for Menu.fig
- 3. % MENU, by itself, creates a new MENU or raises the existing
- 4. % singleton\*.
- 5.  $\frac{0}{0}$
- 6.  $\%$  H = MENU returns the handle to a new MENU or the handle to
- 7. % the existing singleton\*.
- $8. \frac{0}{0}$
- 9. % MENU('CALLBACK',hObject,eventData,handles,...) calls the local
- 10. % function named CALLBACK in MENU.M with the given input arguments.

 $11. \%$ 

- 12. % MENU('Property','Value',...) creates a new MENU or raises the<br>13. % existing singleton\*. Starting from the left, property value pairs
	- existing singleton<sup>\*</sup>. Starting from the left, property value pairs are
- 14. % applied to the GUI before Menu OpeningFcn gets called. An
- 15. % unrecognized property name or invalid value makes property application
- 16. % stop. All inputs are passed to Menu OpeningFcn via varargin.
- $17. %$
- 18. % \*See GUI Options on GUIDE's Tools menu. Choose "GUI allows only one
- 19. % instance to run (singleton)".

 $20. \%$ 

- 21. % See also: GUIDE, GUIDATA, GUIHANDLES
- 22. % Edit the above text to modify the response to help Menu
- 23. % Last Modified by GUIDE v2.5 13-Oct-2020 10:19:14
- 24. % Begin initialization code DO NOT EDIT
- 25. gui Singleton = 1;
- $26. \text{ qui State} = \text{struct}' \text{gui Name}'$  mfilename, ...
- 27. <sup>'gui Singleton', gui Singleton, ...</sup>
- 28. 'gui\_OpeningFcn', @Menu\_OpeningFcn, ...
- 29. 'gui OutputFcn', @Menu OutputFcn, ...
- 30. 'gui LayoutFcn',  $\lceil \cdot \rceil$ , ...
- 31. 'gui Callback', []);
- 32. if nargin & & ischar(varargin $\{1\}$ )
- 33. gui State.gui Callback = str2func(varargin{1});

34. end

- 35. if nargout
- 36. [varargout{1:nargout}] = gui\_mainfcn(gui\_State, varargin{:});
- 37. else
- 38. gui mainfcn(gui State, varargin{:});

39. end

- 40. % End initialization code DO NOT EDIT
- 41. % --- Executes just before Menu is made visible.
- 42. function Menu OpeningFcn(hObject, eventdata, handles, varargin)
- 43. % This function has no output args, see OutputFcn.

#### UNIVERSITAS MEDAN AREA

----------------------------------------------------- © Hak Cipta Di Lindungi Undang-Undang 78

----------------------------------------------------- 1. Dilarang Mengutip sebagian atau seluruh dokumen ini tanpa mencantumkan sumber

<sup>2.</sup> Pengutipan hanya untuk keperluan pendidikan, penelitian dan penulisan karya ilmiah

44. % hObject handle to figure 45. % eventdata reserved - to be defined in a future version of MATLAB 46. % handles structure with handles and user data (see GUIDATA) 47. % varargin command line arguments to Menu (see VARARGIN) 48. % Choose default command line output for Menu 49. handles.output = hObject; 50. % Update handles structure 51. guidata(hObject, handles); 52. % UIWAIT makes Menu wait for user response (see UIRESUME) 53. % uiwait(handles.figure1); 54. % --- Outputs from this function are returned to the command line. 55. function varargout = Menu\_OutputFcn(hObject, eventdata, handles) 56. % varargout cell array for returning output args (see VARARGOUT); 57. % hObject handle to figure 58. % eventdata reserved - to be defined in a future version of MATLAB 59. % handles structure with handles and user data (see GUIDATA) 60. % Get default command line output from handles structure 61. varargout $\{1\}$  = handles.output; 62. axes(handles.axes1); 63. imshow('Logo-UMA.png'); 64. % -------------------------------------------------------------------- 65. function mnuPelatihan\_Callback(hObject, eventdata, handles) 66. % hObject handle to mnuPelatihan (see GCBO) 67. % eventdata reserved - to be defined in a future version of MATLAB 68. % handles structure with handles and user data (see GUIDATA) 69. Pelatihan; 70. % clc; clear; close all; 71. % image  $folder = 'Citra Latih';$ 72. % filenames = dir(fullfile(image\_folder,  $'*bmp$ )); 73. % total  $\text{images} = \text{numel}(\text{filename})$ ; 74. % area = zeros(1,total images); 75. % perimeter = zeros $(1, \text{total}$  images); 76. % metric = zeros $(1, total \text{ images});$ 77. % eccentricity =  $\text{zeros}(1,\text{total}\text{ images})$ ; 78. % 79. % for  $n = 1$ :total images 80. % full name= fullfile(image folder, filenames(n).name); 81.  $\%$  I = imread(full\_name); 82. %  $J = I(:,:, 1);$ 83. % K = I; %im2bw(J,.6); 84.  $\%$  L = imcomplement(K); 85. %  $str = \text{strel}(\text{disk}\,5);$ 86. %  $M = \text{imclose}(L, str);$ 87. %  $N = \text{imfill}(M, \text{holes}')$ ; 88. %  $\%$  O = bwareaopen(N,5000); 89. % O = bwareaopen(N,50); 90. % stats = regionprops(O,'Area','Perimeter','Eccentricity'); 91. %  $area(n) = stats.Area;$ 

92. % perimeter(n) = stats. Perimeter;

# UNIVERSITAS MEDAN AREA

----------------------------------------------------- © Hak Cipta Di Lindungi Undang-Undang

-----------------------------------------------------

3. Dilarang memperbanyak sebagian atau seluruh karya ini dalam bentuk apapun tanpa izin Universitas Medan Area

<sup>1.</sup> Dilarang Mengutip sebagian atau seluruh dokumen ini tanpa mencantumkan sumber

<sup>2.</sup> Pengutipan hanya untuk keperluan pendidikan, penelitian dan penulisan karya ilmiah
```
93. % metric(n) = 4 * pi * area(n) / (perimeter(n)^2);94. % eccentricity(n) = stats. Eccentricity:
95. % end
96. %97. % input = [metric; eccentricity];98. % target = zeros(1,25);
99. % target(:,1:1) = 1;100. % \frac{\% \text{ target}(:,2:2)}{2} = 2;
101. \% target(:,3:3) = 3;
102. % \frac{\%}{\tan(\pi x)} = 4;
103. % target(:,5:5) = 5;
104. \frac{9}{6}105. \frac{9}{6}106. \% netBP = newff(input,target,[10 5],\{'logsig','logsig'},'trainlm');
107. \% netBP.trainParam.epochs = 1000;
108. \% netBP.trainParam.goal = 1e-6;
109. \% netBP = train(netBP,input,target);
110. \% output = round(sim(netBP,input));
111. % save netBP mat netBP;
112. \% [m,n] = find(output==target);
113. \% akurasi = (sum(m)/total_images)*100
114. % msgbox('Pelatihan selesai.....');
115. % --------------------------------------------------------------------
116. function mnuPengenalan Callback(hObject, eventdata, handles)
117. % hObject handle to mnuPengenalan (see GCBO)
118. \% eventdata reserved - to be defined in a future version of MATLAB
119.  % handles structure with handles and user data (see GUIDATA)
120. RecogAksaraBtk;
121.88^{+0.6}_{-0.4}122. function mnuKeluar Callback(hObject, eventdata, handles)
123. % hObject handle to mnuKeluar (see GCBO)
124. % eventdata reserved - to be defined in a future version of MATLAB
125. % handles structure with handles and user data (see GUIDATA)
126. close;
```
### **Sourcode Pelatihan**

- 1. clc; clear; close all;
- 2. image  $folder = 'Citra Latih';$
- 3. filenames =  $dir(fullfile (image folder, <sup>**</sup>.png'))$ ;
- 4. total images  $=$  numel(filenames);
- 5. area =  $\text{zeros}(1, \text{total}$  images);
- 6. perimeter = zeros(1,total images);
- 7. metric =  $zeros(1, total \text{ images});$
- 8. eccentricity = zeros(1,total images);
- 9. for  $n = 1$ :total images
- 10. full name= fullfile(image folder, filenames(n).name);
- 11. I = imread(full\_name);
- 12.  $J = I(:,:, 1);$

## UNIVERSITAS MEDAN AREA

----------------------------------------------------- © Hak Cipta Di Lindungi Undang-Undang

<sup>-----------------------------------------------------</sup>  1. Dilarang Mengutip sebagian atau seluruh dokumen ini tanpa mencantumkan sumber

<sup>2.</sup> Pengutipan hanya untuk keperluan pendidikan, penelitian dan penulisan karya ilmiah

<sup>3.</sup> Dilarang memperbanyak sebagian atau seluruh karya ini dalam bentuk apapun tanpa izin Universitas Medan Area

- 13.  $K = im2bw(J, 6);$
- 14.  $\%K = I$ ;  $\%J(0.6)$ ;
- 15.  $L = \text{imcomplement}(K)$ ;
- 16.  $str = \text{strel}(\text{'disk'}, 6);$
- 17.  $M = \text{imclose}(L, str);$
- 18.  $N = \text{imfill}(M, \text{holes})$ ;
- 19.  $Q = b \text{wareaopen}(N, 50);$
- 20. Stats=regionprops(O,'Area','Perimeter','Eccentricity');regionprops(O,
- 21.  $area(n) = stats.Area;$
- 22. perimeter(n) = stats. Perimeter;
- 23. metric(n) =  $4*pi*area(n)/(perimeter(n)^2);$
- 24. eccentricity(n) = stats. Eccentricity;
- 25. end
- 26. input =  $[metric: eccentricity]$ ;
- 27.  $target = zeros(1, total \text{ images});$
- 28. target(:,1:10) = 1;
- 29.  $target(:,11:20) = 2;$
- 30.  $target(:,21:30) = 3;$
- 31.  $\text{target}(:,31:40) = 4;$
- 32.  $target(:,41:50) = 5;$
- 33.  $target(:,51:60) = 6;$
- 34.  $target(:,61:70) = 7;$
- 35.  $target(:,71:80) = 8;$
- 36.  $target(:,81:90) = 9;$
- 37.  $tareet(:,91:100) = 10;$
- 38.  $target(:,101:110) = 11;$
- 39.  $target(:,111:120) = 12;$
- 40.  $target(:,121:130) = 13;$
- 41.  $\text{target}(:,131:140) = 14;$
- 42.  $tareet(:,141:150) = 15;$
- 43.  $target(:,151:160) = 16;$
- 44.  $target(:,161:170) = 17;$
- 45.  $target(:,171:180) = 18;$
- 46. target(:,181:total images) = 19;
- 47. netBP = newff(input,target,[total\_images 15],{'tansig','logsig'},'trainlm');
- 48. %netBP = newff (minmax (total\_images),  $[10, 15, 1]$ , {'tansig','purelin', tansig'},'traingd');
- 49.  $\%P = (Berisi nilai input data training tahun 2010-2012)$
- 50.  $\%T = (Berisi nilai target dari inputan data training tahun 2013)$
- 51. % net = newff (minmax  $(P)$ , [10, 15, 1], {'tansig', 'purelin', tansig'}, 'traingd');
- 52. % net. LW  $\{1, 1\};$
- 53. %net. b { 1 };
- 54. %net. LW { 2, 1 };
- 55. %net. b { 2 };
- 56. %net. LW { 3, 2};
- 57. %net. trainParam. epochs =  $150000$ ;
- 58. % % % % of trainParam. goal =  $0.001$ ;
- 59. % % % % opet. trainParam.  $Lr = 0.01$ :

----------------------------------------------------- © Hak Cipta Di Lindungi Undang-Undang

----------------------------------------------------- 1. Dilarang Mengutip sebagian atau seluruh dokumen ini tanpa mencantumkan sumber 81

<sup>2.</sup> Pengutipan hanya untuk keperluan pendidikan, penelitian dan penulisan karya ilmiah

<sup>3.</sup> Dilarang memperbanyak sebagian atau seluruh karya ini dalam bentuk apapun tanpa izin Universitas Medan Area

- 60. % % % % % % % trainParam. show =  $1000$ ;
- 61. %net. b { 3 };
- 62. %  $\%$   $\%$   $\theta$  = train ( net, P, T)
- 63. netBP.trainParam.epochs = 10000;
- 64. netBP.trainParam.goal =  $0.001$ ;
- 65. netBP.trainParam.Lr =  $0.01$ ;
- 66. netBP.trainParam.show =  $1000$ ;
- 67. netBP = train(netBP,input,target);
- 68. output = round(sim(netBP,input));
- 69. save netBP.mat netBP;
- 70.  $[m,n] = find(output=target);$
- 71. akurasi = sum(m)/total images\*100;
- 72. msgbox('Pelatihan selesai.....');
- 73. Menu;

#### **Sourcode Pengenalan**

```
1. function varargout = PengenalanAksaraBtk(varargin)
2. qui Singleton = 1;3. gui_State = struct('gui_Name', m mfilename, ...
4. /gui_Singleton', gui_Singleton, ...
5. WanangFan', @PengenalanAksaraBtk_OpeningFcn, ...
6. 'gui_OutputFcn', @PengenalanAksaraBtk_OutputFcn, ...
7. Washington Transform 10. ...
8. 'gui_Callback', []);
9. if nargin && ischar(varargin{1})
10. gui_State.gui_Callback = str2func(varargin{1});
11. I end
12. If nargout
13. Interpretent [1:13] [varargout [1:nargout] ] = gui_mainfcn(gui_State,
  varargin{:});
14. else
15. gui_mainfcn(gui_State, varargin{:});
16. end
17. % End initialization code - DO NOT EDIT
18. % --- Executes just before PengenalanAksaraBtk is made 
  visible.
19. function PengenalanAksaraBtk OpeningFcn(hObject,
  eventdata, handles, varargin)
20. % This function has no output args, see OutputFcn.
21. \frac{1}{2} & hObject handle to figure
22. % eventdata reserved - to be defined in a future version 
  of MATLAB
23. <sup>*</sup> handles structure with handles and user data (see
  GUIDATA)
24. % varargin command line arguments to 
  PengenalanAksaraBtk (see VARARGIN)
25. <sup>8</sup> Choose default command line output for
  PengenalanAksaraBtk
26. handles.output = hObject;
```
### UNIVERSITAS MEDAN AREA

----------------------------------------------------- © Hak Cipta Di Lindungi Undang-Undang

----------------------------------------------------- 1. Dilarang Mengutip sebagian atau seluruh dokumen ini tanpa mencantumkan sumber

2. Pengutipan hanya untuk keperluan pendidikan, penelitian dan penulisan karya ilmiah

3. Dilarang memperbanyak sebagian atau seluruh karya ini dalam bentuk apapun tanpa izin Universitas Medan Area

82

```
27. guidata(hObject, handles);
28. movegui(hObject,'center');
29. % --- Outputs from this function are returned to the 
  command line.
30. function varargout = 
  PengenalanAksaraBtk_OutputFcn(hObject, eventdata, handles)
31. % varargout cell array for returning output args (see 
  VARARGOUT) ;
32. % hObject handle to figure
33. % eventdata reserved - to be defined in a future version 
  of MATLAB
34. % handles structure with handles and user data (see 
  GUIDATA)
35. % Get default command line output from handles structure
36. varargout\{1\} = handles.output;
37. % --- Executes on button press in btnFile.
38. function btnFile_Callback(hObject, eventdata, handles)
39. % hObject handle to btnFile (see GCBO)
40. % eventdata reserved - to be defined in a future version 
  of MATLAB
41. 8 handles structure with handles and user data (see
  GUIDATA)
42. // [nama_file,nama_path] = uigetfile({'*.*'});
43.
44. \|\cdot\| if ~isequal(nama file,0)
45. I = imread(fullfile(nama_path,nama_file));
46. axes(handles.axes1)
47. imshow(I)
48. handles.I = I;
49. guidata(hObject,handles)
50. lebar=size(I,2);
51. tinggi=size(I,1);
52. Dimensi=lebar*tinggi;
53. set 
  (handles.txtNamaFile,'string',fullfile(nama_path,nama_file));
54. set (handles.txtSize,'string',num2str(Dimensi));
55. else
56. return
57. end 
58. % --- Executes on button press in btnProses.
59. function btnProses_Callback(hObject, eventdata, handles)
60. % hObject handle to btnProses (see GCBO)
61. % eventdata reserved - to be defined in a future version 
  of MATLAB
62. % handles structure with handles and user data (see 
  GUIDATA)
63. I = handles.I;
64. CitraGray=I;%rgb2gray(I);
65. axes(handles.axes4);
66. imshow(CitraGray);
67. J = I(:,:, 1);68. K = im2bw(J,.6);
69. L = \text{imcomplement}(K);
```
----------------------------------------------------- © Hak Cipta Di Lindungi Undang-Undang

```
----------------------------------------------------- 
1. Dilarang Mengutip sebagian atau seluruh dokumen ini tanpa mencantumkan sumber
```
2. Pengutipan hanya untuk keperluan pendidikan, penelitian dan penulisan karya ilmiah

3. Dilarang memperbanyak sebagian atau seluruh karya ini dalam bentuk apapun tanpa izin Universitas Medan Area

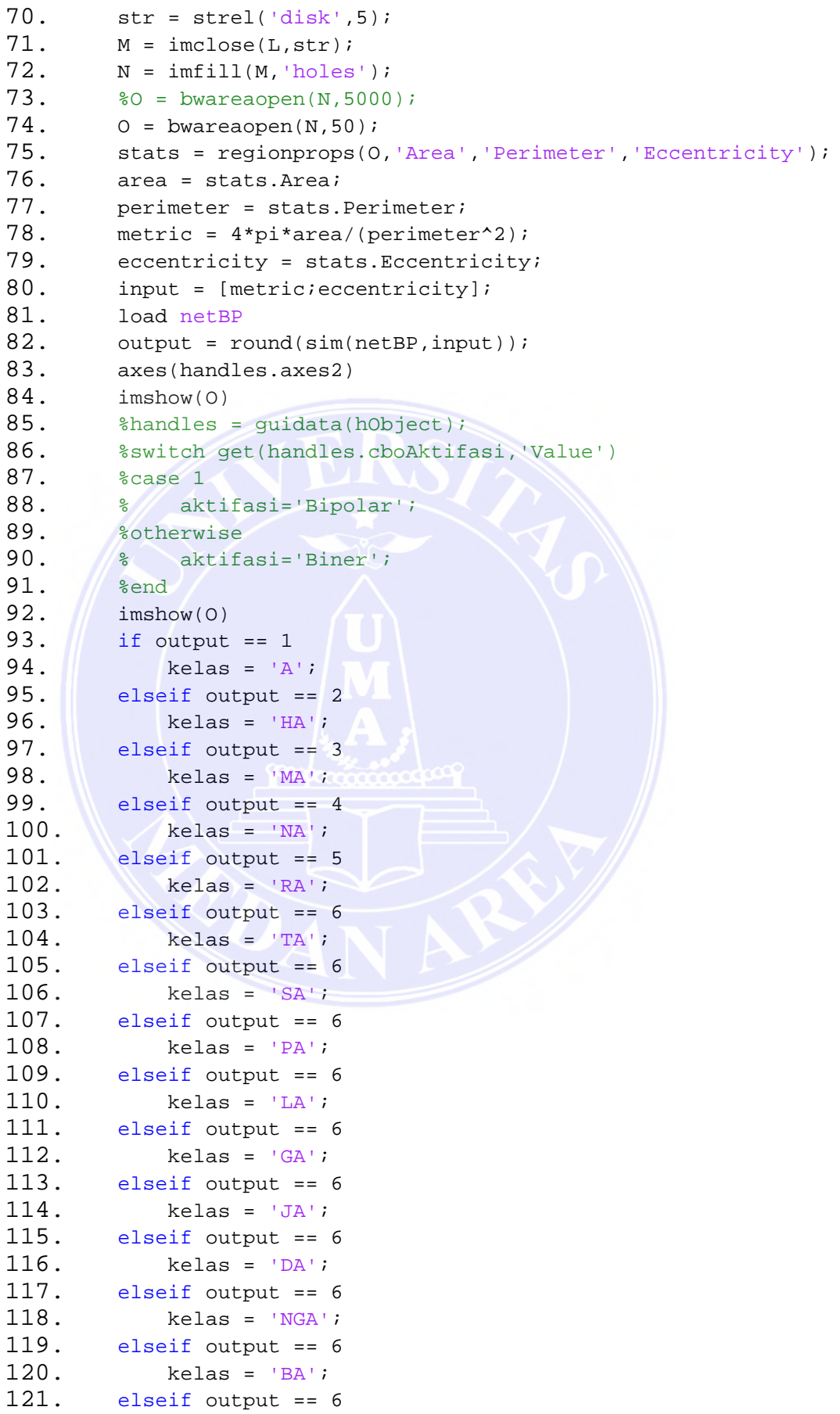

----------------------------------------------------- © Hak Cipta Di Lindungi Undang-Undang

----------------------------------------------------- 1. Dilarang Mengutip sebagian atau seluruh dokumen ini tanpa mencantumkan sumber

2. Pengutipan hanya untuk keperluan pendidikan, penelitian dan penulisan karya ilmiah

3. Dilarang memperbanyak sebagian atau seluruh karya ini dalam bentuk apapun tanpa izin Universitas Medan Area

```
85
122. kelas = 'WA';
123. elseif output == 6
124. kelas = 'YA';
125. elseif output == 6
126. kelas = 'NYA';
127. elseif output == 6
128. kelas = 'I';
129. elseif output == 6
130. kelas = 'U'; 
131. end
132. set(handles.txtHasil, 'String', kelas)
133. % --- Executes on button press in btnClear.
134. function btnClear_Callback(hObject, eventdata, handles)
135. & hObject handle to btnClear (see GCBO)
136. % eventdata reserved - to be defined in a future version 
  of MATLAB
137. % handles structure with handles and user data (see
  GUIDATA)
138. set (handles.txtNamaFile,'string','');
139. set (handles.txtHasil, string', '');
140. set (handles.txtSize,'string','');
141. axes(handles.axes1);
142. cla('reset');
143. axes(handles.axes2);
144. cla('reset');
145. axes(handles.axes3);
146. cla('reset');
147. axes(handles.axes4);
148. cla('reset');
149. clc;
150. clc;
151. clc;
152. clc;
153. clear all; 
154. % --- Executes during object creation, after setting all 
  properties.
155. function figure1_CreateFcn(hObject, eventdata, handles)
156. % hObject handle to figure1 (see GCBO)
157. % eventdata reserved - to be defined in a future version 
  of MATLAB
158. % handles empty - handles not created until after all 
  CreateFcns called 
159. % --- Executes on mouse press over figure background, 
  over a disabled or
160. % --- inactive control, or over an axes background.
161. function figure1_WindowButtonUpFcn(hObject, eventdata, 
  handles)
162. % hObject handle to figure1 (see GCBO)
163. % eventdata reserved - to be defined in a future version 
  of MATLAB
164. % handles structure with handles and user data (see
  GUIDATA) 
165. % --- Executes on selection change in cboAktifasi.
```
----------------------------------------------------- © Hak Cipta Di Lindungi Undang-Undang

Document Accepted 27/12/22

-----------------------------------------------------

```
1. Dilarang Mengutip sebagian atau seluruh dokumen ini tanpa mencantumkan sumber 
2. Pengutipan hanya untuk keperluan pendidikan, penelitian dan penulisan karya ilmiah
```
3. Dilarang memperbanyak sebagian atau seluruh karya ini dalam bentuk apapun tanpa izin Universitas Medan Area

```
166. function cboAktifasi_Callback(hObject, eventdata, 
  handles)
167. % hObject handle to cboAktifasi (see GCBO)
168. % eventdata reserved - to be defined in a future version 
  of MATLAB
169. % handles structure with handles and user data (see
  GUIDATA)
170. % Hints: contents = cellstr(get(hObject,'String')) 
  returns cboAktifasi contents as cell array
171. % contents{get(hObject,'Value')} returns selected 
  item from cboAktifasi 
172. % --- Executes during object creation, after setting all 
  properties.
173. function cboAktifasi_CreateFcn(hObject, eventdata, 
  handles)
174. % hObject handle to cboAktifasi (see GCBO)
175. % eventdata reserved - to be defined in a future version 
  of MATLAB
176. % handles empty - handles not created until after all 
  CreateFcns called
177. % Hint: popupmenu controls usually have a white 
  background on Windows.
178. \% See ISPC and COMPUTER.
179. if ispc && isequal(get(hObject, 'BackgroundColor'),
  get(0,'defaultUicontrolBackgroundColor'))
180. set(hObject,'BackgroundColor','white');
181. end
```
#### ----------------------------------------------------- UNIVERSITAS MEDAN AREA

© Hak Cipta Di Lindungi Undang-Undang

2. Pengutipan hanya untuk keperluan pendidikan, penelitian dan penulisan karya ilmiah

3. Dilarang memperbanyak sebagian atau seluruh karya ini dalam bentuk apapun tanpa izin Universitas Medan Area

<sup>-----------------------------------------------------</sup>  1. Dilarang Mengutip sebagian atau seluruh dokumen ini tanpa mencantumkan sumber

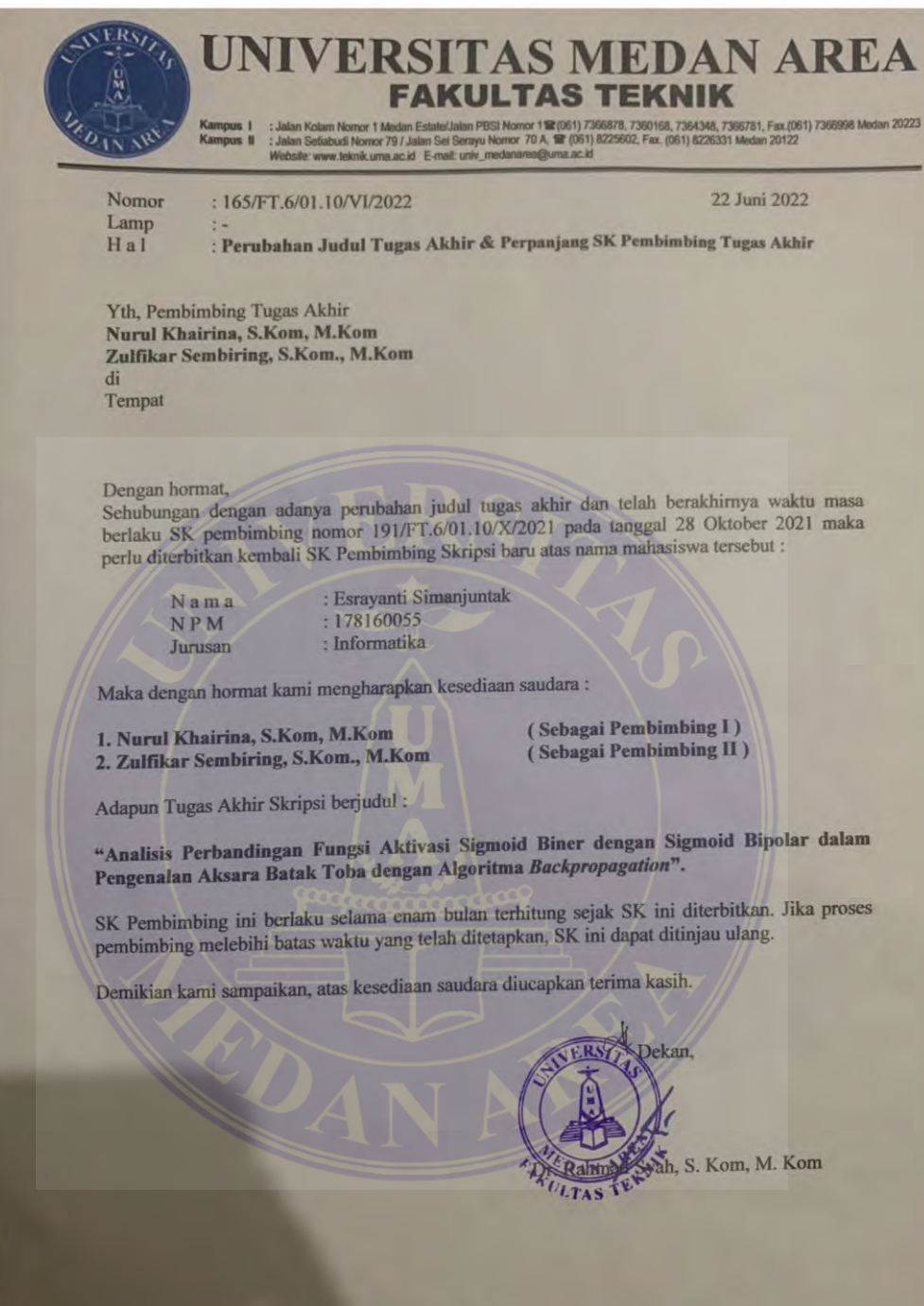

#### ----------------------------------------------------- UNIVERSITAS MEDAN AREA

© Hak Cipta Di Lindungi Undang-Undang

----------------------------------------------------- 1. Dilarang Mengutip sebagian atau seluruh dokumen ini tanpa mencantumkan sumber

2. Pengutipan hanya untuk keperluan pendidikan, penelitian dan penulisan karya ilmiah

3. Dilarang memperbanyak sebagian atau seluruh karya ini dalam bentuk apapun tanpa izin Universitas Medan Area

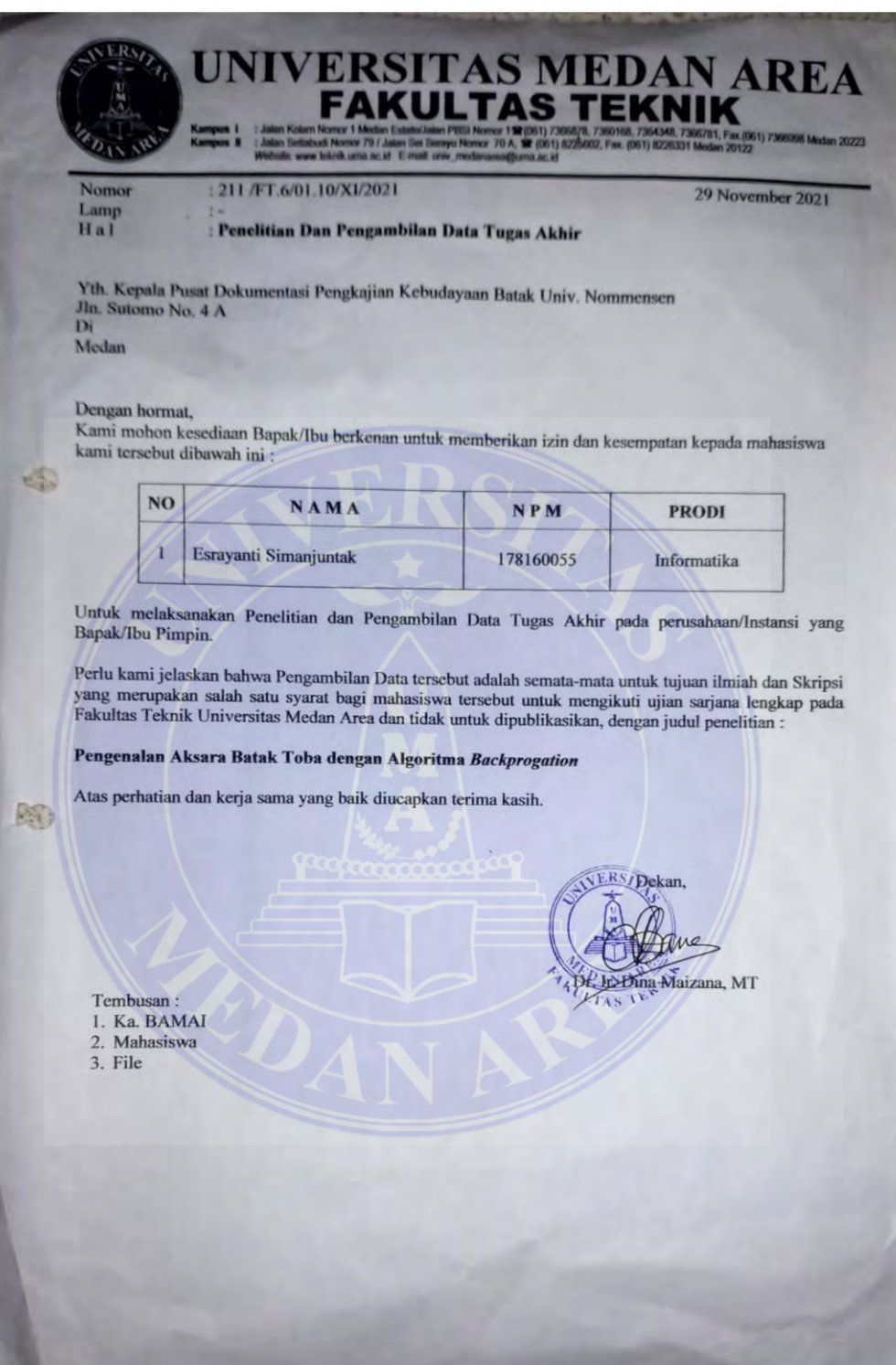

----------------------------------------------------- © Hak Cipta Di Lindungi Undang-Undang

----------------------------------------------------- 1. Dilarang Mengutip sebagian atau seluruh dokumen ini tanpa mencantumkan sumber

2. Pengutipan hanya untuk keperluan pendidikan, penelitian dan penulisan karya ilmiah

3. Dilarang memperbanyak sebagian atau seluruh karya ini dalam bentuk apapun tanpa izin Universitas Medan Area

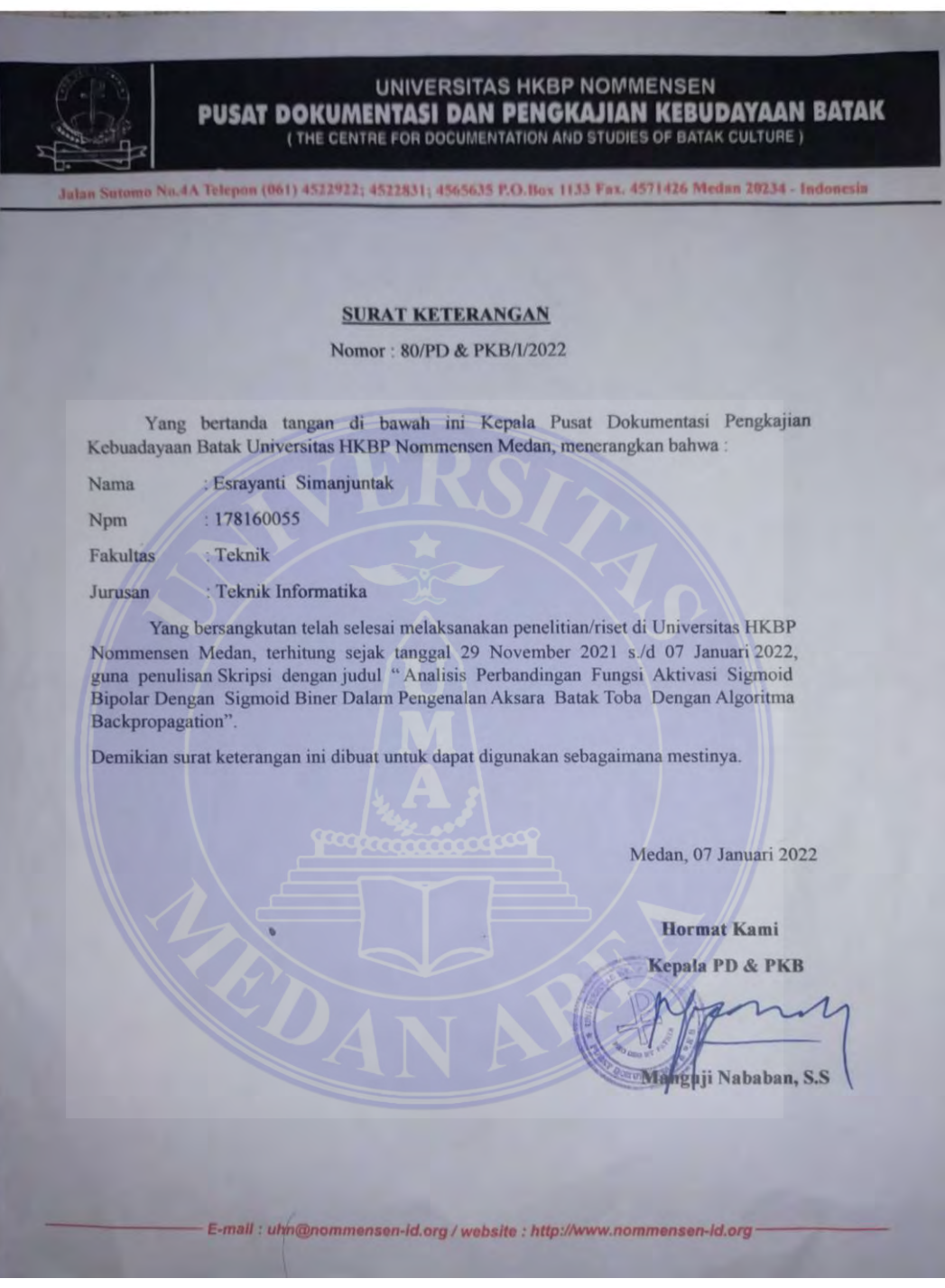

#### ----------------------------------------------------- UNIVERSITAS MEDAN AREA

© Hak Cipta Di Lindungi Undang-Undang

----------------------------------------------------- 1. Dilarang Mengutip sebagian atau seluruh dokumen ini tanpa mencantumkan sumber

2. Pengutipan hanya untuk keperluan pendidikan, penelitian dan penulisan karya ilmiah

3. Dilarang memperbanyak sebagian atau seluruh karya ini dalam bentuk apapun tanpa izin Universitas Medan Area

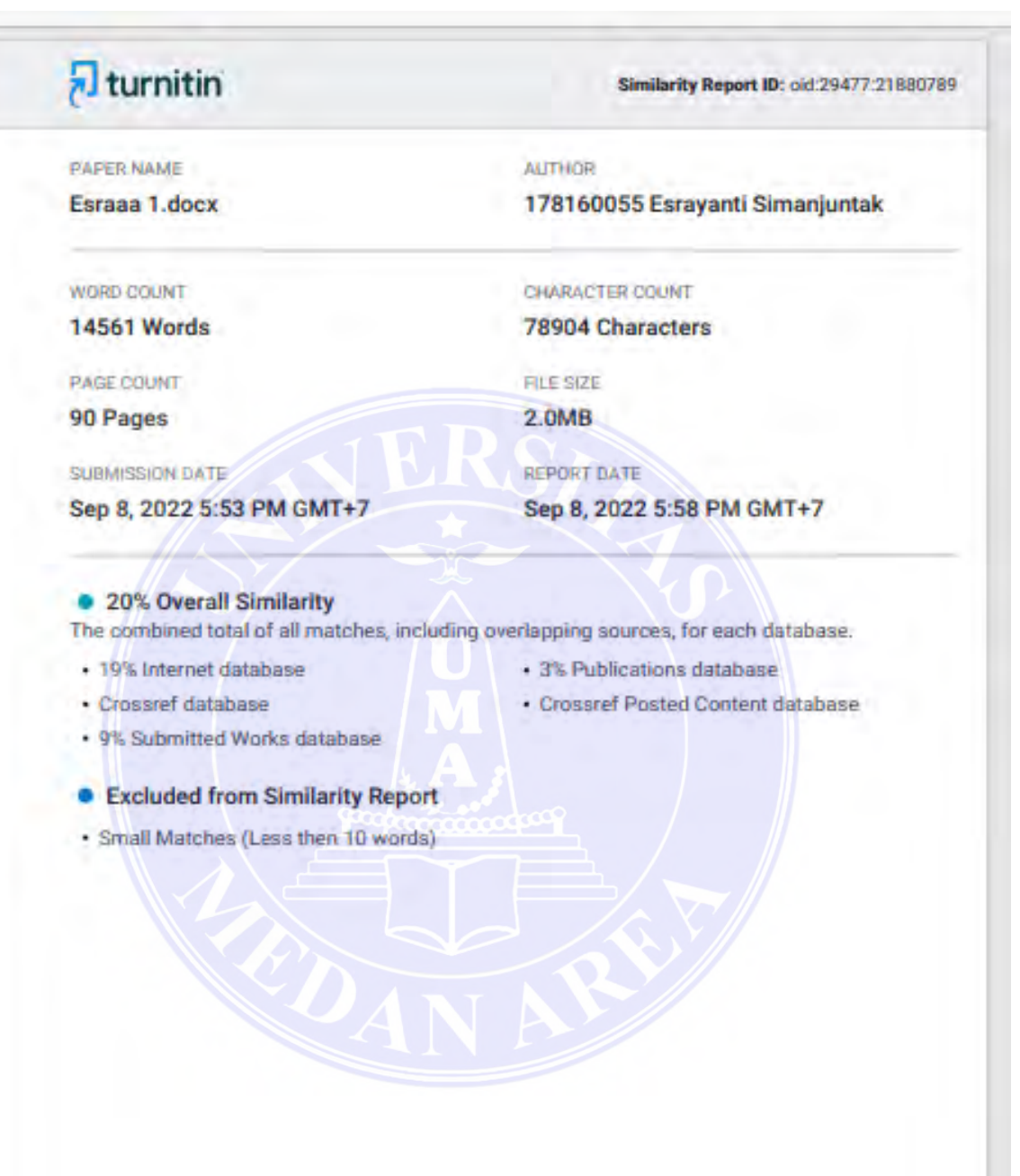

----------------------------------------------------- © Hak Cipta Di Lindungi Undang-Undang

----------------------------------------------------- 1. Dilarang Mengutip sebagian atau seluruh dokumen ini tanpa mencantumkan sumber

2. Pengutipan hanya untuk keperluan pendidikan, penelitian dan penulisan karya ilmiah

3. Dilarang memperbanyak sebagian atau seluruh karya ini dalam bentuk apapun tanpa izin Universitas Medan Area

Esrayanti Simanjuntak - Analisis Perbandingan Fungsi Aktivasi Sigmoid Bipolar Dengan Sigmoid...

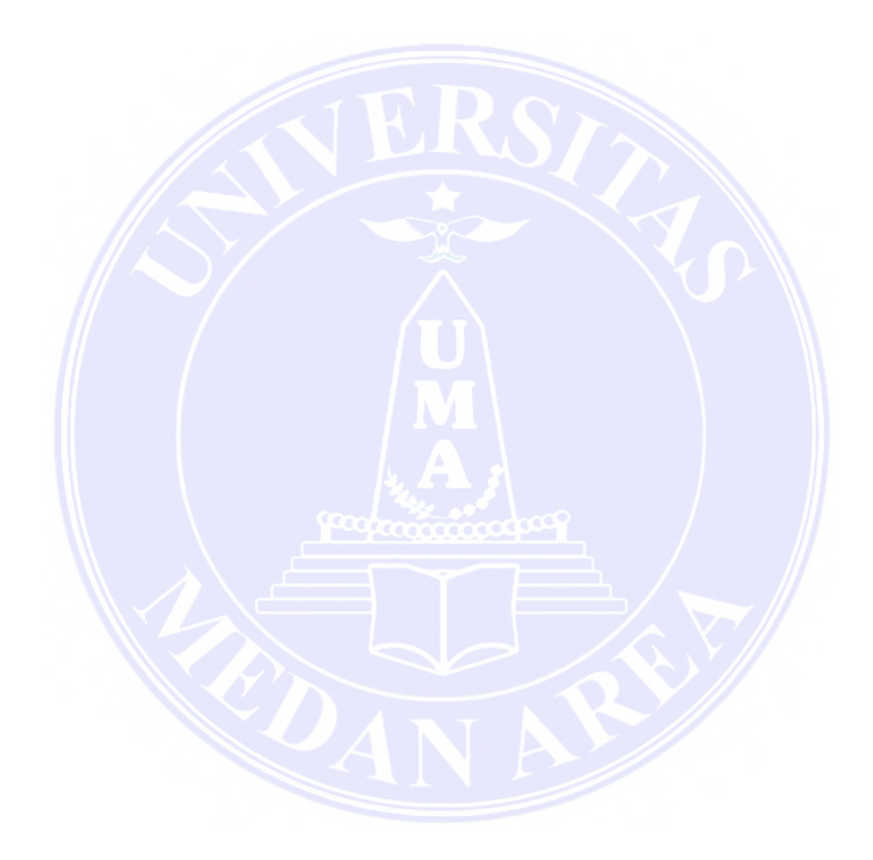

# UNIVERSITAS MEDAN AREA

----------------------------------------------------- © Hak Cipta Di Lindungi Undang-Undang

----------------------------------------------------- 1. Dilarang Mengutip sebagian atau seluruh dokumen ini tanpa mencantumkan sumber

2. Pengutipan hanya untuk keperluan pendidikan, penelitian dan penulisan karya ilmiah

3. Dilarang memperbanyak sebagian atau seluruh karya ini dalam bentuk apapun tanpa izin Universitas Medan Area

91